# **APLIKASI DETEKSI PLAGIARISME MENGGUNAKAN METODE** *COSINE SIMILARITY*

**SKRIPSI**

**Oleh : RITO PUTRIWANA PRATAMA NIM. 14650044**

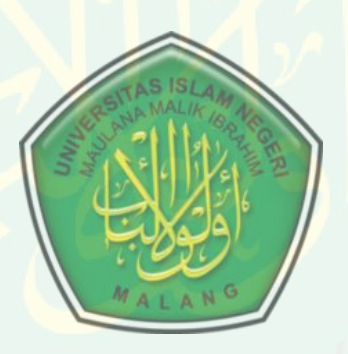

1 **2018JURUSAN TEKNIK INFORMATIKA FAKULTAS SAINS DAN TEKNOLOGI UNIVERSITAS ISLAM NEGERI MAULANA MALIK IBRAHIM MALANG**

# **APLIKASI DETEKSI PLAGIARISME MENGGUNAKAN**

# **METODE** *COSINE SIMILARITY*

# **SKRIPSI**

**Diajukan kepada: Fakultas Sains dan Teknologi Universitas Islam Negeri (UIN) Maulana Malik Ibrahim Malang Untuk Memenuhi Salah Satu Persyaratan Dalam Memperoleh Gelar Sarjana Komputer (S.Kom)**

> **Oleh : RITO PUTRIWANA PRATAMA NIM. 14650044**

**JURUSAN TEKNIK INFORMATIKA FAKULTAS SAINS DAN TEKNOLOGI UNIVERSITAS ISLAM NEGERI MAULANA MALIK IBRAHIM MALANG 2018**

#### **LEMBAR PERSETUJUAN**

#### APLIKASI DETEKSI PLAGIARISME MENGGUNAKAN **METODE COSINE SIMILARITY**

#### **SKRIPSI**

Oleh: RITO PUTRIWANA PRATAMA NIM. 14650044

Telah Diperiksa dan Disetujui Untuk diuji: 

**Pembimbing I** 

Dr. M. Faisal, MT NIP. 1974501 200501 1 007 **Pembimbing II** 

Ajib Hanani, M.T<br>NIDT. 19840731201608011076

Mengetahui, Ketua Jurusan Teknik Informatika **Eakultas Sains dan Teknologi** Universitas Islam Negeri Maulana Malik Ibrahim

**ELATER DE CARGO Crysdian**<br>ELMIR 19740424 200901 1 008

# CENTRAL LIBRARY OF MAULANA MALIK IBRAHIM STATE ISLAMIC UNIVERSITY OF MALANG

#### **LEMBAR PENGESAHAN**

# APLIKASI DETEKSI PLAGIARISME MENGGUNAKAN **METODE COSINE SIMILARITY**

#### **SKRIPSI**

Oleh: RITO PUTRIWANA PRATAMA NIM. 14650044

Telah Dipertahankan di Depan Dosen Penguji Skripsi dan Dinyatakan Diterima Sebagai Salah Satu Persyaratan Untuk Memperoleh Gelar Sarjana Komputer (S.Kom)

Tanggal: November 2018

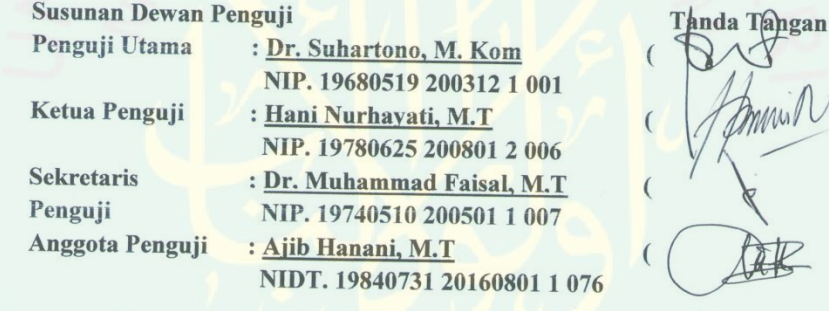

Mengetahui dan Mengesahkan Ketua Jurusan Teknik Informatika RIFARultas Sains dan Teknologi Universitäs Islam Negeri Maulana Malik Ibrahim Malang

> Dr. Cahyo Crysdian BLIK NIP 19740424 200901 1 008

#### PERNYATAAN KEASLIAN TULISAN

Yang bertanda tangan di bawah ini:

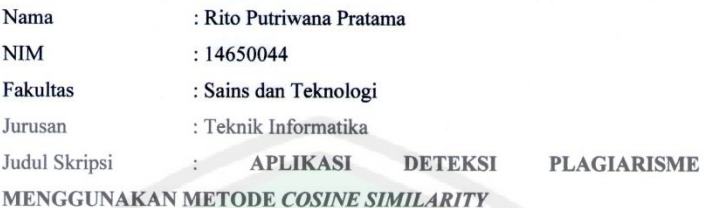

Menyatakan dengan sebenar-benarnya bahwa hasil penelitian saya ini tidak mengandung unsur-unsur penjiplakan karya penelitian atau karya ilmiah yang pernah dilakukan atau dibuat oleh orang lain, kecuali yang secara tertulis dikutip dalam naskah ini dan disebutkan dalam sumber kutipan dan daftar pustaka.

Apabila ternyata hasil penelitian ini terbukti mengandung unsur-unsur penjiplakan, maka saya bersedia untuk mempertanggungjawabkan, serta diproses sesuai peraturan yang berlaku.

> Malang, November 2018 Yang membuat pernyataan, **WETERAL**<br>TEMPEL 51BCBADF2735020 6000

> > Rito Putriwana Pratama NIM. 14650044

"Saat Allah mendorongmu ke tebing, yakinlah kalau hanya ada dua hal yang mungkin terjadi. Mungkin saja Ia akan menangkapmu, atau Ia ingin kau belajar

bagaimana caranya terbang."

-Anonim-

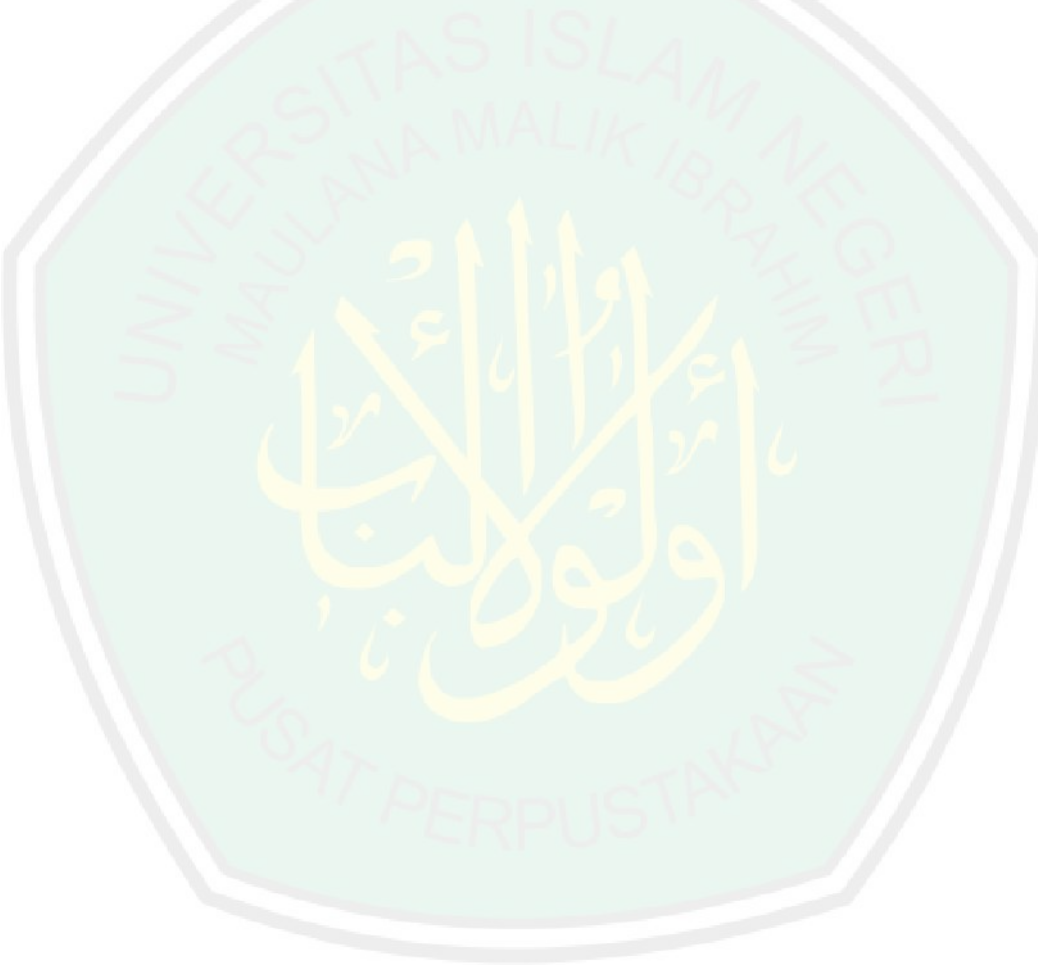

# **PERSEMBAHAN**

# **Puji syukur kehadirat Allah SWT, shalawat dan salam selalu terlimpahkan kepada Rasulullah SAW.**

**Saya persembahkan karya sederhana ini kepada :**

Kedua orang tua yang sangat saya cintai, Bapak Suhadak dan Ibu Supriasih

Saudara yang sangat saya sayangi, Adik Mochammad Amirul Wicaksono

Dosen pembimbing saya Bapak Dr. Muhammad Faisal, M.T dan Bapak Ajib Hanani, M.T, serta seluruh dosen dan staf Teknik Informatika UIN Maulana Malik Ibrahim Malang

Sahabat-sahabat saya yang selalu memberi doa dan dukungan untuk saya agar segera menyelesaikan tugas akhir ini

Keluarga besar Teknik Informatika B, keluarga Teknik Informatika 2014 (Biner), dan seluruh keluarga besar Teknik Informatika UIN Maulana Malik Ibrahim Malang dari semua angkatan yang telah membantu saya

Orang-orang yang saya sayangi yang tidak bisa saya sebut satu persatu

Terimakasih atas doa, dukungan, dan motivasinya untuk saya. Semoga silaturrahmi tetap terjaga dan selalu di Ridhoi Allah SWT. Aamiin

# **Rito Putriwana Pratama**

#### **KATA PENGANTAR**

*Assalamu'alaikum Wr. Wb.*

Segala puji bagi Allah yang telah melimpahkan Rahmat dan Karunia-Nya kepada penulis, sehingga penulis dapat menyelesaikan tugas akhir ini. Serta shalawat dan salam tercurahkan kepada Nabi Muhammad SAW yang membawa umatnya dari zaman gelap menuju zaman yang terang benderang yakni *addinul islam wal iman*.

Dan tidak lupa penulis sampaikan terimakasih yang sebesar-besarnya kepada pihak-pihak yang membantu dan mendukung penulis dalam menyelesaikan tugas akhir ini, baik secara langsung maupun tidak langsung.

- 1. Kepada kedua orang tua yang telah mendidik dan membesarkan penulis selama ini. Serta memberikan doa, dukungan dan pengertiannya selama penulis menyelesaikan studi.
- 2. Kepada Bapak Dr. Muhammad Faisal, MT, selaku Dosen Pembimbing I yang telah banyak meluangkan waktu, memberi motivasi, mengarahkan dan selalu sabar membimbing penulis, sehingga penulis dapat menyelesaikan tugas akhir ini.
- 3. Kepada Bapak Ajib Hanani, M.T, selaku Dosen Pembimbing II yang selalu mendukung, mengarahkan dan memberi masukan dalam pengerjaan tugas akhir ini.
- 4. Kepada Ibu Roro Inda Melani, M.T., M.Sc, selaku Dosen Wali yang telah banyak memberikan saran serta masukan kepada penulis selama studi.
- 5. Kepada seluruh Dosen Teknik Informatika UIN Malang yang telah memberikan ilmu kepada penulis selama studi.
- 6. Kepada seluruh Laboran dan Staf Teknik Informatika UIN Malang yang telah memberikan bimbingan.
- 7. Dan kepada semua pihak yang tidak bisa penulis sebut satu persatu, terimakasih atas segala yang diberikan kepada penulis baik pengertian, perhatian dan dukungannya selama ini.

Akhirnya, penulis berharap bahwa tugas kahir ini dapat memberikan kontribusi keilmuan untuk melanjutkan dan mengembangkannya. Namun, penulis menyadari bahwa tugas ini masih banyak kekurangan dan masih jauh dari sempurna. Semoga kekurangan dapat disempurnakan oleh penelitian selanjutnya. Semoga tugas akhir ini dapat bermanfaat. Aamiin.

*Wassalamu'alaikum Wr. Wb.*

Malang, November 2018

Penulis

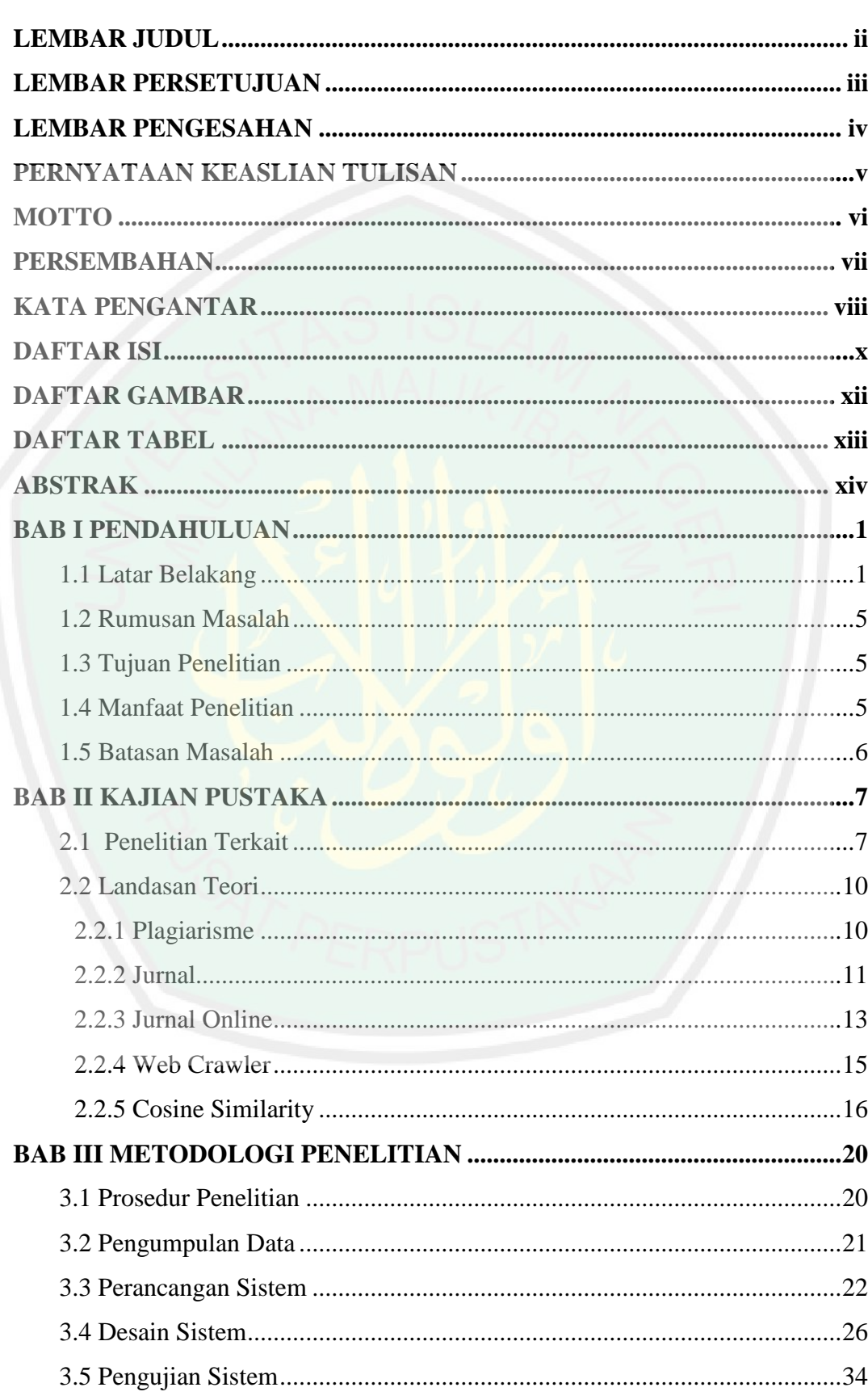

# **DAFTAR ISI**

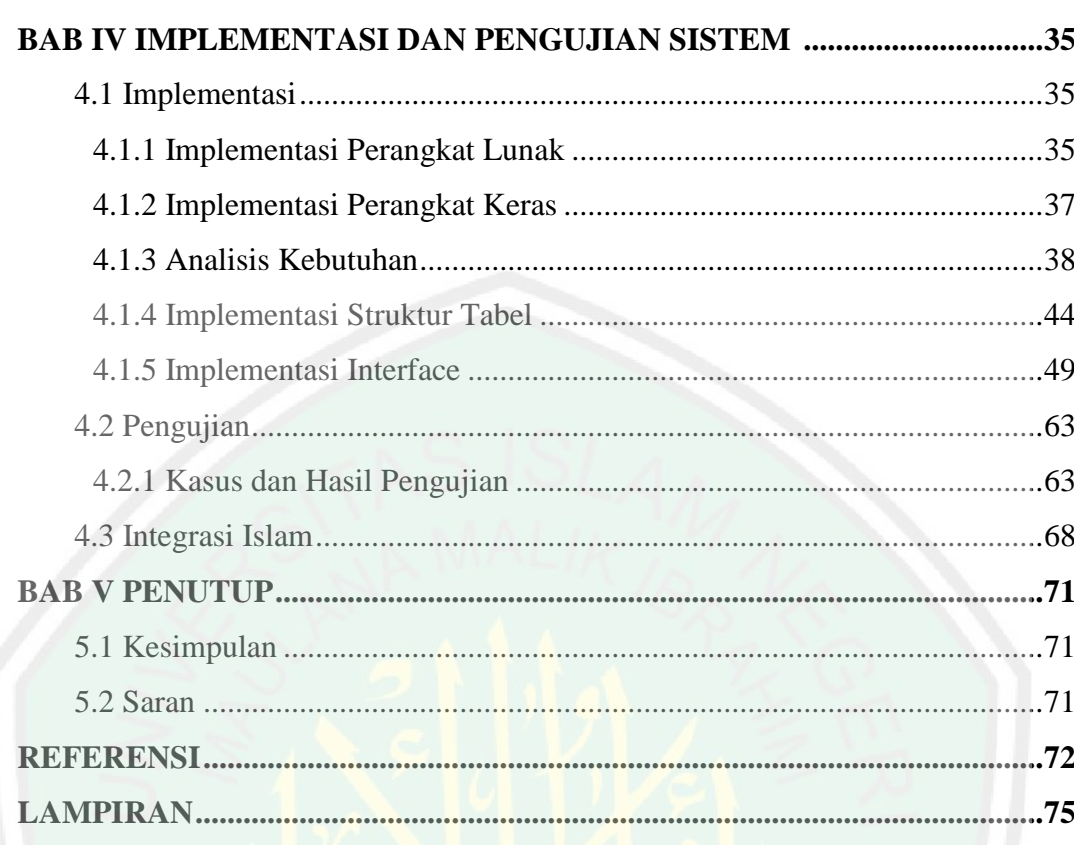

# **DAFTAR GAMBAR**

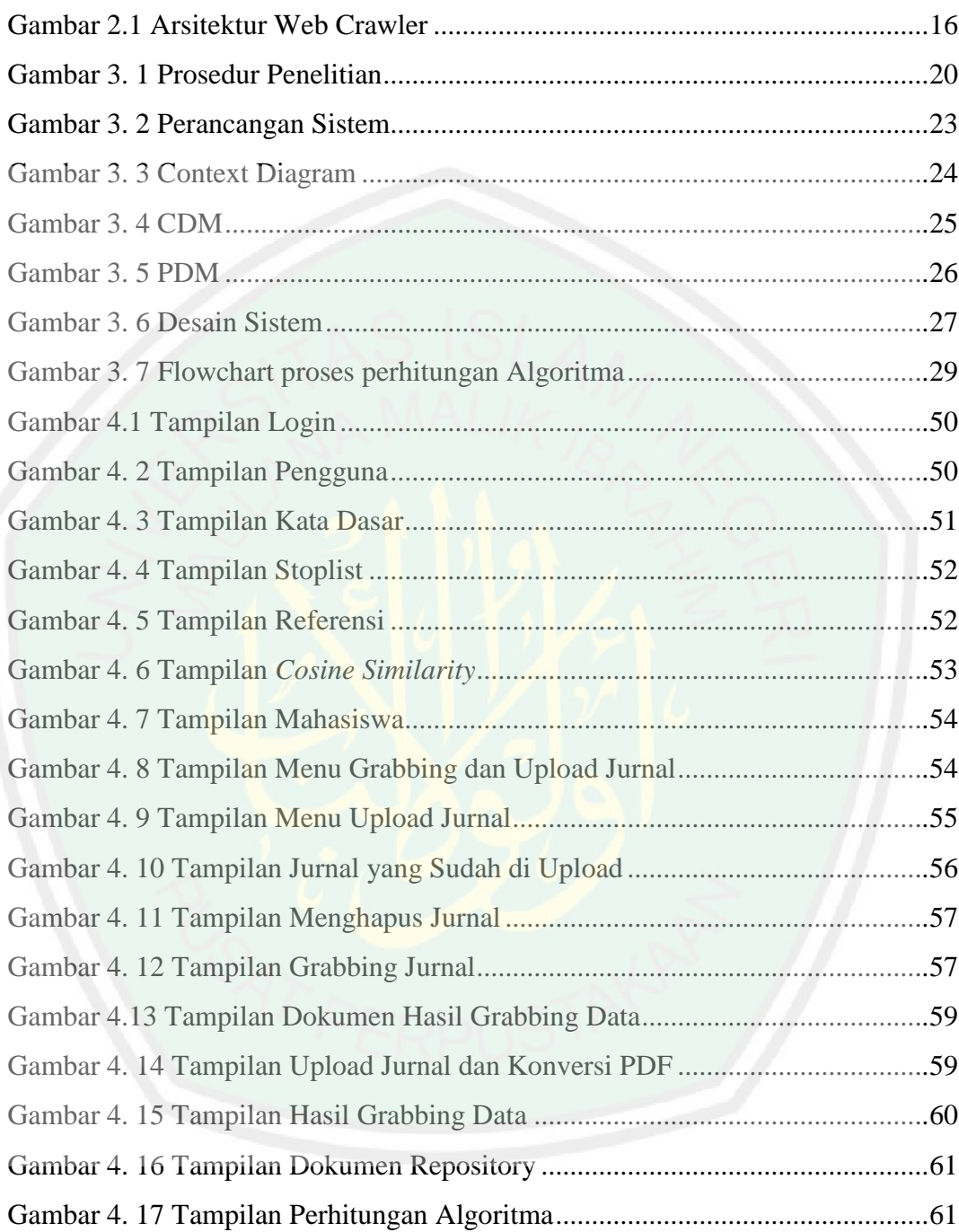

# **DAFTAR TABEL**

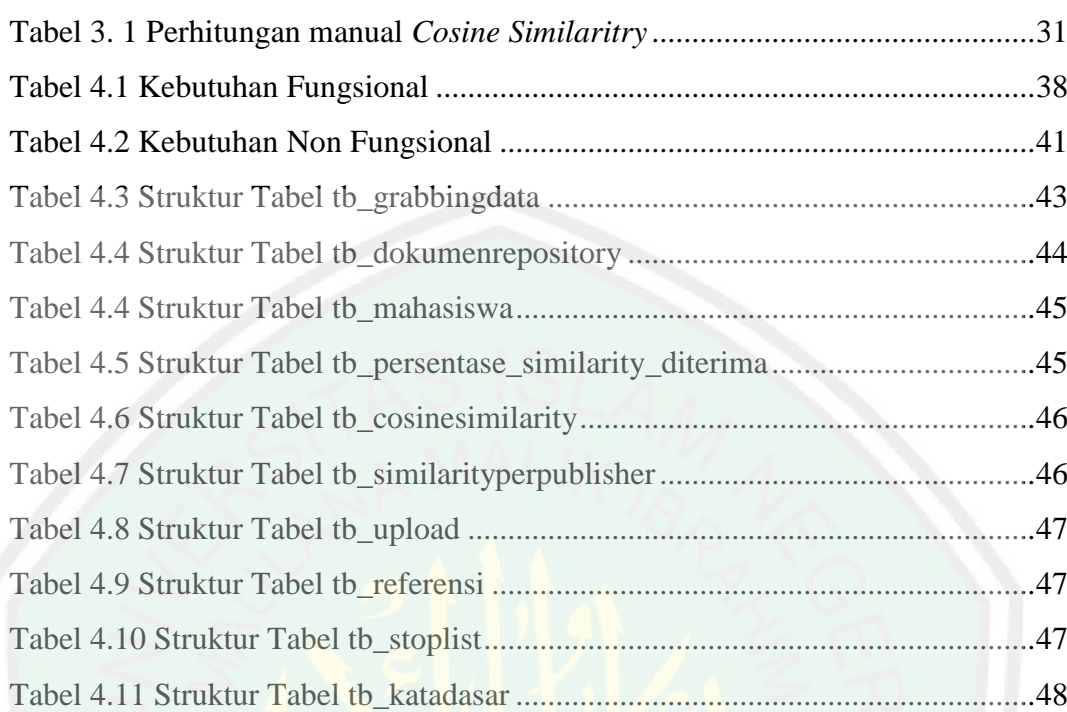

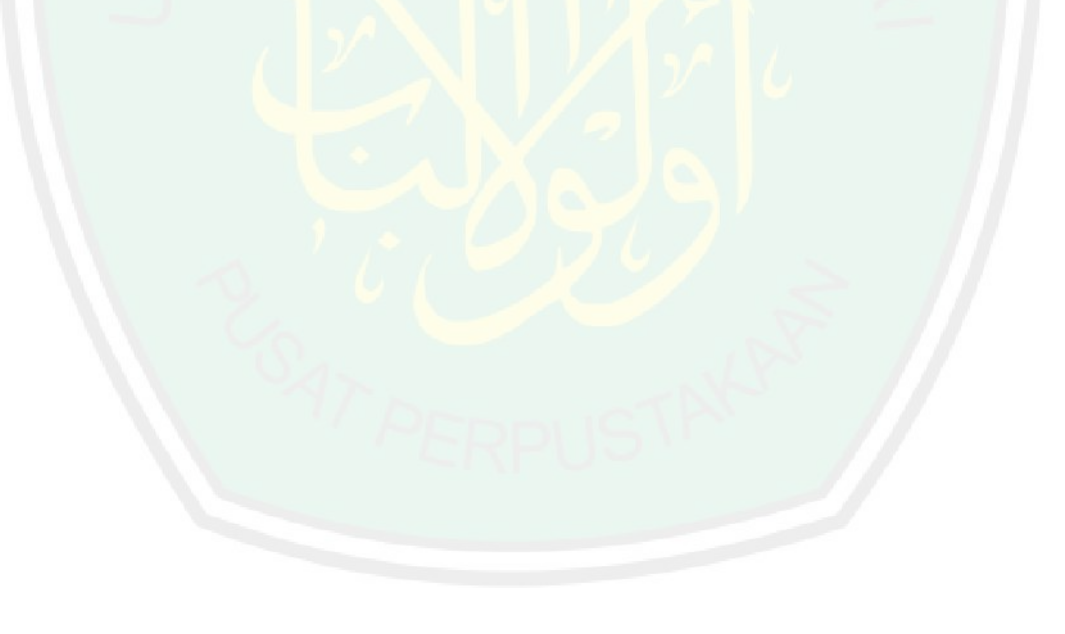

## **ABSTRAK**

Rito Putriwana Pratama. 2018. Judul: **"Aplikasi Deteksi Plagiarisme Menggunakan Metode** *Cosine Similarity***".** Skripsi. Jurusan Teknik Informatika. Fakultas Sains dan Teknologi. Universitas Islam Negeri Maulana Malik Ibrahim Malang.

Pembimbing : (I) Dr. Muhammad Faisal, M.T (II) Ajib Hanani, M.T Kata Kunci : Plagiarisme, *Cosine Similarity*

Plagiarisme merupakan tindakan mengambil gagasan, mengambil hasil riset, mengakuisisi hasil riset, dan meringkas suatu tulisan tanpa menyebutkan sumbernya. Metode *cosine similarity* merupakan salah satu metode yang dapat digunakan untuk menghitung nilai kemiripan antar dokumen. Tahapan yang dilakukan sistem untuk menghasilkan nilai kemiripan antar dokumen yaitu dengan membandingkan dokumen jurnal yang di upload dengan dokumen repository yang diperoleh dari hasil grabbing data DOAJ dan tersimpan di database. Dalam perhitungan metode yang dilakukan akan diperoleh presentase nilai kemiripan antar dokumen. Setelah itu akan dihitung kembali untuk mencari nilai kemiripan dokumen jurnal antar publisher yang ada di dokumen repository. Berdasarkan skenario uji coba yang dilakukan dengan menghitung jumlah dokumen relevan terambil dibagi dengan jumlah dokumen yang ada dalam database kemudian dikali 100%, maka diperoleh nilai *recall* pada Aplikasi Deteksi Plagiarisme Menggunakan Metode *Cosine Similarity* yaitu 13%. Sedangkan untuk memperoleh nilai *precision* dilakukan skenario pengujian dengan menghitung jumlah dokumen relevan terambil dibagi dengan jumlah dokumen relevan dalam pencarian kemudian dikali 100% diperoleh hasil 8%.

# **ABSTRACT**

# Rito Putriwana Pratama. 2018. Title: **"Application of Detection of Plagiarism Using Methode of** *Cosine Similarity***".** Thesis. Informatics Engineering. Faculty of Science and Technology. State Islamic University of Maulana Malik Ibrahim Malang.

Advisors: (I) Dr. Muhammad Faisal, M.T (II) Ajib Hanani, M.T Keywords: Plagiarism, *Cosine Similarity*

Plagiarism is an act of taking ideas, taking research results, acquiring research results, and summarizing a writing without mentioning the source. The method of cosine similarity is one of the methods that can be used to calculate similarity among documents. The system stages to produce similarities among documents are comparing the journal documents uploaded with the repository documents obtained from the results of data grabbing of DOAJ and stored in the database. In the calculation method performed will get the percentage of similarity among the documents. After that it will be recalculated to find the similarity of journal documents among publishers in the repository document. Based on the trial scenario performed by calculating the number of relevant documents divided by the number of documents in the database then multiplied by 100%, then it would be obtained the recall value on the Application of Plagiarism Detection Using the Cosine Similarity Method was 13%. While to obtain precision value, a test scenario was done by calculating the number of relevant documents divided by the number of relevant documents in the search then multiplied by 100% and it was obtained the result of 8%.

**امللخص**

ريطو فوتريوانا براتاما. 2018. العنوان : "التطبيق كشف الانتحال باستخدام طريقة قوسين التشبه". البحث الجامعي قسم الهندسة المعلوماتية. كلية العلوم والتكنولوجيا. جامعة مولانا مالك الإسلامية الحكومية مالانج. المشرف (I) : الدكتور محمد فيصل، الماجيستر (II) عجيب حنايي الماجيستر كومات البحث : االنتحال، قوسني التشبه

الإنتحال هو فعل أخذ الأفكار، أخذ نتائج البحث، الحصول على نتائج البحث، وتلخيص المقال بدون ذكر المصدر. طريقة قوسين التشبه هي إحدى الطرق التي يمكن استخدامها لحساب قيم التشابه بين المستندات. الخطوات المستخدمة لتوليد تشابه القيم بين المستندات من خلال مقارنة الوثائق التي تحميلها المجلات مع مستودع الوثائق المحصولة عليها من DOAJ المخزونة على البيانات في قاعدة البيانات. عند حساب الطريقة التي تنفيذها سيحصل على نسبة من قيم التشابه بين المستندات. ثم بعد ذلك إعادة حساب للعثور على قيمة التشابه من وثايقة الناشر بين الجحلة في الوثيقة المستودعة. على أساس سيناريوهة الاختبار أجري من خلال حساب العدد من الوثائق ذات الصلة رسمها مقسوما على الوثائق في قاعدة البيانات ثم تضاعفت بنسبة 100%، القيمة المحصول عليها من قيمة التذكير في التطبيق كشف الانتحال باستخدام طريقة قوسين التشبه 13%. في حين أن الحصول على سيناريوهة قيمة الدقة أجريت بحساب العدد من الوثائق ذات الصلة رسمها م<mark>قسوما على ال</mark>عدد من الوثائق ذات الصلة في البحث ثم تضاعفت بنسبة 100% محصولة نتيجة ل.%8

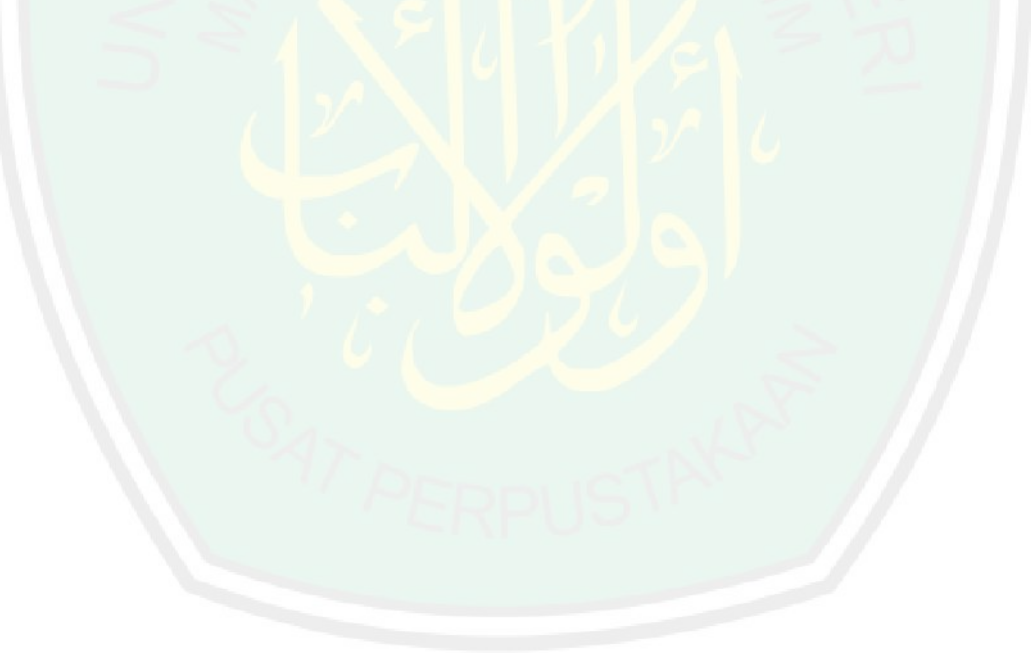

#### **BAB I**

# **PENDAHULUAN**

Pada bab ini diuraikan secara singkat mengenai latar belakang masalah, rumusan masalah, tujuan penelitian, manfaat penelitian, dan batasan masalah.

#### **1.1 Latar Belakang**

Perkembangan dunia teknologi menjadi sangat pesat ke arah serba digital. Era digital telah membuat manusia memasuki gaya hidup baru yang tidak bisa dilepaskan dari perangkat serba elektronik. Teknologi menjadi alat yang sangat membantu kebutuhan manusia untuk melakukan kegiatan sehari hari dengan sangat mudah, cepat, dan praktis. Begitu pentingnya peran teknologi inilah yang membawa peradaban manusi memasuki ke era serba digital. Era digital membawa berbagai dampak positif yang dapat digunakan sebaik-baiknya, namun juga memiliki dampak negatif sehingga menjadi tantangan di era digital. Era digital memasuki berbagai bidang seperti pendidikan, politik, ekonomi, sosial budaya, pertahanan, keamanan, dan teknologi informasi.

Dokumen digital merupakan dampak dari adanya perkembangan dunia teknologi di era serba digital seperti saat ini. Dalam bidang pendidikan, salah satu dampak dari perkembangan dunia teknologi yaitu adanya jurnal *online*. Jurnal *online* merupakan dokumen digital yang sangat dibutuhkan dalam semua bidang, baik pendidikan, politik, ekonomi, dll. Jurnal sendiri merupakan bagian dari jenis terbitan berseri yang ada di perpustakaan. Jurnal berisi koleksi dan terbitan atau transmisi mengenai berita dan hasil-hasil penelitian mengenai media. Jurnal terdapat dua format yaitu tercetak dan digital. Jurnal *online* merupakan versi digital dari jurnal cetak yang sering dijumpai di perpustakaan. Jurnal *online*

tersedia melalui email, web atau akses internet. Jurnal cetak dan jurnal digital memiliki kesamaan yaitu sama sama dalam terbitan berseri, sedangkan perbedaannya terdapat pada bahan baku yang digunakan, yaitu jika jurnal cetak berbahan baku kertas sedangkan jurnal *online* tanpa dicetak dapat langsung dibaca secara *online* oleh pengguna.

Jurnal *online* memiliki beberapa keuntungan bagi pembaca, diantaranya yaitu mudah dibaca dimana saja tanpa membawa kertas cetakan. Selain memiliki keuntungan, jurnal *online* juga memiliki kekurangan yaitu pembaca sangat mudah untuk melakukan penjiplakan, ini disebabkan karena tidak adanya bentuk cetakan jadi mudah untuk di copy-paste tanpa membaca keseluruhan isi jurnal. Perilaku penjiplakan atau biasa disebut plagiat sudah sering terjadi dalam lingkungan akademisi baik sekolah maupun di perguruan tinggi. Plagiat yang dilakukan siswa atau mahasiswa sangat tidak mencerminkan sikap kreatif dan terpelajar sebagai kaum intelektual. Terdapat berbagai bentuk perilaku plagiat yang dapat dilakukan, salah satu yang paling mudah yaitu dengan meng-*copy-paste-edit* suatu isi jurnal *online*. Perilaku plagiat sendiri dapat ditemukan dalam bentuk kutipan pada sebuah dokumen (Firdaus 2003).

Plagiarisme termasuk dalam tindakan pencurian yang harus ditangani serius agar tidak berdampak menjadi kebiasaan tanpa disadari oleh pelakunya. Tindakan plagiarisme dapat menyebabkan pelaku terutama siswa atau mahasiswa menjadi bodoh bahkan dimasukkan kedalam golongan pelanggaran ketentuan dan peraturan pemerintah. Dengan memberi larangan untuk melakukan plagiarisme, diharapkan siswa atau mahasiswa memiliki keterampilan dalam membuat tulisan dan menghasilkan karya ilmiah sendiri dengan menggunakan kata-kata sendiri (Wibowo 2012).

Perilaku plagiat dapat dikatakan sebagai pelanggaran kode etik karya ilmiah. Di dalam Al-Qur'an terdapat banyak ayat yang menjelaskan tentang dilarangnya memakan harta sesama, dalam kasus ini yaitu perilaku plagiat, seperti pada Surat An-Nisa' Ayat 29 berikut ini :

أَيُّهَا الَّذِينَ آمَنُوا لَا تَأْكُلُوا أَمْوَالَكُمْ بَيْنَكُمْ بِالْبَاطِلِ إِلَّا أَنْ تَكُونَ تَجَارَةً عَنْ تَرَاضٍ مِنْكُمْ ۚ وَلَا تَقْتُلُوا أَنْفُسَكُمْ ۚ إِنَّ اللَّهَ كَانَ بِكُمْ رَحِيمًا

*"Hai orang-orang yang beriman, janganlah kamu saling memakan harta sesamamu dengan jalan yang batil, kecuali dengan jalan perniagaan yang berlaku dengan suka sama-suka di antara kamu. Dan janganlah kamu membunuh dirimu; sesungguhnya Allah adalah Maha Penyayang kepadamu."* (*Q.S An-Nisa'* : 29).

Mendeteksi plagiat dapat dilakukan dengan cara manual meski tidak efektif karena harus memeriksa sebuah dokumen dengan ribuan dokumen lainnya dan menafsirkan gaya penulisannya. Cara mudah untuk mendeteksi plagiat yaitu dengan penggunaan *search engine* atau mesin pencarian dengan memasukkan kata kunci tema dokumen dan membiarkan mesin pencarian menemukan dokumen yang dijiplak (Firdaus 2003). *Search engine* sendiri merupakan program komputer yang dapat membantu pengguna untuk menemukan informasi yang relevan dengan kebutuhan. Masukan dari mesin pencarian yaitu berupa kata kunci yang dibutuhkan. Dengan waktu yang relatif singkat, mesin pencarian akan memberi hasil berupa dokumen yang relevan dengan kata kunci yang dimasukkan. Hal

berikut sangat berguna apabila plagiat dilakukan pada seluruh dokumen, tetapi kurang efektif apabila plagiat dilakukan hanya pada sebagian artikel dan menggabungkan beberapa pecahan artikel lainnya.

Untuk dapat menjalankan *search engine* pendeteksi plagiarisme, pertama yang dibutuhkan yaitu sebuah cara untuk mengambil halaman web secara otomatis agar diperoleh dokumen jurnal yang *up to date*. Dalam hal ini, peneliti menggunakan metode *web crawler* karena dianggap mampu menjelajahi serta mengambil halaman web secara rekursif dan otomatis dengan mengikuti *hyperlink* yang tersedia kemudian mengambil URL yang diberikan agar dapat mengunduh dan mengambil *link* dari halaman web lain (Zuliarso 2010).

Cara yang dilakukan untuk mengambil (*filtering*) konten jurnal sebelum dicari kemiripannya yaitu dengan menggunakan pdf *extractor*. Cara ini dianggap mampu menjelajahi dan mengambil semua konten jurnal dalam bentuk pdf. Konten jurnal yang diambil diantaranya berupa metada data serta keseluruhan isi jurnal. Selain menggunakan pdf *extractor* dalam *filtering content*, dibutuhkan metode lain untuk proses pencarian serta menilai tingkat kemiripan sebuah jurnal *online*. Salah satu metode yang digunakan peneliti dalam mesin pencarian yaitu metode *Cosine Similarity*. *Cosine Similarity* merupakan metode yang digunakan untuk menghitung tingkat kemiripan (*similarity*) antar dua buah objek yang berbobot (Sugiyamta 2015). *Cosine Similarity* menggunakan dua parameter vektor. Vektor tersebut didasarkan pada jumlah kata yang mirip pada kedua dokumen teks sehingga *Cosine Similarity* tidak mengenal makna dari suatu kalimat. Peneliti menggunakan metode *Cosine Similarity* karena memiliki nilai keakuratan lebih tinggi dibandingkan dengan metode *Jaccard Similarity*. Hal

tersebut dikarenakan metode *Cosine Similarity* mempunyai konsep normalisasi panjang vektor data dengan membandingkan *N-gram* yang sejajar satu sama lain dari 2 pembanding (Nurdiana, Jumadi, and Nursantika 2016).

# **1.2 Rumusan Masalah**

Berdasarkan latar belakang masalah yang telah dipaparkan sebelumnya, pertanyaan penelitian yang akan diangkat adalah bagaimana cara untuk mengukur tingkat akurasi yang ditunjukkan dengan nilai *recall* dan *precision* pada aplikasi deteksi plagiarisme menggunakan metode *cosine similarity*?

# **1.3 Tujuan Penelitian**

Dalam penelitian yang dilakukan, adapun tujuan yang ingin dicapai dari penelitian ini adalah untuk mengukur tingkat akurasi deteksi plagiarisme pada dokumen jurnal dengan metode *cosine similarity* dari nilai *recall* dan *precision*.

# **1.4 Manfaat Penelitian**

Manfaat yang diperoleh dari penelitian ini adalah sebagai berikut :

- 1. Mengetahui bahwa metode *cosine similarity* dapat digunakan untuk mendeteksi plagiarisme pada dokumen jurnal.
- 2. Mengetahui nilai *recall* dan *precision* pada metode pengukuran kemiripan dokumen menggunakan *cosine similarity*.

# **1.5 Batasan Masalah**

Untuk menghindari pembahasan yang keluar dari meteri, maka ditentukan batasan masalah. Adapun batasan masalah dalam penelitian ini adalah dokumen repository yang digunakan untuk mengecek kemiripan diambil dari *Directory of Open Access Journal* (DOAJ).

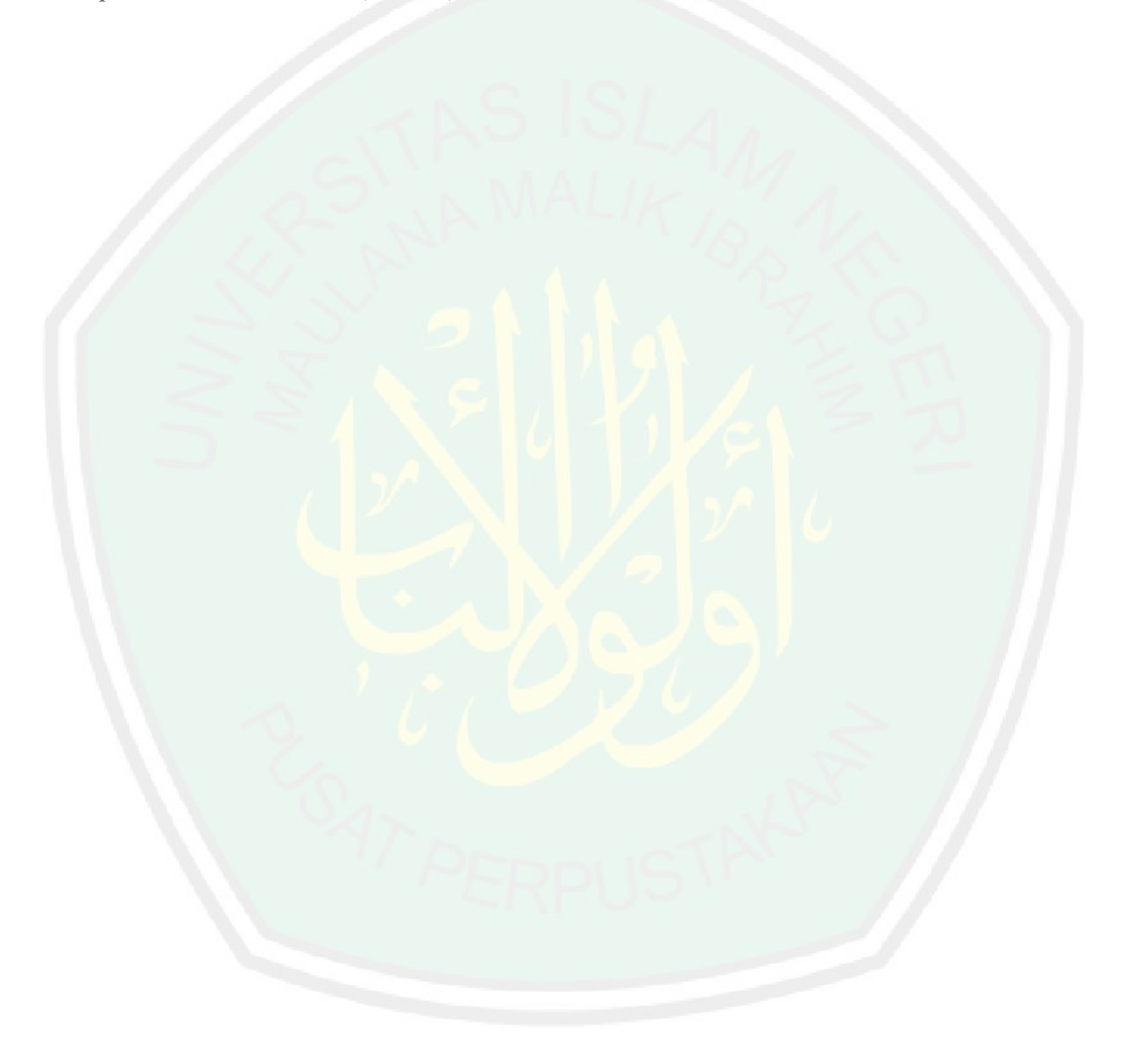

#### **BAB II**

# **KAJIAN PUSTAKA**

Pada bab kajian pustaka akan dibahas mengenai penelitian terkait dan landasan teori yang digunakan oleh peneliti sebagai acuan melakukan penelitian.

#### **2.1 Penelitian Terkait**

Pada bab ini dibahas penelitian-penelitian yang sudah dilakukan sebagai perbandingan dan acuan untuk penelitian ini.

Adik Wibowo menyatakan dalam penelitiannya mengenai plagiarisme yaitu bahwa plagiarisme merupakan perbuatan salah yang serius karena dapat menurunkan moral dan harkat pelaku serta berdampak pada sivitas akademik. Hal tersebut disebabkan tindakan mengutip tanpa izin tanpa mencantumkan sumber dan nama pengarang aslinya. Adik juga mengatakan bahwa tindakan plagiarisme bukan hanya menyebabkan pelaku menjadi bodoh, tetapi juga termasuk dalam pelanggaran ketentuan dan peraturan pemerintah. Menurut Adik tindakan plagiarisme ada yang disengaja dan tidak disengaja. Plagiarisme disengaja yaitu apabila sudah direncanakan terlebih dahulu sedangkan yang tidak sengaja yaitu apabila pelaku lupa mencantumkan nama pengarang aslinya. Dalam penelitiannya, Adik berhasil mengumpulkan beberapa kategori plagiarisme, yaitu *word by word plagiarism, word switch plagiarism, style plagiarism, metaphor plagiarsm, idea plagiarism, self plagiarism* (Wibowo 2012).

Selanjutnya penelitian berjudul Pencarian Perangkingan Obat Tradisional Berdasarkan Gejala Penyakit Menggunakan Metode *Cosine Similarity*. Dalam penelitian ini *Cosine Similarity* digunakan untuk memberi peringkat atau

8

perangkingan pada jenis-jenis obat yang paling mirip. Dalam sistem pencarian ini, pengguna akan memasukkan gejala penyakit yang diderita kemudian akan diukur nilai kemiripan gejala dengan manfaat obat tradisional. Dari penelitian yang dilakukan, diperoleh nilai *recall* dan *precision* dalam pencarian perangkingan obat tradisional berdasarkan gejala penyakit menggunakan metode *cosine similarity*. Rata-rata nilai *recall* untuk lima kali uji coba adalah 91% dan rata-rata nilai *precision* untuk lima uji coba adalah 100%. Hasil tersebut membuktikan bahwa metode yang digunakan dapat diimplementasikan untuk pencarian obat menggunakan kata kunci berupa gejala penyakit (Perdana 2014).

Penelitian selanjutnya berjudul Rancang Bangun Aplikasi Pengklasifikasian Halaman Web Berdasarkan *content* Menggunakan Metode *Cosine Similarity* membuktikan bahwa metode *cosine similarity* berhasil mengklasifikasikan dokumen *web* dengan cara mengunduh seluruh halaman *web*. Dalam penelitian yang dilakukan, menghasilkan nilai akurasi pengklasifikasian menggunakan aplikasi hanya berkisar 30%. Ini berarti tingkat akurasi klasifikasi menggunakan aplikasi jauh lebih rendah daripada klasifikasi halaman *web* yang telah ditentukan oleh *web* itu sendiri. Dari hasil penelitian diketahui bahwa Algoritma *cosine similarity* dangat bergantung pada banyak dan tepatnya data *training* yang terdapat pada aplikasi (Prima and Rhosady 2013).

Selanjutnya yaitu penelitian dengan judul Perhitungan Kemiripan Dokumen Bahasa Indonesia Menggunakan Metode *Cosine Simialrity* (Studi Kasus : Abstrak Tugas Akhir Fakultas Informatika Universitas Telkom) menggunakan metode *cosine similarity* untuk menghitung nilai kemiripan antar dokumen teks. Dalam penelitian yang dilakukan Pahlevi dkk terdapat beberapa tahap salah satunya

9

pengumpulan data uji yang diambil dari seluruh bagian abstrak dari 341 dokumen. Untuk hasil penilaian diambil dari penilaian secara manual dan perhitungan sistem yang kemudian di korelasikan sehingga dihasilkan grafik perbandingan. Perhitungan nilai korelasi akan berada pada nilai -1 sampai 1 dengan keterangan jika mendekati 1 maka nilai korelasi bersifat linier positif yang kuat dan jika mendekati -1 maka nilai korelasi bersifat linier negatif yang kuat. Dari perhitungan pada penelitian ini diketahui nilai korelasinya yaitu 0.5729 dan dinyatakan sebagai nilai korelasi linier positif karena mendekati nilai 1. Dapat disimpulkan bahwa aplikasi yang dibangun pada penelitian ini dinilai sudah cukup baik (Pahlevi, Bijaksana, and Tech n.d.).

Metode *cosine similarity* digunakan dalam penelitian yang berjudul Perancangan dan Pembuatan Aplikasi Pencarian Informasi Beasiswa dengan Menggunakan *Cosine Similarity* untuk pencarian data beasiswa yang relevan satu sama lain yang dibutuhkan oleh *user* berdasarkan *query* yang dimasukkan. Dalam penelitian tersebut terdapat metode *Information Retrieval* (IR) yang digunakan untuk menelusuri kembali dokumen yang terdapat di *database*. Dengan menggunakan sistem *Information Retrieval* (IR), pencarian dilakukan dengan melihat tingkat kemiripan pada setiap dokumen. Untuk mendapatkan informasi beasiswa yang relevan terhadap *query* yang dimasukkan, digunakan metode *cosine similarity* dengan menghitung seberapa besar nilai kemiripanan antara dokumen dan *query*. Metode *cosine similarity* memungkinkan adanya perangkingan dokumen. Perangkingan dokumen disesuaikan dengan kemiripan atau relevan *query* yang dimasukkan (Kurniawan, Solihin, and Hastarita 2014).

#### **2.2 Landasan Teori**

Pada bab ini diuraikan teori-teori dasar berkaitan dengan penelitian yang dilakukan sebagai dasar dalam pemecahan masalah. Teori tersebut meliputi plagiarisme, jurnal, jurnal *online*, *web crawler*, dan *cosine similarity*.

# **2.2.1 Plagiarisme**

Dalam Kamus Besar Bahasa Indonesia *online* dikatakan bahwa plagiat adalah pengambilan karangan (pendapat dan sebagainya) orang lain dan menjadikannya seolah-olah karangan (pendapat dan sebagainya) sendiri, misalnya menerbitkan karya tulis orang lain atas nama dirinya sendiri. Tertulis pula dalam Peraturan Menteri Pendidikan RI Nomor 17 Tahun 2010 bahwa plagiat adalah perbuatan sengaja atau tidak sengaja dalam memperoleh kredit atau nilai untuk suatu karya ilmiah, dengan mengutip sebagian atau seluruh karya dan atau karya ilmiah pihak lain yang diakui sebagai karya ilmiahnya, tanpa menyatakan sumber secara tepat.

Selain tertulis dalam Peraturan Menteri Pendidikan RI Nomor 17 Tahun 2010, peraturan menyangkut sanksi bagi pelaku tindakan plagiarisme ditulis juga dalam UU No. 20 Tahun 2003 yang menyatakan bahwa sanksi atas tindakan plagiarisme dalam persoalan karya tulis untuk lulusan perguruan tinggi yang karya ilmiahnya digunakan untuk memperoleh gelar akademik, profesi, atau vokasi, terbukti merupakan sebuah jiplakan, maka akan dicabut gelarnya (pasal 25 ayat 2). Pelaku plagiarisme akan dikenakan hukuman pidana penjara paling lama dua tahun dan atau pidana denda paling banyak Rp. 200.000.000,- (dua ratus juta rupiah) (Zainur 2012).

Plagiarisme merupakan ide atau karya tulisan sendiri dengan menggunakan tulisan orang lain tanpa meng-*edit* tulisan aslinya (Ismail 2014). Seseorang dikatakan plagiarisme apabila mengambil gagasan, mengambil hasil riset, mengakuisisi hasil riset, dan meringkas suatu tulisan tanpa menyebutkan sumbernya. Terdapat beberapa kategori plagiarisme, yaitu *word by word plagiarism* yang berarti mengutip bagian karya seseorang lebih dari 10 halaman. *Word switch plagiarism* yaitu plagiarisme yang dilakukan dengan mengubah kalimat dengan kata-kata dan paragraf baru tetapi masih meniru gaya tulisan pengarang asli. *Metaphor plagiarism* yaitu menggunakan tulisan orang lain untuk memperjelas karya sendiri. *Idea plagiarism* merupakan tindakan plagiarisme dengan mengambil ide atau gagasan orang lain. Dan kategori yang terakhir yaitu *self plagiarism* yang berarti mengutip karya orang lain secara identik tanpa mencantumkan nama pengarang asli kemudian mengirim ke berbagai jurnal untuk di publikasikan (Wibowo 2012).

# **2.2.2 Jurnal**

Jurnal adalah catatan peristiwa dari hari kehari dengan penggunaan kata jurnal memberi arti yang bervariasi, misal jurnal dalam bidang ekonomi menunjukkan sistem pembukuan rangkap, jurnal dalam bidang pelayaran diartikan sebagai *logbook* yang berarti buku untuk mencatat semua kejadian selama pelayaran. Jurnal sebenarnya merupakan representasi dari pengetahuan baru tentang perkembangan ilmu pengetahuan yang dilaksanakan secara empiris dan berisi gagasan terbaru (Rusydi 2014).

Jurnal sebagai terbitan berseri yang ditulis oleh para akademisi atau lembaga asosiasi. Jurnal bersifat ilmiah daripada majalah yang harus melalui tahap resensi atau pengujian dari para ahli sebelum diterbitkan. Jurnal berfungsi sebagai sarana menyebarkan perkembangan ilmu dimana seorang ilmuwan akan menyebarkan informasi atau ilmu yang dimiliki melalui artikel jurnal yang telah ditulis (Rusydi 2014).

Keberadaan suatu jurnal harus dilihat dari beberapa hal seperti penulis yang dikenal melalui identitas jurnal yang kuat (*author recognition through strong journal identities*) dan sumber arsip (*archival sources*). Pengawasan terhadap keberadaan satu artikel dilakukan oleh *peer review* yang bertugas menganalisa kelayakan satu artikel untuk dapat dimuat dalam satu jurnal ilmiah. Wells mengungkapkan pentingnya *peer review* sebagai alat pembuktian penelitian yang menyediakan validasi melalui sistem rujukan (Rusydi 2014).

Fungsi jurnal yaitu untuk melestarikan ilmu pengetahuan dengan menyebarkan yang telah *peer review* oleh ilmuwan. Sedangkan karakteristik jurnal berkaitan dengan teori dibandingkan buku, pembahasan lebih ringkas, referensi alternative, aplikasi dan implementasi dunia nyata (Rusydi 2014).

Kelebihan jurnal tercetak adalah sebagai berikut (Rusydi 2014) :

- 1. Permanen (*permanent*) dalam tampilan dan bentuk fisik.
- 2. Menyebar (*distributed*) di beberapa perpustakaan atau tempat.
- 3. Kepercayaan para ilmuwan (*scholars trust*) dan memahami sistem penerbitan (*understand the system*).
- 4. Memiliki pamor yang berkembang.
- 5. Mudah dibawa.

Selain kelebihan, jurnal tercetak juga memiliki beberapa kelemahan sebagai berikut :

- 1. Sistem rujukan tidak sempurna.
- 2. Membutuhkan biaya untuk membeli.
- 3. Penundaan pengumpulan untuk penerbitan.
- 4. Sulit terindeks.
- 5. Sulit untuk menelusur.
- 6. Anggaran perpustakaan mengecil.

# **2.2.3 Jurnal** *Online*

*Online journals* sebagai versi digital dari jurnal tercetak, atau jurnal seperti dalam bentuk publikasi elektronik tanpa versi tercetaknya, tersedia melalui *email*, *web* atau akses internet. Jurnal tercetak dan *online journals* merupakan jurnal dalam cakupan terbitan berseri dan memiliki sumber informasi yang sama, perbedaan hanya terletak pada media aksesnya (Rusydi 2014).

*Online journals* yaitu jurnal yang telah dibuat dalam bentuk digitalisasi dengan memanfaatkan teknologi informasi dan komunikasi. Tujuan disediakannya *online journals* adalah untuk memudahkan anggota dalam mencari informasi maupun pengetahuan tanpa batasan waktu dan tempat. *Online journals* bisa diakses dimana saja hanya bermodalkan koneksi internet. Selain itu untuk mengantisipasi koneksi internet *down,* maka disediakan pula akses *offline* di perpustakaan (Rusydi 2014).

*Online journals* memiliki kelebihan dan kekurangan dalam pengadaannya. Adapun kelebihan *online journals* adalah sebagai berikut (Rusydi 2014):

- 1. Menghemat waktu.
- 2. Penelusurannya mudah (*easily searchable*). Lebih mudah mengetahui penelitian sebelumnya sehingga mengurangi adanya duplikasi penelitian.
- 3. Interaktif (*interactive*). Mudah dalam mengakses karena artikel dapat dikirim melalui *email*.
- 4. Aksesibilitas (*accessible*). Akses melalui internet merupakan cara yang mudah sehingga *online journals* sebagai pemecah kendala dalam penelitian yang dempkratis (*breaking down the barriers to democratic research*).
- 5. *Links*. Memiliki kaitan antara satu artikel dengan artikel yang lain.
- 6. Nilai tambah (*addes value*). Dapat menggunakan animasi, *virtual reality* dan diagram matematik interaktif (*interactive mathematical charts*).
- 7. Murah (*inexpensive*). Mengurangi biaya percetakan jurnal.
- 8. Fleksibel (*flexibility*). Tidak tergantung dengan format, *printer* atau jaringan distribusi.

Selain memiliki kelebihan, jurnal *online* juga memiliki kekurangan sebagai berikut :

- 1. Kesulitan membaca di layar komputer.
- 2. Tidak memasukkan indeks dan abstrak.
- 3. Pengarsipan (*archiving*).
- 4. Keaslian (*authenticity*). Sumber dan otoritas serta kredibilitas pembaca harus diperhatikan.

## **2.2.4** *Web Crawler*

*Web Crawler* merupakan program yang dapat menelusuri halaman web secara rekursif dan otomatis dengan mengikuti *hyperlink* yang telah disediakan. Pada penelitian yang sebelumnya dilakukan oleh Kumar dkk dikatakan bahwa *web crawler* yang digunakan fokus berbasis *query* yang dapat dijelajah dengan cepat. *Web Crawler* ini dinilai lebih efisien daripada *crawler* BFS sebelumnya karena dapat mengambil halaman web bersama dengan tag meta untuk menentukan relevansi halaman web (Kumar et al. 2018). Untuk menemukan halaman web yang terkait dengan topik di internet, cukup dengan memasukkan satu set kata kunci kemudian memeriksa setiap halamannya. Hasilnya akan diketahui judul, deskripsi, konten dll. *Web Crawler* hanya dapat mengikuti link *hypertext* pada internet dengan menyediakan *crawler* sebagai sarana untuk menentukan relevansi serta menemukan rute terbaik untuk menjelajahi halaman web (Rungsawang and Angkawattanawit 2005).

*Web Crawler* paling banyak digunakan pada *search engine* untuk mengumpulkan data yang ada di halaman web, sehingga *search engine* akan menampilkan data pada website yang relevan dengan kata kunci yang dimasukkan oleh pengguna. Terdapat tiga komponen utama *web crawler* yaitu *frontier*, *page downloader*, dan *web repository* (Haiyan 2017). Berikut merupakan arsitektur *web crawler*.

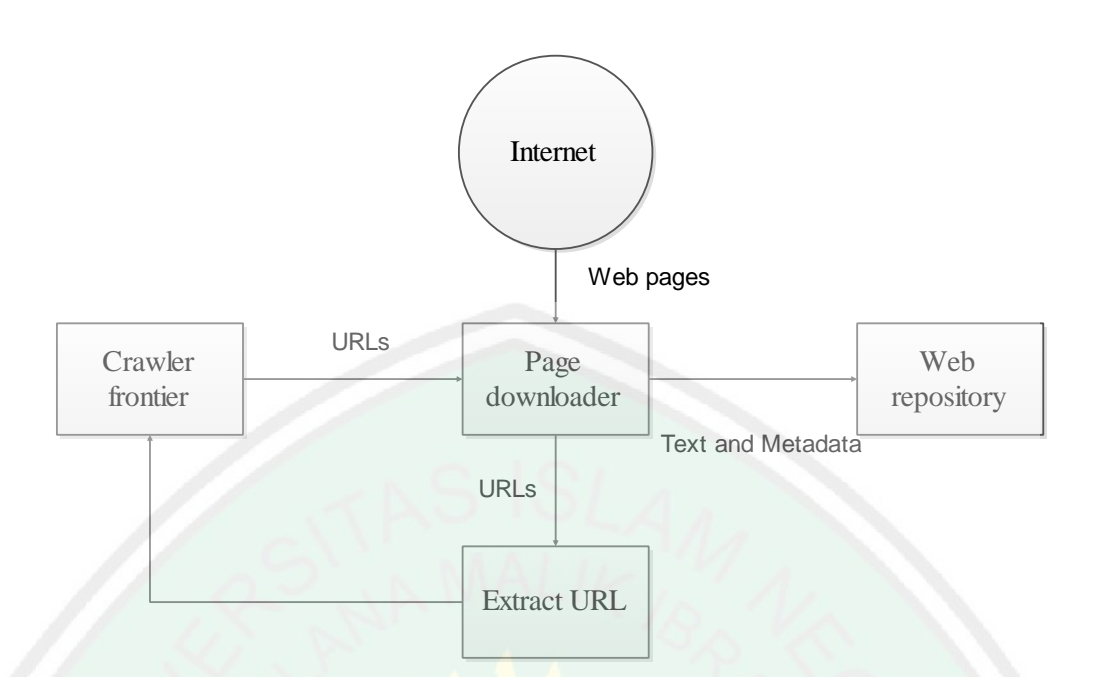

**Gambar 2.1 Arsitektur** *Web Crawler*

Berikut merupakan proses dasar dari ketiga komponen utama *web crawler* (Haiyan 2017):

- 1. *Crawler Frontier* yang diawali dengan mendaftar URL yang belum dikunjungi kemudian diidentifikasi semua *hyperlink* dari halaman web tersebut.
- 2. *Page Downloader* yaitu mendownload halaman web sesuai dengan URL yang diterima dari *crawler frontier*.
- 3. *Web Repository* digunakan untuk menyimpan dan mengelola data yang ada pada halaman web dengan penyimpanan standar halaman HTML.

# **2.2.5** *Cosine Similarity*

Teknik dasar aplikasi menemukan situs *web* seperti *K-Similarity* telah lama dikenal dan memiliki jumlah data yang sangat banyak dan harus dikumpulkan kedalam *setting* data yang besar. Oleh karena itu dibutuhkan algoritma baru untuk

proses kemiripan dokumen dan waktu singkat untuk menemukan dokumen yang dibutuhkan. Alewiwi dkk mengusulkan *Cosine Similarity* dalam penelitiannya dimana hanya fitur yang paling penting yang akan digunakan untuk menemukan dokumen. Dalam kasus tersebut Alewiwi menggunakan tiga fase pendekatan, yaitu fase deteksi duplikat, fase istilah penting dan umum, dan fase gabungan (Alewiwi, Orencik, and Savaş 2016).

*Cosine Similarity* merupakan metode yang digunakan untuk menghitung tingkat kemiripan antar dua buah objek. Perhitungan yang dilakukan pada *cosine similarity* ini didasarkan pada *vector space similarity measure*. *Cosine similarity* menghitung antara dua buah objek yang dinyatakan dalam dua buah vektor dengan menggunakan kata kunci dari sebuah dokumen (Nurdiana, Jumadi, and Nursantika 2016).

Metode *Cosine Similarity* digunakan untuk menghitung nilai *cosinus* sudut antara dua vektor dan mengukur kemiripan antar dua dokumen dengan menggambarkan suatu kesamaan antara vektor *query* dan vektor dokumen yang menghasilkan sudut *cosinus x* diantara dua vektor tersebut. Nilai sudut *cosinus* antara dua vektor menentukan kesamaan dua buah objek yang dibandingkan dimana nilai terkecil adalah 0 dan nilai terbesar adalah 1. Nilai 0 menandakan bahwa dokumen yang dibandingkan tidak ada kemiripan, dan semakin mendekati nilai 1 maka dokumen tersebut memiliki tingkat kemiripan yang besar (Pahlevi, Bijaksana, and Tech n.d.).

Tiap vektor dalam *cosine similarity* akan merepresentasikan setiap kata dalam setiap dokumen Yng dibandingkan dan akan membentuk sebuah segitiga

sehingga dapat diterapkan hukum *cosinus* untuk menyatakan bahwa (Imbar et al.

2014) :

$$
cos (C) = a^2 + b^2 + c^2 / 2ab
$$

dimana

$$
a^2 = a_x^2 + a_y^2, b^2 = b_x^2 + b_y^2
$$

dan

$$
c^2 = (b_x - a_x)^2 + (a_y - b_y)^2
$$

gantikan nilai-nilai tersebut untuk *a, b,* dan *c* sehingga didapatkan :

$$
cos C = \frac{a_x b_x + a_y b_y}{\sqrt{a_x^2 + a_y^2} \times \sqrt{b_x^2 + b_y^2}}
$$

dokumen bisa dikatakan identik jika sudutnya adalah nol derajat (0°) dan kesamaannya satu (1), sedangkan dokumen dikatakan tidak identik jika sudut 90<sup>o</sup> dan kesamaan adalah nol (0).

Untuk menentukan jenis plagiarisme, ada 5 penilaian persentase *similarity* (Alamanda et al. 2016):

- 1. Hasil uji 0% berarti kedua dokumen tersebut benar-benar berbeda baik dari segi isi dan kalimat secara keseluruhan
- 2. Hasil uji kurang dari 15% berarti kedua dokumen tersebut hanya mempunyai sedikit kesamaan
- 3. Hasil uji 15% sampai 50% berarti menandakan dokumen tersebut termasuk plagiat tingkat sedang
- 4. Hasil uji lebih dari 50% berarti dapat dikatakan bahwa dokumen tersebut mendekati plagiarism

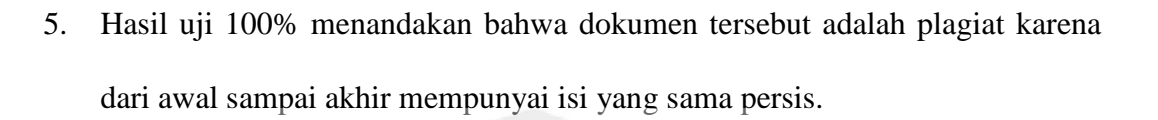

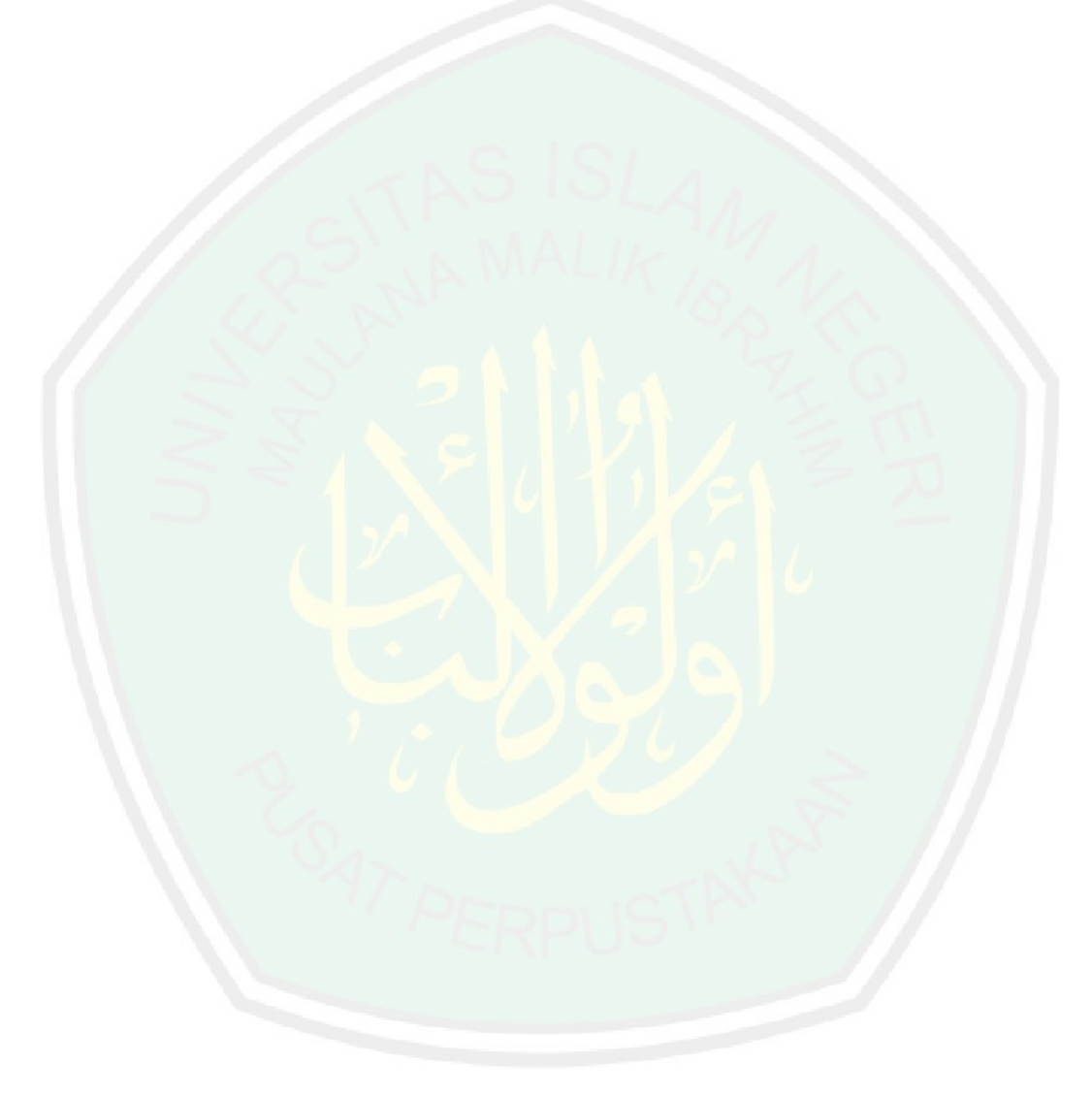

# **BAB III**

# **METODOLOGI PENELITIAN**

Bab metodologi peneltian memaparkan tahap-tahap kegiatan dalam melaksanakan penelitian. Peneltian ini mengambil judul Aplikasi Deteksi Plagiarisme Menggunakan Metode *Cosine Similarity*.

# **3.1 Prosedur Penelitian**

Prosedur penelitian adalah serangkaian kegiatan yang dilaksanakan oleh peneliti secara teratur dan sistematis untuk mencapai tujuan penelitian. Adapun prosedur penelitian pada penelitian ini direpresentasikan ke dalam diagram pada gambar 3.1 dibawah ini.

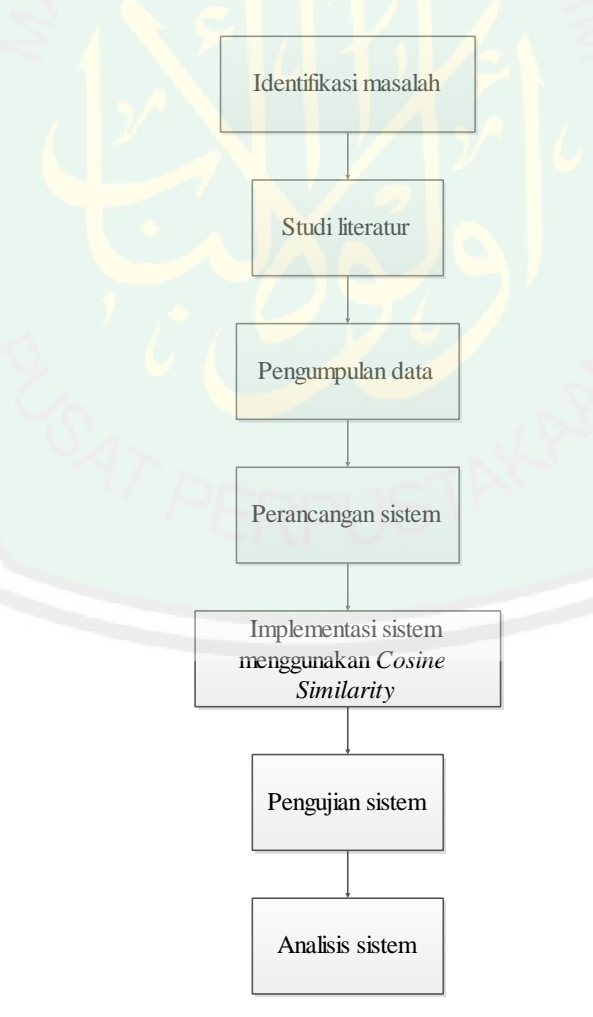

**Gambar 3.1 Prosedur Penelitian**
21

Berdasarkan gambar 3.1, terdapat beberapa tahap kegiatan yang dilakukan untuk menyelesaikan penelitian ini. Penelitian dimulai dari identifikasi masalah dengan menentukan pertanyaan penelitian. Tahap selanjutnya yaitu studi literatur yaitu mengumpulkan teori-teori yang mendukung penelitian, seperti melakukan proses *grabbing* dan *Cosine Similarity*. Dilanjutkan pada tahap pengumpulan data, dalam penelitian ini data yang dibutuhkan adalah jurnal untuk dijadikan dokumen repository. Tahap selanjutnya adalah perancangan sistem yaitu untuk memahami alur sistem yang akan dibuat dan mengimplementasikan *web crawler* pada pengambilan konten di setiap jurnal serta metode *cosine similarity* untuk menghitung kemiripan teks dalam proses deteksi plagiarisme. Setelah melakukan perhitungan nilai kemiripan dokumen, akan dilanjutkan tahap pengujian sistem dengan memperhatikan kebenaran sistem dengan metode yang telah digunakan. Dari semua tahap diatas, dapat dilanjutkan dengan melakukan analisis dari perhitungan metode serta sistem yang telah dibuat.

#### **3.2 Pengumpulan Data**

Pengumpulan data merupakan prosedur yang dilakukan peneliti untuk memperoleh informasi yang dibutuhkan guna mencapai tujuan penelitian. Dalam proses pengumpulan data, terdapat dua jenis data yaitu data primer dan data sekunder. Data primer yaitu data yang dikumpulkan dan diolah sendiri oleh peneliti berdasarkan subyek atau obyek penelitian. Data sekunder yaitu data yang didapat tidak secara langsung dari subyek atau obyek penelitian atau bisa disebut data yang didapat dari penelitian terdahulu.

Dalam penelitian ini terdapat beberapa tahap yang dilakukan peneliti untuk mendapatkan data yang dibutuhkan. Tahapan ini meliputi :

1. Jurnal *Online*

Obyek yang digunakan untuk penelitian ini yaitu jurnal *online*. Tahap pertama yaitu mengumpulkan atau mencari referensi jurnal *online* di berbagai *website* atau *blog*.

2. Konversi PDF

Konversi PDF digunakan untuk mengubah file pdf menjadi teks agar dapat dihitung nilai kemiripannya dengan dokumen repository yang terdapat di database.

3. Isi jurnal

Setelah melakukan konversi pdf, diperoleh semua isi dokumen jurnal berupa teks yang akan di lakukan perhitungan kemiripannya.

4. Database

Tahap terakhir yaitu memasukkan konten yang diperoleh kedalam database yang telah dibuat. Data yang terdapat dalam database inilah yang nantinya akan diproses dalam aplikasi deteksi plagiarisme dokumen jurnal.

## **3.3 Perancangan Sistem**

Perancangan sistem yaitu tahap menyusun atau mengembangkan sistem untuk menyelesaikan masalah pada objek penelitian. Pada tahap ini terdapat desain rancangan sistem yang akan memberikan gambaran yang harus dikerjakan serta bagaimana sistem memecahkan masalah deteksi plagiarisme. Perancangan sistem akan direpresentasikan pada gambar dibawah ini.

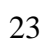

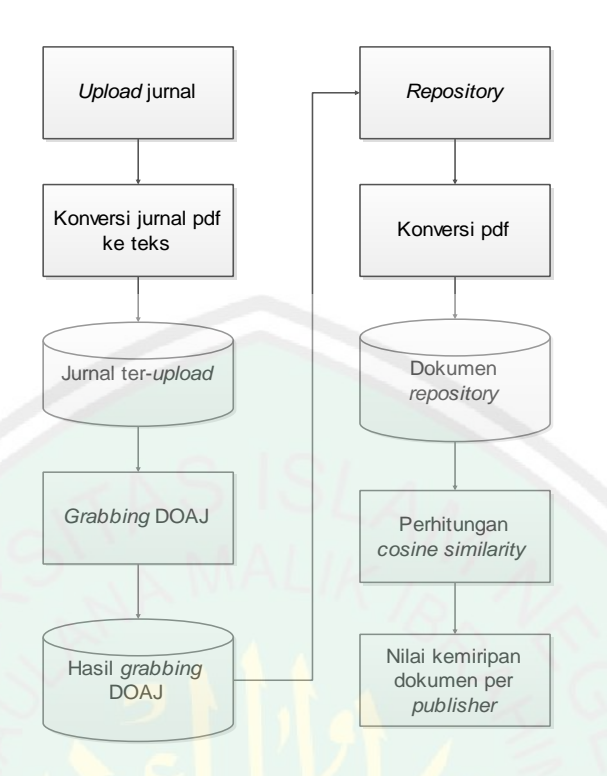

**Gambar 3.2 Perancangan Sistem**

Untuk memperoleh nilai kemiripan antar dokumen, akan dilakukan beberapa proses dalam aplikasi deteksi plagiarisme. Yang pertama yaitu proses *upload* jurnal. Pada proses ini, mahasiswa akan meng-*upload* jurnal dalam bentuk pdf untuk di cek nilai kemiripannya dengan dokumen repository. Jurnal yang di *upload* terlebih dahulu akan di konversi kedalam bentuk teks dan hasil konversi masuk kedalam database. Untuk mencari repository, maka proses selanjutnya yaitu *grabbing* jurnal yang ada di *Directory of Open Access Journal* (DOAJ). *Grabbing* bisa dilakukan sesuai dengan keinginan dengan memasukkan tema dan jumlah jurnal yang akan di ambil. Semua hasil *grabbing* DOAJ akan masuk pada database yang selanjutnya akan di proses kembali untuk dijadikan dokumen repository dengan mengkonversi jurnal dari bentuk pdf ke bentuk teks untuk dilakukan perhitungan algoritma *cosine similarity*. Perhitungan algoritma dilakukan untuk membandingkan jurnal yang di *upload* dengan jurnal yang

terdapat pada dokumen repository dan kemudian diperoleh hasil persentase kemiripannya. Proses terakhir yaitu dengan memunculkan hasil persentase kemiripan dokumen per *publisher*.

#### **1. Context Diagram**

*Context diagram* atau diagram konteks merupakan diagram yang terdiri dari suatu proses dan menggambarkan ruang lingkup suatu sistem. Diagram konteks merupakan level tertinggi dari DFD yang menggambarkan seluruh *input* ke sistem atau *output* dari sistem. Diagram konteks akan memberi gambaran tentang keseluruhan sistem. Diagram konteks untuk Aplikasi Deteksi Plagiarisme Menggunakan Metode *Cosine Similarity* dipaparkan pada gambar 3.3 dibawah ini.

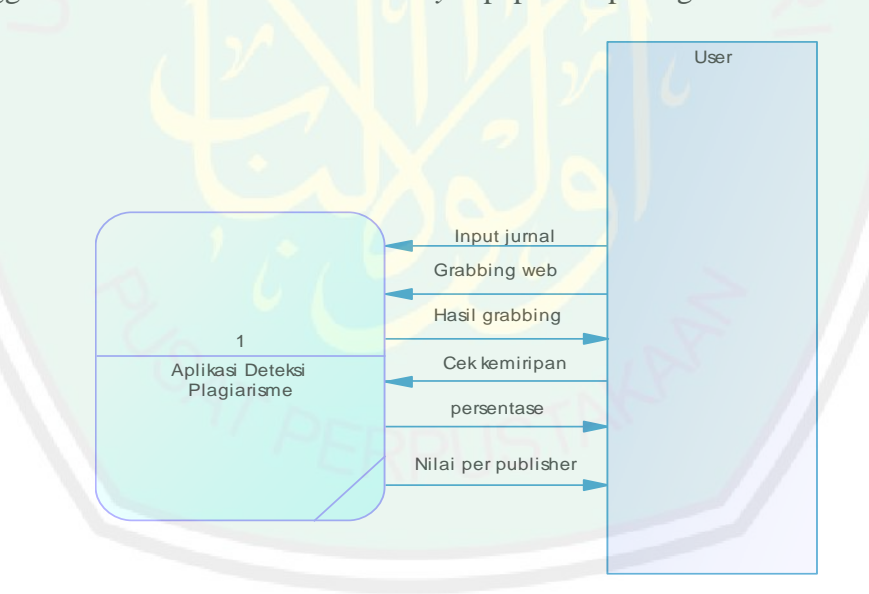

**Gambar 3.3** *Context Diagram*

Pada *context diagram* diketahui bahwa terdapat beberapa kegiatan yang dilakukan oleh aplikasi deteksi plagiarisme dan *user*. Beberapa kegiatan yang dilakukan oleh *user* adalah input jurnal, *grabbing* web, dan cek kemiripan. Sedangkan kegiatan yang dilakukan oleh aplikasi deteksi plagiarisme adalah menampilkan hasil *grabbing*, menampilkan persentase kemiripan, dan menampilkan nilai persentase kemiripan per *publisher*.

## **2. CDM**

*Entity Relationship Diagram Conceptual* atau biasa disebut CDM digunakan untuk menggambarkan secara detail struktur database dalam bentuk logik. Struktur ini independen terhadap semua software maupun struktur data storage tertentu yang digunakan dalam aplikasi. CDM terdiri dari objek yang tidak diimplementasikan secara langsung kedalam database yang sesungguhnya.

Pada CDM diketahui nama tabel di database yang digunakan untuk membuat aplikasi deteksi plagiarisme, yaitu tb\_cosinesimilarity, the similaritypublisher, the upload, the persentase similarity diterima, tb\_grabbingdata, tb\_mahasiswa, tb\_referensi, tb\_stoplist, tb\_pengguna, tb dokumenrepository, tb katadasar. CDM untuk Aplikasi Deteksi Plagiarisme Menggunakan Metode *Cosine Similarity* dipaparkan pada gambar 3.4 dibawah ini.

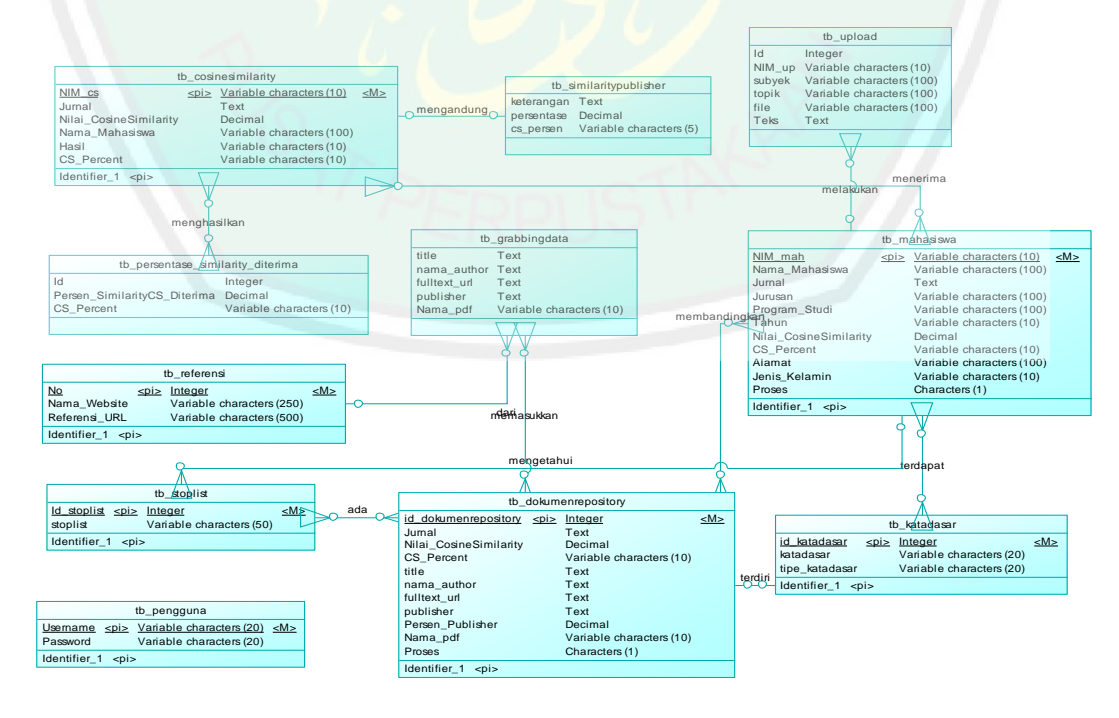

**Gambar 3.4 CDM**

# **3. PDM**

PDM merupakan gambaran secara detail database dalam bentuk fisik. Penggambara rancangan PDM memperlihatkan struktur penyimpanan data yang benar pada database yang digunakan sesungguhnya. PDM untuk Aplikasi Deteksi Plagiarisme Menggunakan Metode *Cosine Similarity* dipaparkan pada gambar 3.6 dibawah ini.

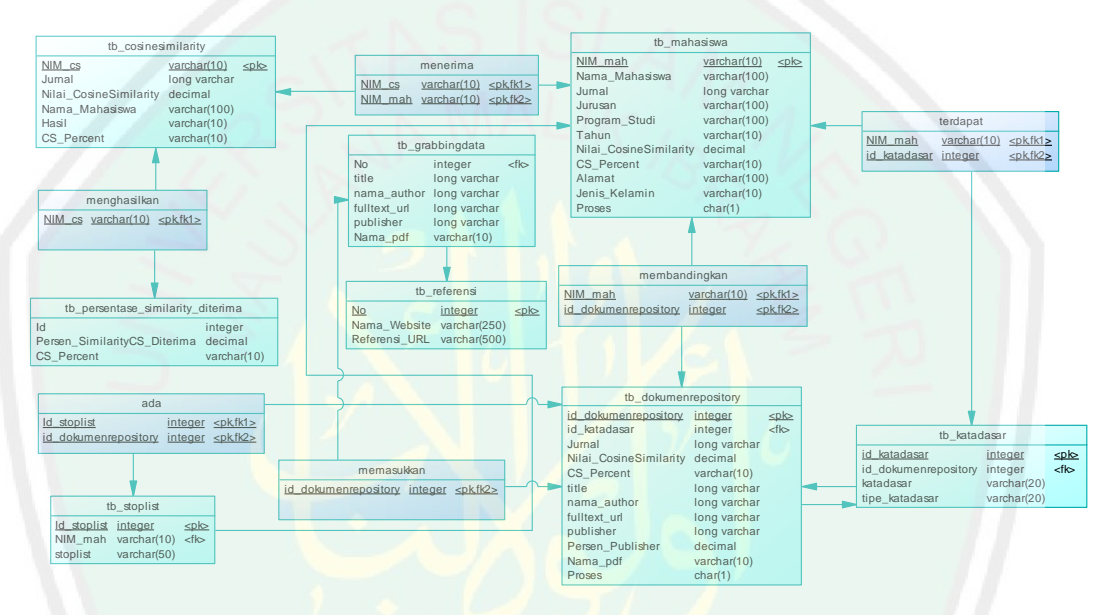

**Gambar 3.4 PDM**

#### **3.4 Desain Sistem**

Pada tahap ini akan dijelaskan bagaimana suatu sistem akan menyelesaikan tugasnya. Desain sistem bertujuan untuk memberikan gambaran yang jelas dan rancang bangun yang lengkap kepada pemakai sistem.

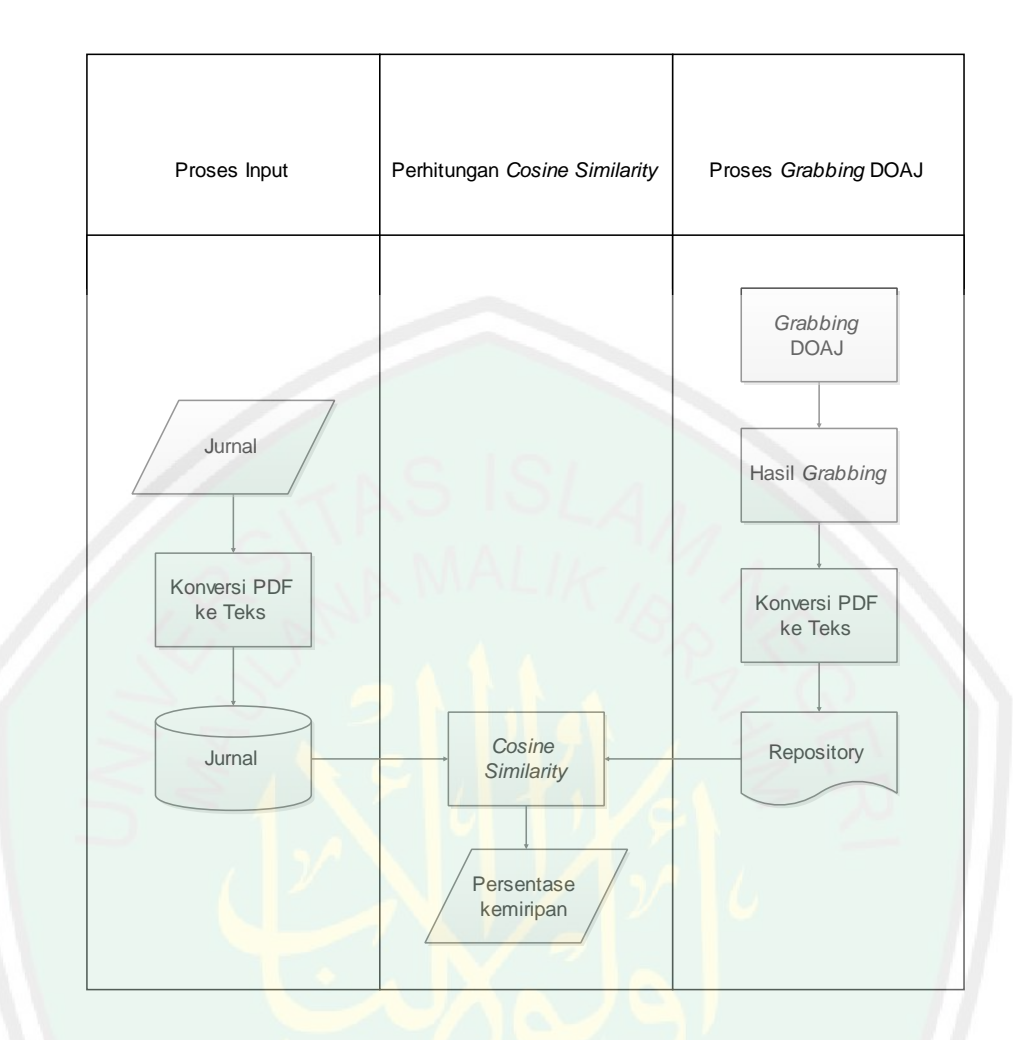

**Gambar 3.6 Desain Sistem**

Ada beberapa tahap yang dilakukan oleh sistem untuk memperoleh nilai kemiripan antar dokumen. tahap tersebut adalah sebagai berikut :

1. *Input* Jurnal

Tahap pertama yaitu melakukan *input* jurnal. *User* meng-*input* jurnal yang akan di deteksi kemiripannya dengan dokumen repository yang telah tersedia di database. Jurnal yang di *upload* merupakan jurnal dalam bentuk pdf.

2. Konversi PDF ke teks

Jurnal yang telah di *upload* akan di konversi dan diubah kedalam bentuk teks agar bisa di hitung nilai kemiripannya. Hasil konversi pdf ke teks dimasukkan dalam database yang sudah disediakan.

3. *Grabbing* DOAJ

*Grabbing* DOAJ dilakukan untuk menjelajah dan mengambil halaman web yang dibutuhkan dengan menelusuri *hyperlink* yang terdapat di DOAJ. Dari proses *grabbing* DOAJ akan didapatkan file jurnal dalam bentuk pdf yang kemudian di konversi kembali kedalam bentuk teks dan disimpan di database sebagai dokumen repository yang akan menjadi dokumen pembanding untuk nilai kemiripan. Proses g*rabbing* DOAJ dilakukan dengan memasukkan kata kunci yang ingin dicari dan jumlah jurnal yang diinginkan.

4. Hitung nilai kemiripan

Tahap selanjutnya yaitu menghitung nilai *cosine similarity* untuk mendapatkan persentase nilai kemiripan antara dokumen jurnal dan dokumen repository yang telah didapat.

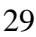

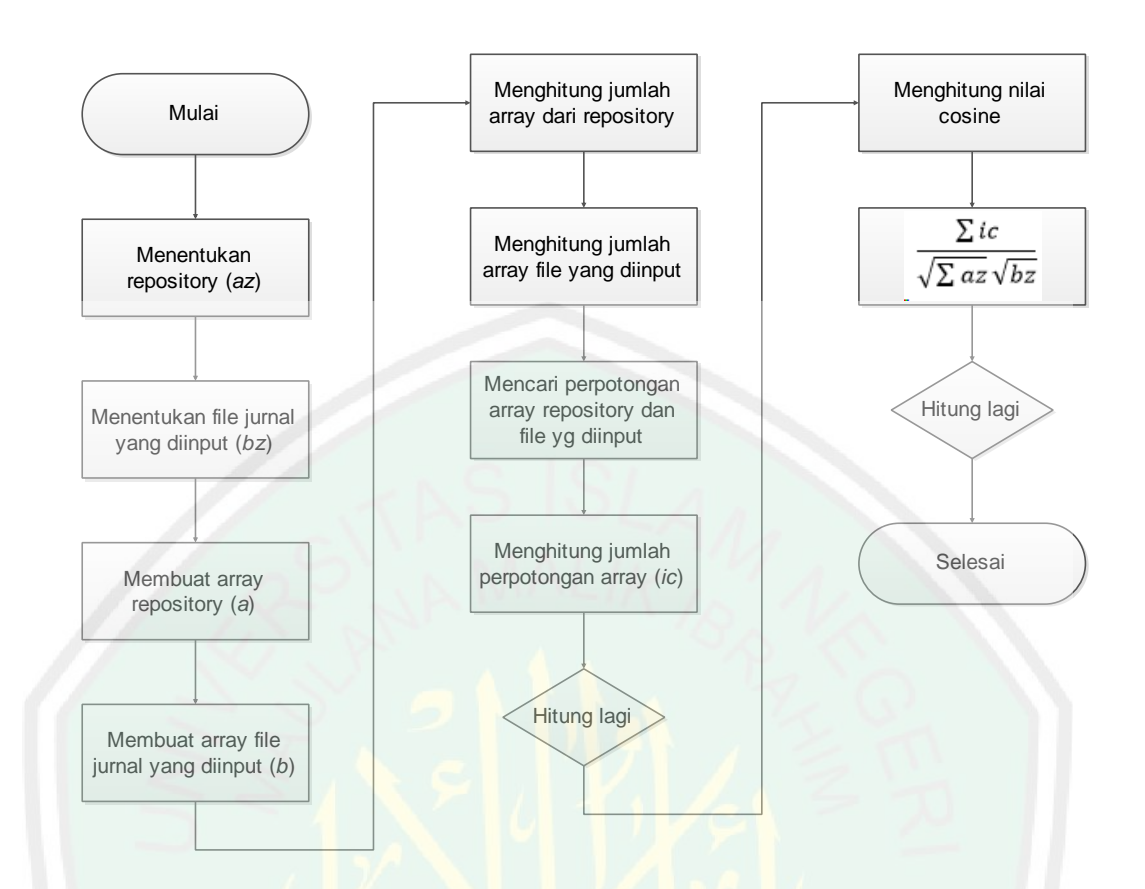

**Gambar 3.7 Flowchart proses perhitungan Algoritma**

Untuk mengimplementasikan *flowchart* dan rumus metode *cosine similarity*  seperti diatas, maka dilakukan perhitungan menggunakan Ms. Excel dengan diketahui:

- 1. \$mRepository="Ini contoh Repository";
- 2. \$mSkripsi="Ini contoh Skripsi";
- 3. \$a yaitu bentuk array dari dokumen repository .
- 4. \$b yaitu bentuk array dari dokumen uji.
- 5. \$ic yaitu perpotongan antara array dokumen repository (\$a) dan array dokumen uji (\$b).

Dari beberapa data yang diketahui untuk melakukan perhitungan metode *cosine similarity*, maka dapat dipaparkan alur perhitungan seperti dibawah ini.

1. Menentukan repository (\$a).

Langkah awal untuk melakukan perhitungan yaitu menentukan repository yang akan digunakan sebagai sumber dokumen yang akan dibandingkan nilainya dengan dokumen uji .

2. Menentukan file jurnal yang diinput (\$b).

File jurnal yang diinput disini sebagai dokumen uji yang akan dibadingkan dengan dokumen repository yang telah ditentukan sebelumnya.

3. Membuat array dokumen repository(\$a).

Dokumen repository yang telah didapat akan dibuat dalam bentuk array agar bisa dihitung nilai kemiripannya dengan dokumen uji.

- 4. Membuat array file jurnal yang diinput (\$b). Selain dokumen repository, file jurnal atau dokumen uji juga dibuat dalam bentuk array untuk proses perhitungan kemiripannya.
- 5. Menghitung jumlah array dokumen repository dan array dokumen uji yang sudah didapat.
- 6. Mencari perpotongan array.

Dari jumlah array yang sudah didapat, maka selanjutnya menghitung perpotongan array dokumen repository dan array dokumen uji.

- 7. Menghitung jumlah perpotongan array.
- 8. Menghitung nilai *cosine similarity*

Apabila telah diketahui jumlah perpotongan array dokumen repository dan dokumen uji, maka dilanjutkan dengan menghitung nilai *cosine similarity* dengan menggunakan rumus sebagai berikut.

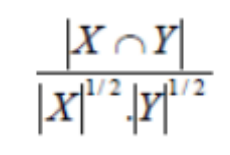

(Thada and Jaglan 2013)

Berikut merupakan proses perhitungan metode *cosine similarity* menggunakan Microsoft Excel.

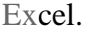

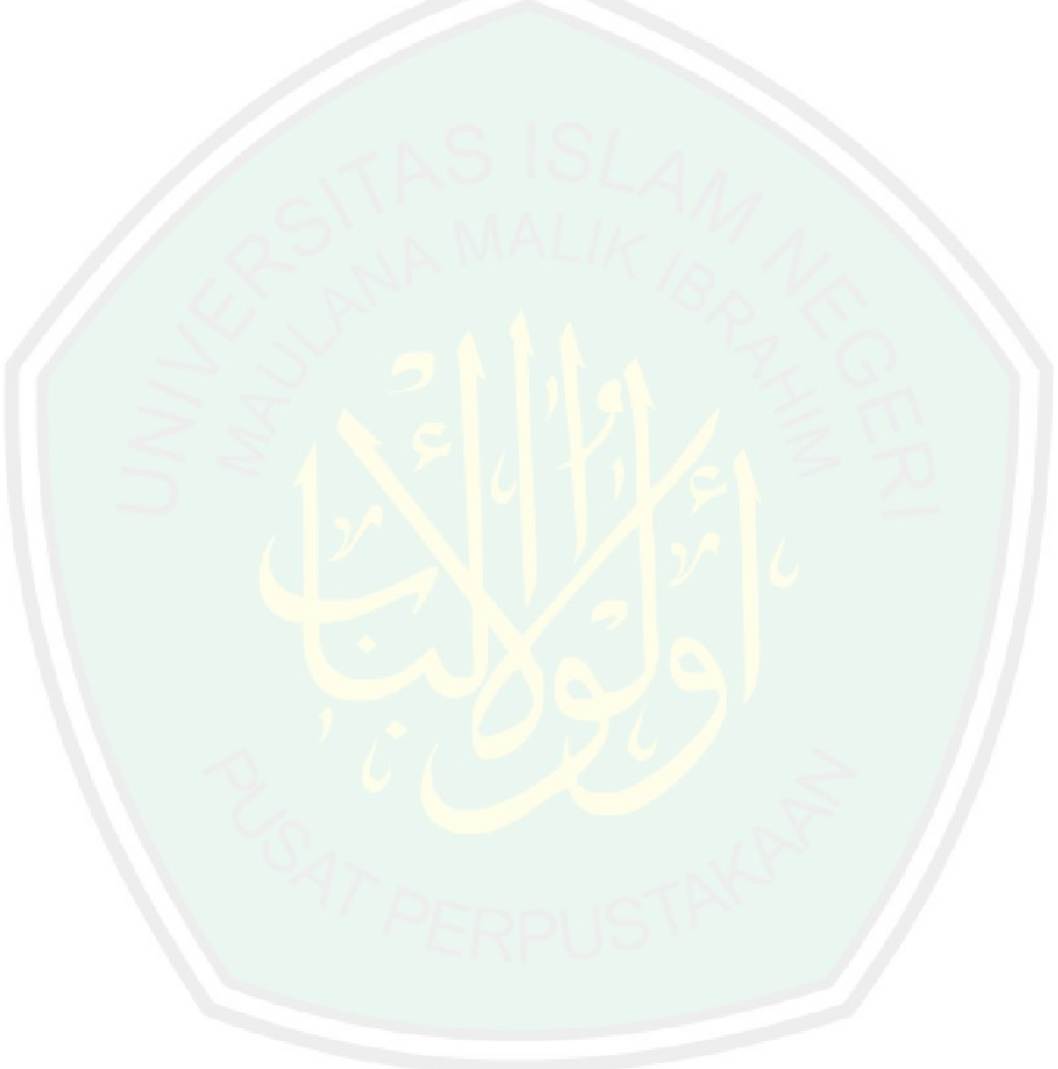

# **Tabel 3.1 Perhitungan Manual Algoritma**

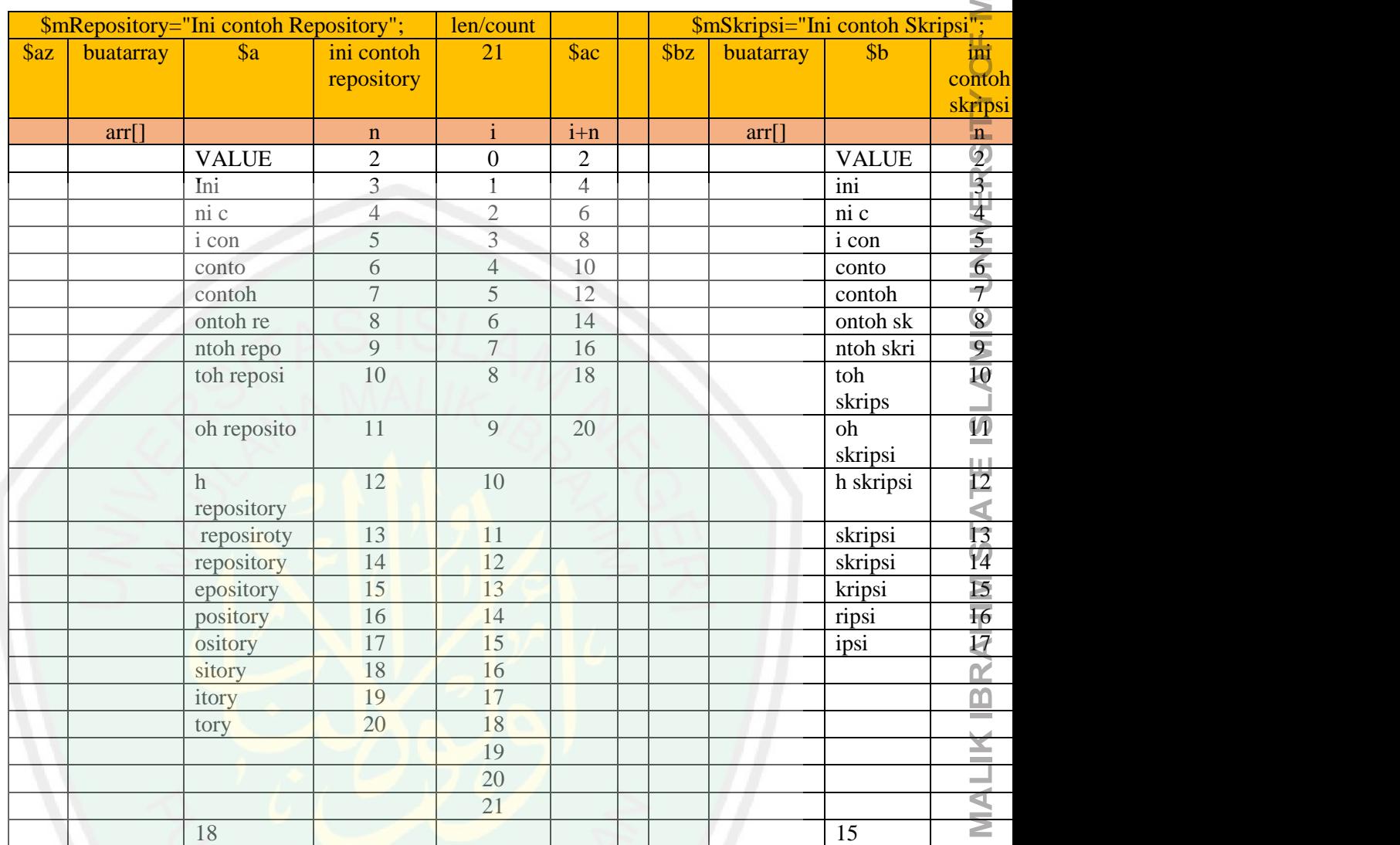

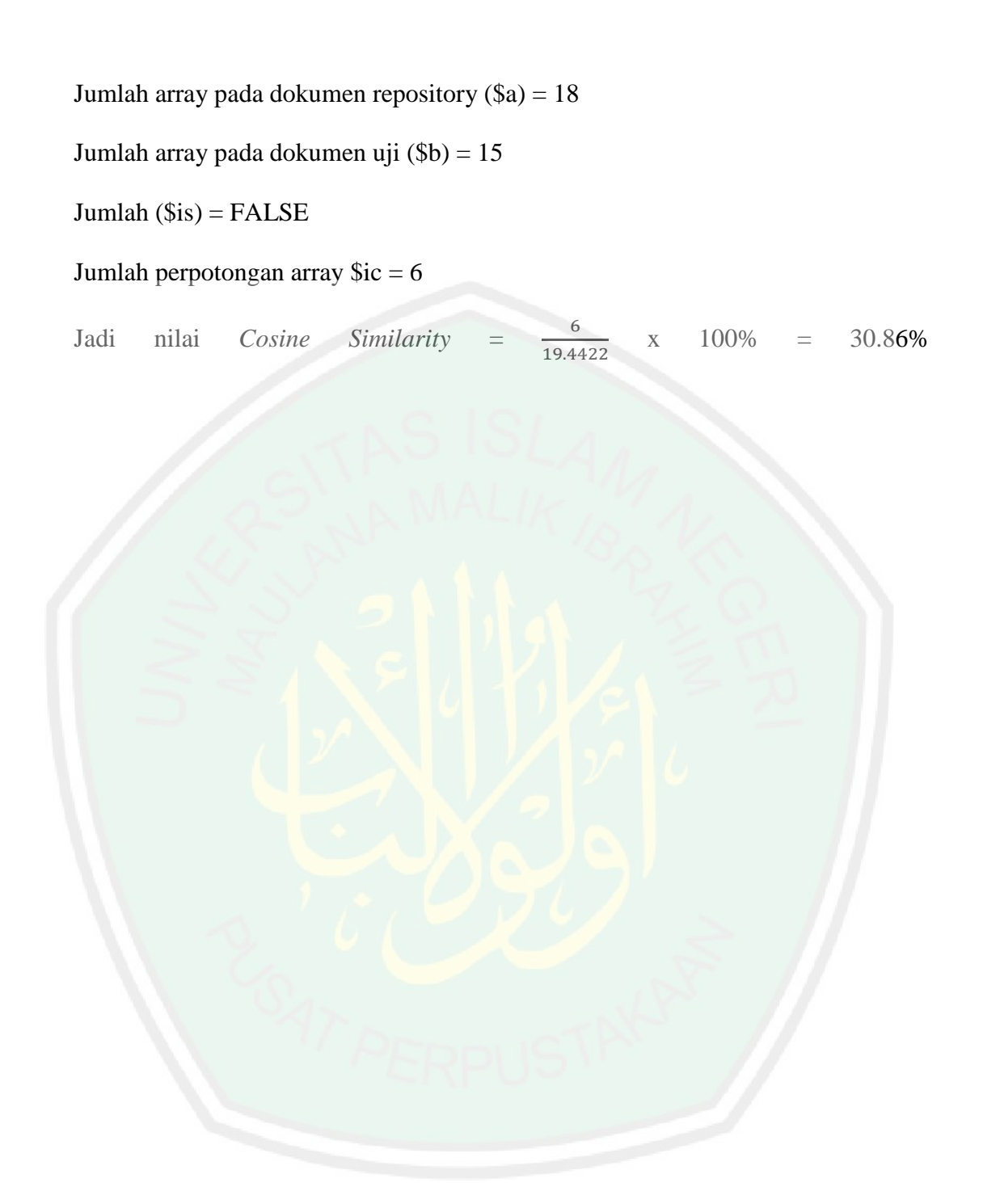

5. *Output* Persentase per *publisher*

Tahap terakhir dalam aplikasi ini yaitu menghitung persentase kemiripan dokumen per *publisher*. Pada tahap ini, hasil persentase nilai kemiripan *cosine similarity* akan dipecah lagi menjadi nilai persentase per publisher.

## **3.5 Pengujian Sistem**

Menurut data uji dari 12 dokumen jurnal yang telah diambil dari proses *grabbing*, diketahui nilai *recall* 13% dan nilai *precision* 8%. Nilai tersebut diperoleh dari perhitungan berikut ini.

Nilai *Recall* = ∑  $\frac{Z}{\Delta}$ dokumen relevan yang ada dalam database $\frac{X}{\Delta}$  X  $\frac{100\%}{\Delta}$  $=\frac{12}{04}$  $\frac{12}{91} \times 100\%$  $= 13\%$ Nilai *Precision* =  $\frac{\sum \text{dokumen relevant yang terambil}}{\sum \text{dabsumam melaman yang dalam mem$ ∑ dokumen relevan yang ada dalam pencarian x 100%

$$
=\frac{1}{12} \times 100\%
$$

$$
= 8\%
$$

*Recall* dan *precision* digunakan sebagai parameter untuk mengetahui akurat tidaknya hasil dari proses perhitungan kemiripan yang dilakukan.

#### **Evaluasi**

Evaluasi dalam proses perhitungan pada penelitian ini membuktikan bahwa metode *cosine similarity* efektif digunakan dalam proses pencarian. Hal tersebut dibuktikan dengan hasil perhitungan nilai *recall* dan *precision* yang telah dilakukan.

#### **BAB IV**

## **PENGUJIAN DAN UJI COBA SISTEM**

#### **4.1 Implementasi**

Implementasi merupakan tahap penerapan sistem yang akan dilakukan jika sistem disetujui sebagai program yang telah dibuat pada tahap perancangan. Selain itu, implementasi sistem merupakan sebuah proses pembuatan dan penerapan sistem secara utuh baik dari sisi perangkat keras maupun perangkat lunaknya. Implementasi sistem bertujuan untuk menerapkan perancangan yang telah dilakukan terhadap sistem, sehingga dapat menghasilkan perangkat lunak yang sesuai dengan kebutuhan.

## **4.1.1 Implementasi Perangkat Lunak**

Untuk mendukung aplikasi agar berjalan dengan optimal, maka dibutuhkan perangkat lunak pengolahan data, adapun perangkat lunak yang digunakan unutk mendukung pembuatan aplikasi itu adalah sebagai berikut :

1. PHP

PHP (*Hypertext Preprocessor*) merupakan salah satu bahasa pemrograman *open source* berbasis kode-kode (*script*) yang digunakan untuk pengembangan *web* dan mengolah suatu data untuk dikirim kembali ke *web browser* menjadi kode HTML. Bahasa pemrograman PHP mudah dipelajari dengan menggambarkan bahasa pemrograman yang lain, seperti *C, Java*, dan *Perl*. PHP merupakan bahasa pemrograman yang bekerja dalam sebuah *web server*, oleh karena itu *script* PHP akan dieksekusi pada *server side* kemudian hasilnya dijalankan pada *web browser*. Karena PHP merupakan bahasa pemrograman yang bekerja dalam sebuah *web server*, maka sistem kerja PHP diawali dengan permintaan alamat *website* atau URL untuk menemukan sebuah alamat dari *web server*. Selanjutnya *web server* akan menampilkan kode HTML pada *browser* dan akan langsung ditampilkan pada layar *browser*.

2. MySQL

MySQL merupakan *database server* yang bersifat *open source* dan dapat diakses oleh berbagai macam aplikasi komputer dengan menggunakan fasilitas API (*Application Programming Interface*) yang tersedia. MySQL dapat menerima dan mengirim data dengan sangat cepat dengan menggunakan perintah standar SQL seperti memasukkan (*create*), menampilkan (*read*), mengubah (*update*), dan menghapus (*delete*) data.

3. XAMPP

XAMPP merupakan *tool* yang menyediakan paket perangkat lunak ke dalam satu buah paket. Dengan menginstall XAMPP maka tidak perlu lagi melakukan instalasi dan konfigurasi *web serverApache*, PHP dan MySQL secara manual. XAMPP akan menginstalasi dan mengkonfigurasikannya secara otomatis.

4. Sublime Text Editor

Sublime Text Editor adalah editor teks untuk berbagai bahasa pemrograman termasuk bahasa pemrograman PHP. Sublime Text mendukung *operation system* seperti Linux, Mac Os X, dan juga Windows. Sublime Text memiliki banyak fitur seperti minimap, membuka *script* secara *side by side*, *bracket highlight*, *drag and drop* direktori ke *sidebar*.

Selain perangkat lunak pengolahan data seperti yang diatas, pembuatan aplikasi juga membutuhkan pihak ketiga atau biasa disebut dengan *Third Party*. *Third Party* merupakan program komputer yang diminta untuk menjadi perantara agar dapat menjalankan program lainnya. *Third Party* yang digunakan adalah sebagai berikut :

1. class.pdf2text.php

merupakan *third party* yang menjadi perantara dalam mengkonversi *file* pdf menjadi teks.

2. phpMaker

merupakan *tools* otomatis yang dapat menghasilkan kode PHP untuk membangun aplikasi web dengan sangat cepat dengan menyertakan PHP *framework*, CSS dan *Javascript Framework*.

## **4.1.2 Implementasi Perangkat Keras**

Perangkat keras yang dibutuhkan berdasarkan kebutuhan minimal yang harus dipenuhi adalah sebagai berikut :

- 1. Processor intel inside core i5
- 2. Memory (RAM) 4GB
- 3. Hardisk 500GB
- 4. Mouse, printer

#### **4.1.3 Analisis Kebutuhan**

Aplikasi Deteksi Plagiarisme Menggunakan Metode *Cosine Similarity* dibangun menggunakan bahasa pemrograman PHP. Aplikasi ini menggunakan bahasa pemrograman PHP karena dinilai sangat cocok dalam pembuatan website dinamis. Untuk analisis kebutuhan dalam pembuatannya, akan diuraikan sebagai berikut.

## **a. Kebutuhan Fungsional**

Kebutuhan fungsional merupakan penjelasan tentang kebutuhan-kebutuhan sistem yang berisi proses-proses yang akan dilakukan. Dalam hal ini akan dipaparkan bagaimana sistem bereaksi pada input tertentu dan bagaimana perilau sistem pada situasi tertentu. Kebutuhan fungsional pada Aplikasi Deteksi Plagiarisme Menggunakan *Cosine Similarity* adalah sebagai berikut :

- 1. Mahasiswa Yang Boleh Upload
- 2. Grabbing dan Upload Jurnal Yang Akan Dideteksi
- 3. Upload Jurnal dan Konversi PDF ke Teks
- 4. Hasil Grabbing Data
- 5. Dokumen Repository
- 6. Perhitungan Algoritma Cosine Similarity
- 7. Hasil Cosine Similarity
- 8. Similarity Per Publisher

Masing-masing kebutuhan fungsional pada Aplikasi Deteksi Plagiarisme Menggunakan *Cosine Similarity* akan dipaparkan pada tabel berikut.

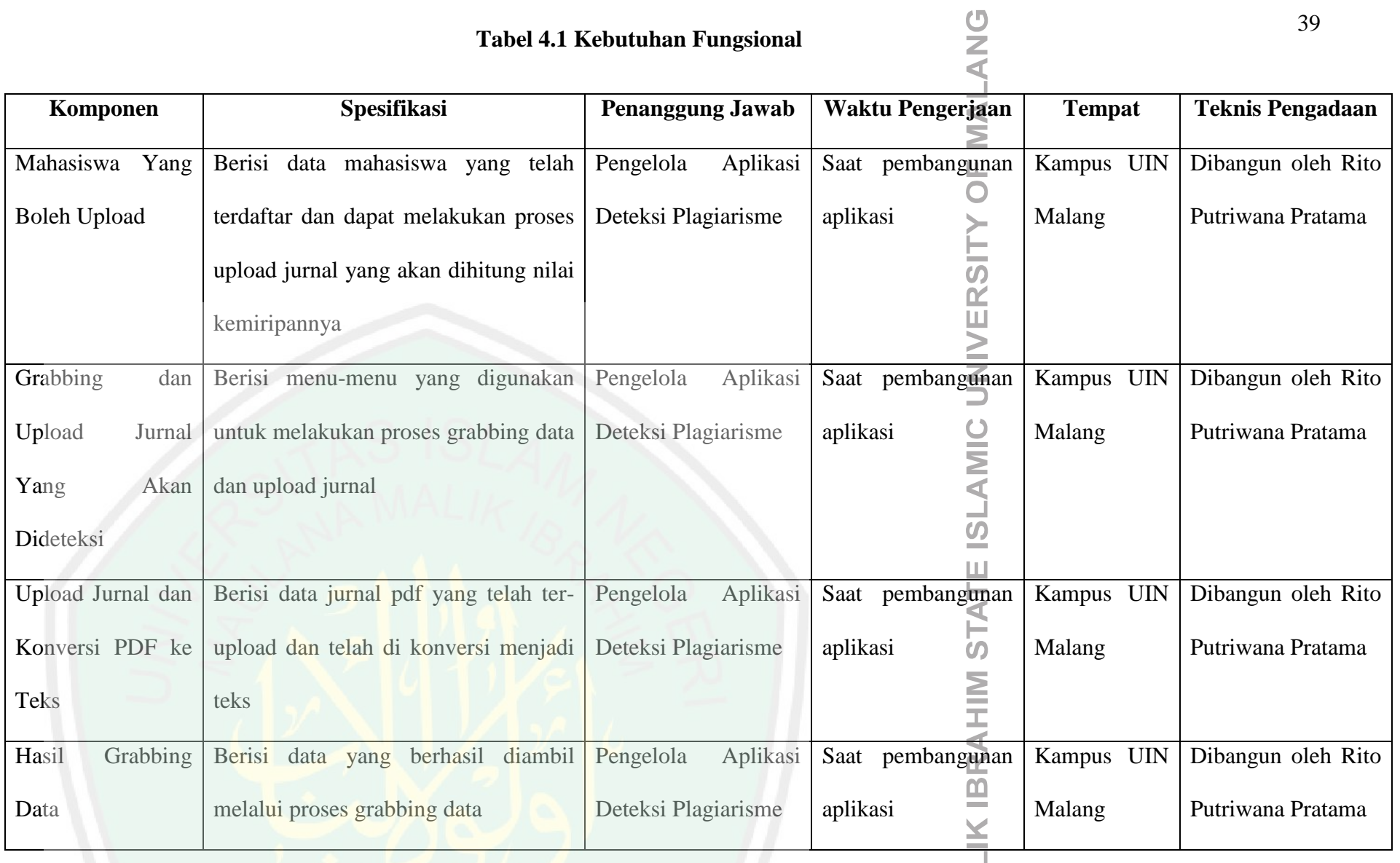

**MAULANA MAL** 

 $\sim 10^{-1}$ 

39

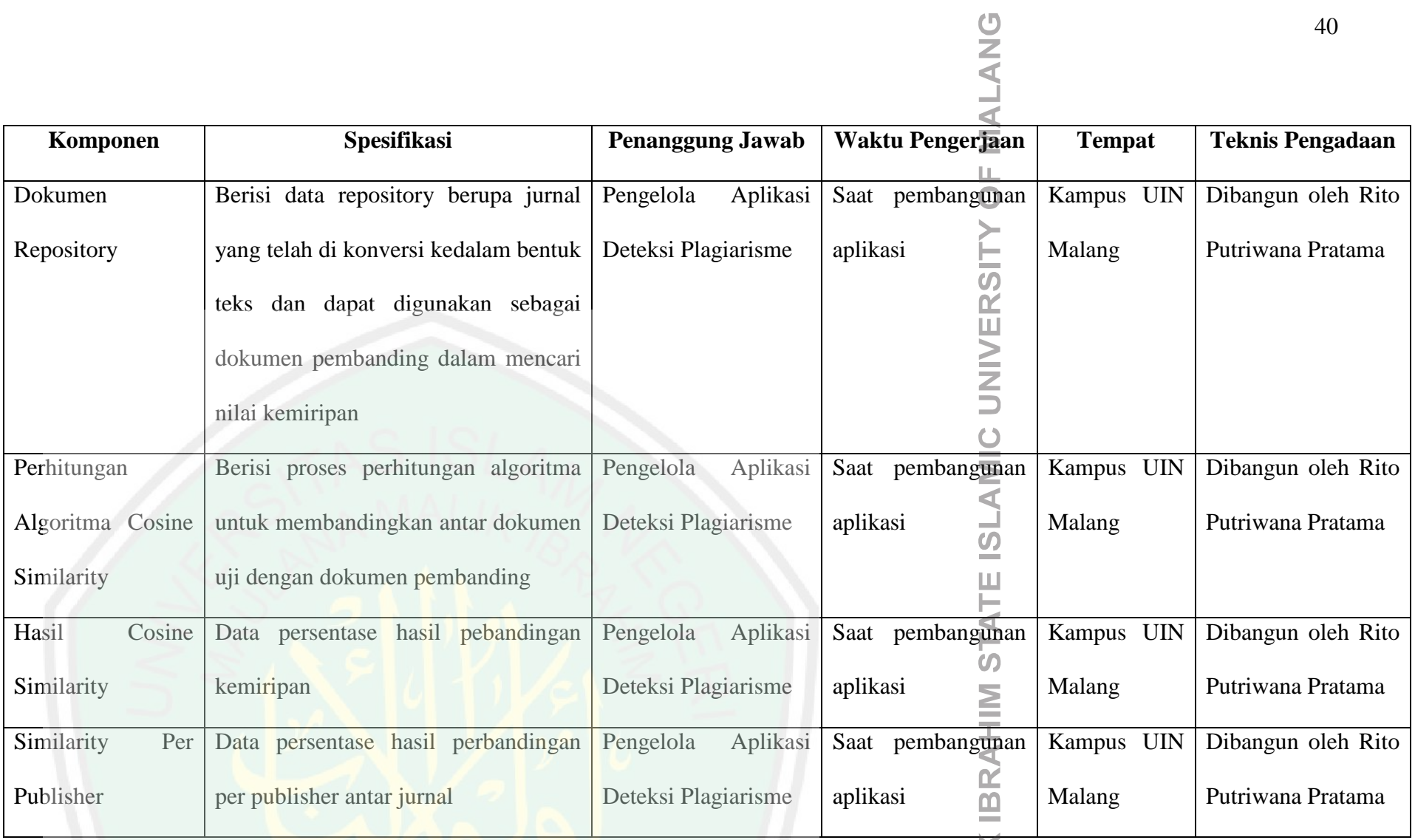

**MAULANA MALIK** 

40

40

#### **b. Kebutuhan Non Fungsional**

Kebutuhan non fungsional merupakan kebutuhan properti perilaku yang dimiliki oleh sistem. Kebutuhan non fungsional dalam aplikasi deteksi plagiarisme adalah sebagai berikut :

- 1. Sistem Operasi
- 2. Editor
- 3. Web browser
- 4. Web service
- 5. DBMS
- 6. Bahasa pemrograman

Masing-masing kebutuhan nonfungsional pada Aplikasi Deteksi Plagiarisme Menggunakan *Cosine Similarity* akan dipaparkan pada tabel berikut.

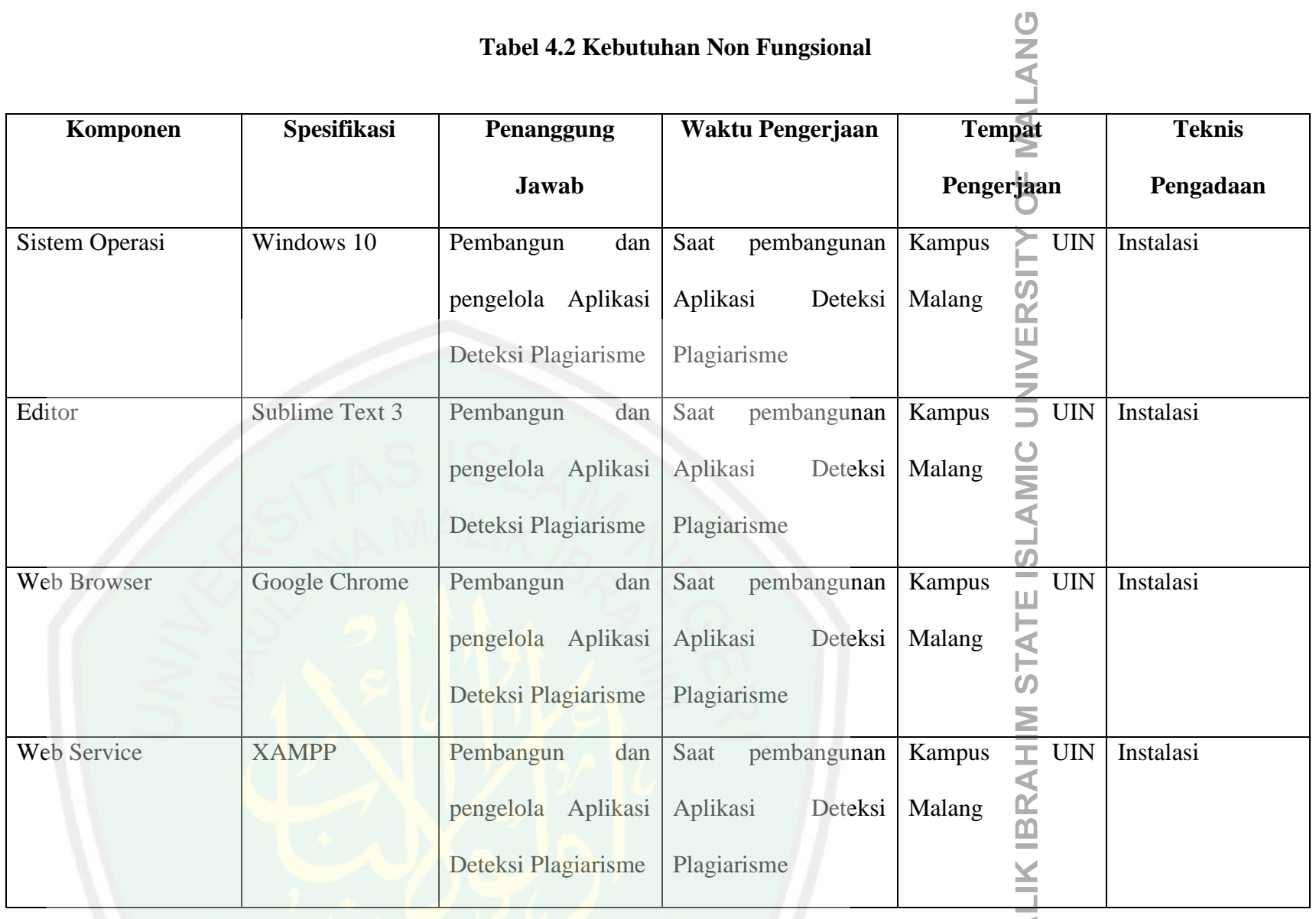

MAULANA MA

 $\sim 10^{-11}$ 

42

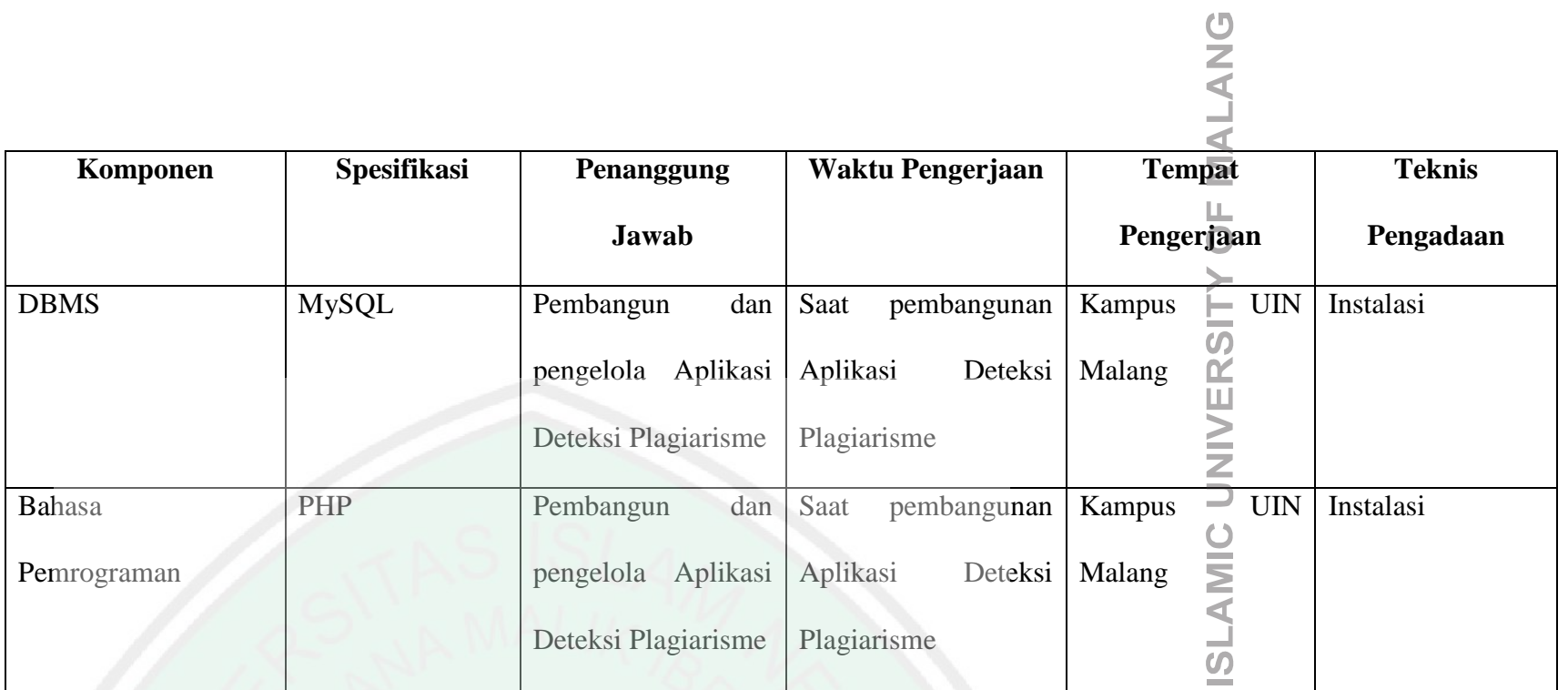

43

**MAULANA MALIK IBRAHIM STATE**  $\mathbb{R}^n$  .

## **4.1.4 Implementasi Struktur Tabel**

Pada tabel 4.3 merupakan tabel tb\_grabbingdata. Pengguna mengakses tabel ini untuk menelusuri halaman web DOAJ untuk mengambil dokumen jurnal yang akan dijadikan dokumen repository.

| <b>Nama Tabel</b> | <b>Nama Field</b>                        | <b>Tipe Data</b>                     | <b>Key</b> |
|-------------------|------------------------------------------|--------------------------------------|------------|
| tb_grabbingdata   | title                                    | longtext                             |            |
|                   | nama_author<br>$\qquad \qquad -$         | longtext<br>-                        |            |
|                   | fulltext_url<br>$\overline{\phantom{0}}$ | longtext<br>$\overline{\phantom{0}}$ |            |
|                   | publisher                                | longtext                             |            |
|                   | Nama_pdf<br>$\overline{\phantom{m}}$     | $\text{varchar}(10)$                 |            |

**Tabel 4.3 Struktur Tabel tb\_grabbingdata**

Pada tabel 4.4 merupakan tabel tb\_dokumenrepository. Pengguna mengakses tabel ini sebagai wadah penyimpanan dokumen repository yang akan dibandingkan dengan dokumen jurnal yang telah di *upload*.

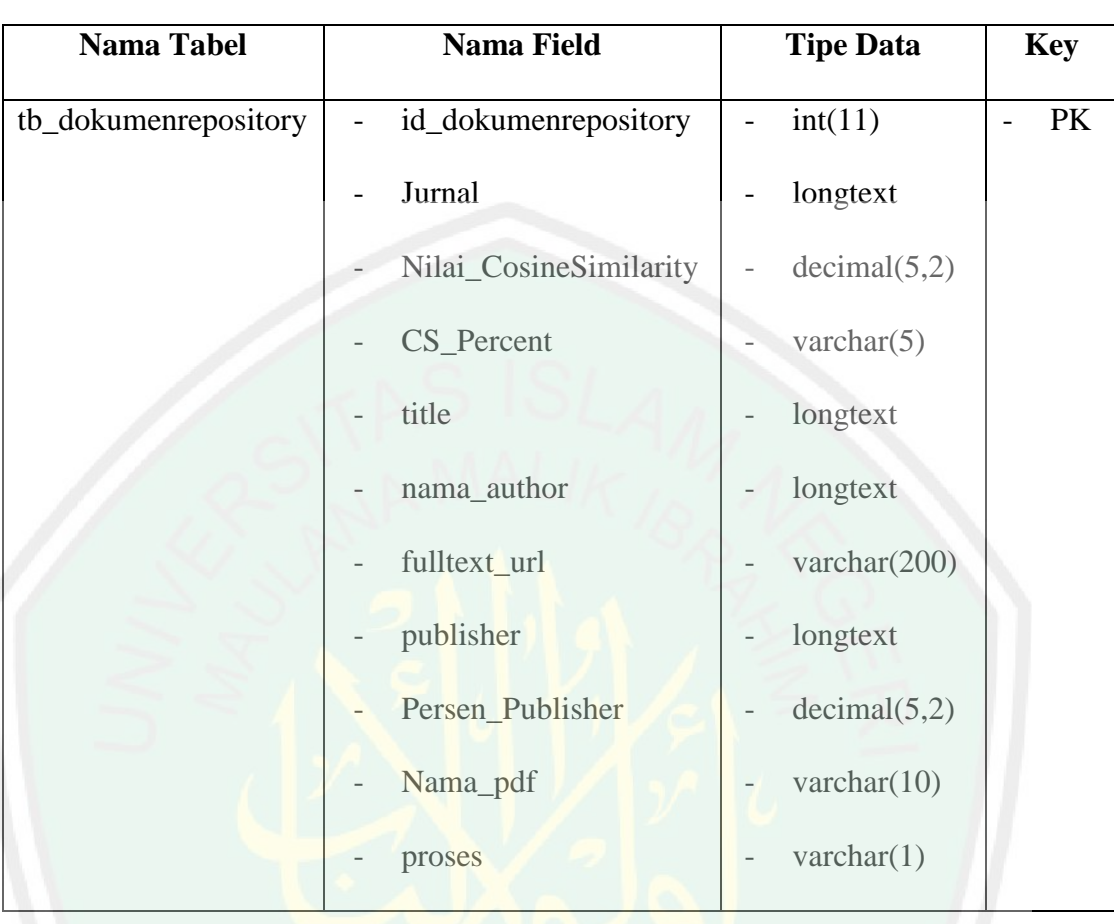

**Tabel 4.4 Struktur Tabel tb\_dokumenrepository**

Pada tabel 4.5 merupakan tabel tb\_mahasiswa. Pengguna mengakses tabel ini untuk menyimpan data mahasiswa atau pengguna yang *input* dokumen jurnal untuk dibandingkan dengan dokumen repository.

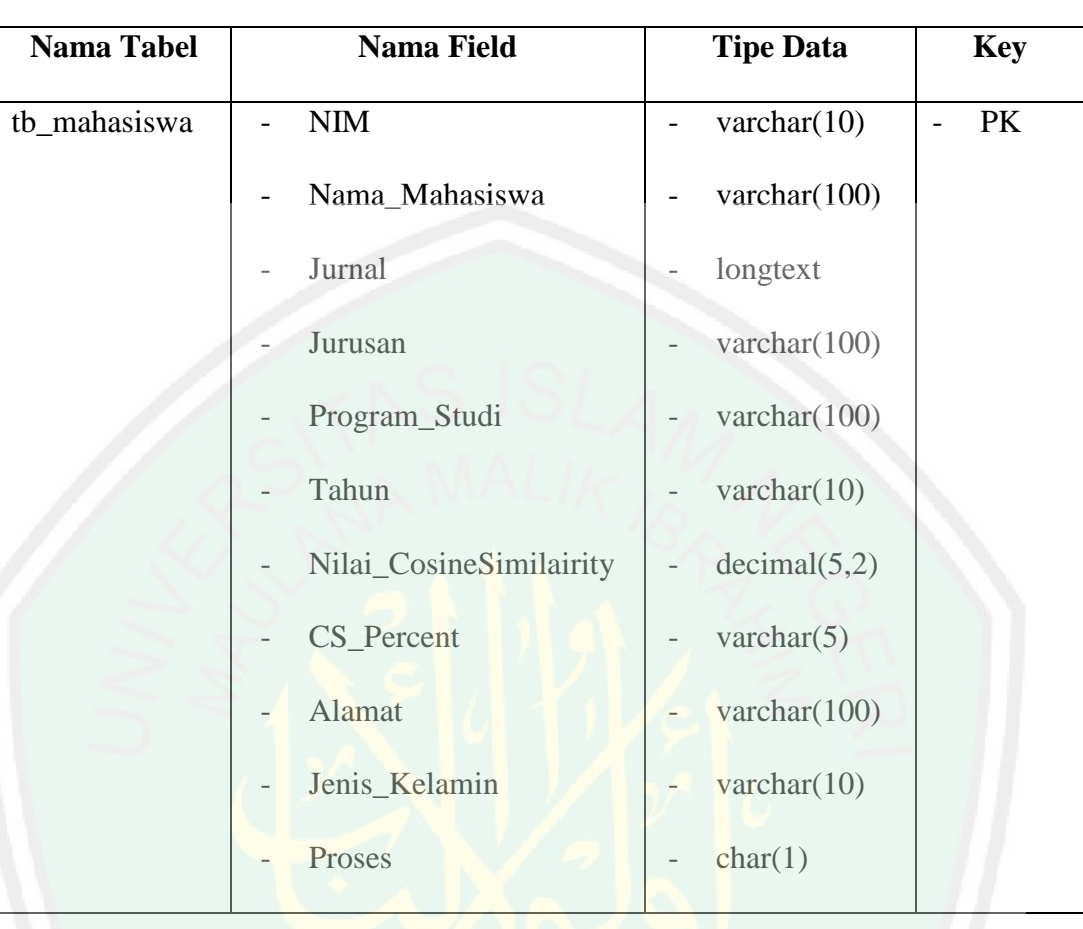

## **Tabel 4.3 Struktur Tabel tb\_mahasiswa**

Pada tabel 4.6 merupakan tabel tb\_persentase\_similarity\_diterima. Pengguna mengakses tabel ini untuk menentukan persentase nilai *cosine similarity* yang dapat diterima.

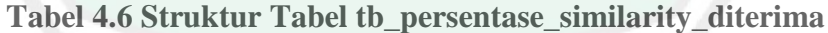

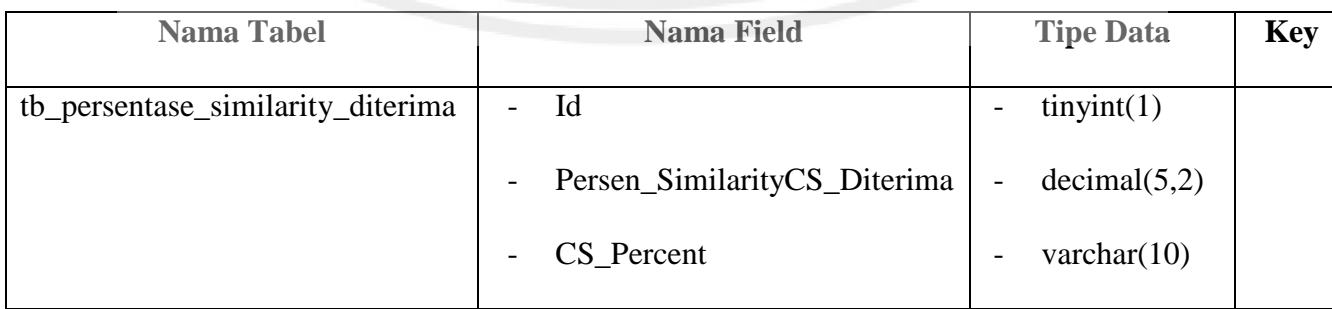

Pada tabel 4.7 merupakan tabel tb\_cosinesimilarity. Pengguna mengakses tabel ini untuk menghitung nilai *cosine similarity* dan menentukan persentase kemiripan dokumen jurnal dengan dokumen repository.

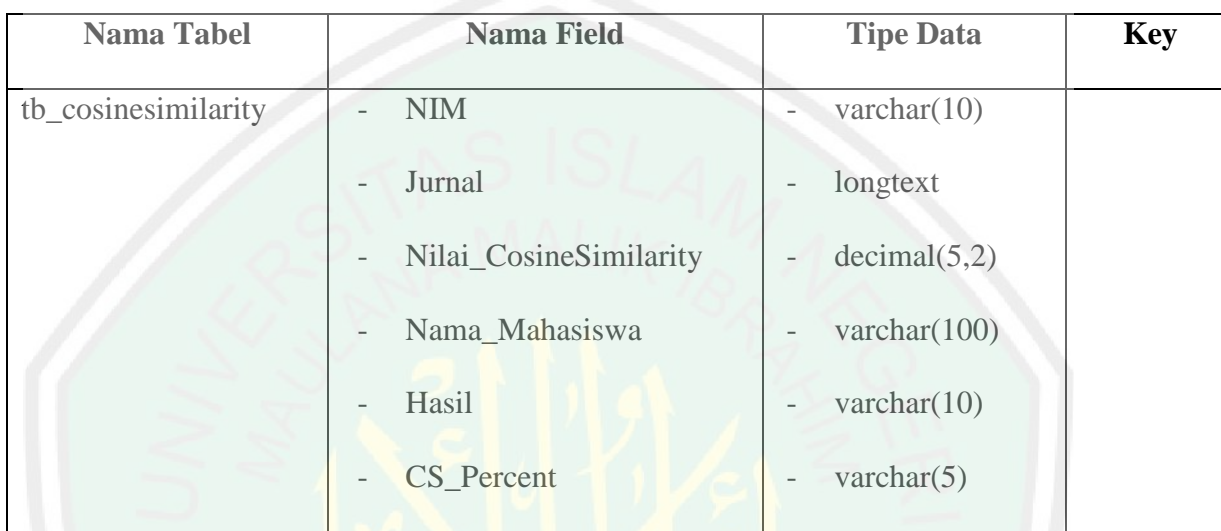

#### **Tabel 4.7 Struktur Tabel tb\_cosinesimilarity**

Pada tabel 4.8 merupakan tabel tb\_similarityperpublisher. Pengguna mengakses tabel ini untuk mengetahui nilai persentase kemiripan per *publisher*.

## **Tabel 4.8 Struktur Tabel tb\_similarityperpublisher**

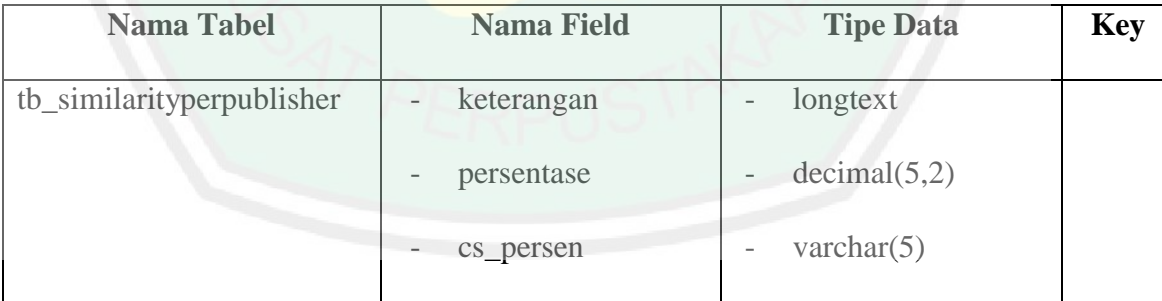

Pada tabel 4.9 merupakan tabel tb\_upload. Pengguna mengakses tabel ini untuk meng-*upload* file jurnal yang akan dibandingkan dengan dokumen repository.

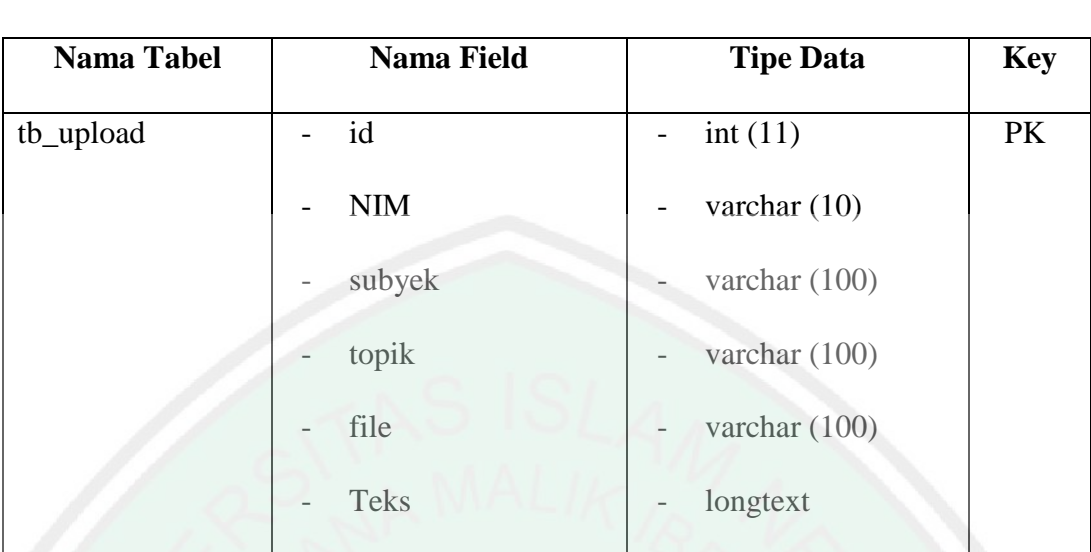

# **Tabel 4.9 Struktur Tabel tb\_upload**

Pada tabel 4.10 merupakan tabel tb\_referensi. Pengguna mengakses tabel ini untuk mengetahui yang digunakan dalam membandingkan dokumen.

**Tabel 4.10 Struktur Tabel tb\_referensi**

| <b>Nama Tabel</b> | <b>Nama Field</b>                  | <b>Tipe Data</b>                            | <b>Key</b> |
|-------------------|------------------------------------|---------------------------------------------|------------|
| tb referensi      | N <sub>o</sub>                     | tinyint $(3)$<br>$-$                        | PК         |
|                   | - Nama_Website                     | varchar $(250)$<br>$\overline{\phantom{0}}$ |            |
|                   | Referensi_URL<br>$\qquad \qquad -$ | varchar $(500)$<br>$\qquad \qquad -$        |            |

Pada tabel 4.11 merupakan tabel tb\_stoplist. Pengguna mengakses tabel ini untuk mengetahui kata apa saja yang masuk kedalam data *stoplist*.

**Tabel 4.11 Struktur Tabel tb\_stoplist**

| <b>Nama Tabel</b> | Nama Field  | <b>Tipe Data</b> | <b>Key</b> |
|-------------------|-------------|------------------|------------|
| tb_stoplist       | id_stoplist | int(10)          | PK         |
|                   | stoplist    | varchar $(50)$   |            |

Pada tabel 4.12 merupakan tabel tb\_katadasar. Pengguna mengakses tabel ini untuk mengetahui kata apa saja yang masuk kedalam data kata dasar.

| <b>Nama Tabel</b> | <b>Nama Field</b> | <b>Tipe Data</b>                           | <b>Key</b> |
|-------------------|-------------------|--------------------------------------------|------------|
| tb_katadasar      | id katadasar      | int $(10)$                                 | PK         |
|                   | katadasar         | varchar $(20)$<br>$\overline{\phantom{0}}$ |            |
|                   | tipe_katadasar    | varchar $(20)$<br>$\qquad \qquad -$        |            |

**Tabel 4.12 Struktur Tabel tb\_katadasar**

# **4.1.4 Implementasi** *Interface*

*Interface* merupakan tampilan yang dapat melakukan interaksi antara pengguna dengan sistem, dimana *interface* dapat menerima informasi dari pengguna dan memberikan informasi kepada pengguna yang bertujuan untuk menginput pengetahuan baru ke dalam basis pengetahuan sistem pakar, menampilkan penjelasan sistem dan memberikan panduan pemakaian sistem secara menyeluruh sehingga dapat dipahami oleh pengguna.

#### **1. Tampilan Login**

Tampilan *login* merupakan tampilan awal yang akan muncul ketika aplikasi dijalankan. Pada tampilan ini diberikan form untuk *login* pengguna. *Login* pengguna diperlukan untuk menjamin keamanan suatu sistem. Untuk melakukan proses *login*, pengguna harus memasukkan *username* dan *password* sesuai dengan yang sudah ditambahkan pada tabel pengguna. Tampilan *login* ditunjukkan pada gambar 4.1.

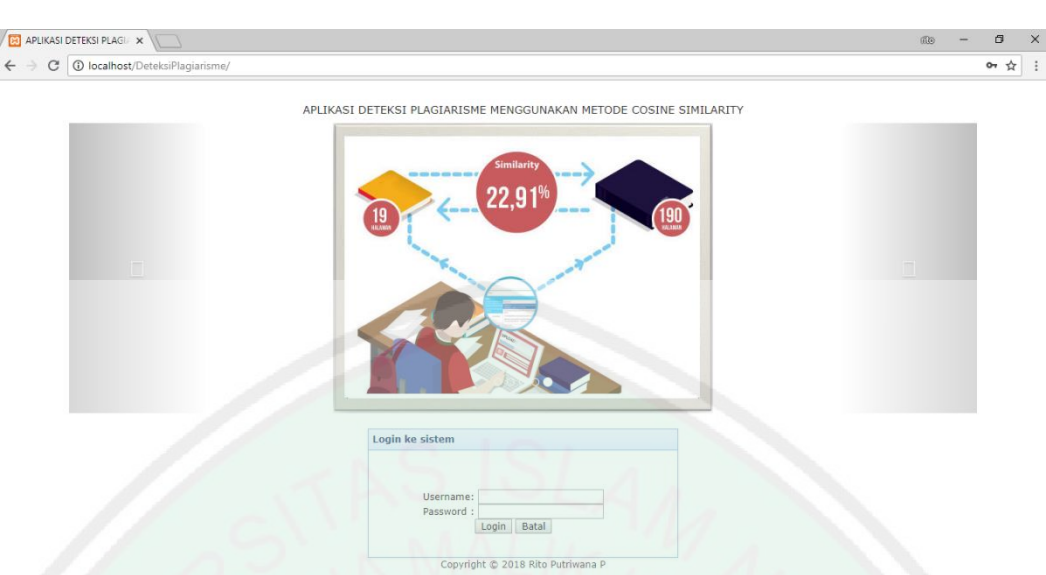

**Gambar 4. 1 Tampilan** *Login*

# **2. Tampilan Pengguna**

Halaman pengguna merupakan halaman yang menampilkan data pengguna aplikasi deteksi plagiarisme. Data yang akan muncul yaitu *username* dan *password* pengguna. Selain menampilkan data *username* dan *password* pengguna aplikasi, tampilan ini juga dapat berfungsi untuk menambah pengguna baru, serta menghapus dan mengedit data anggota yang sudah ada. Tampilan pengguna ditunjukkan pada gambar 4.2.

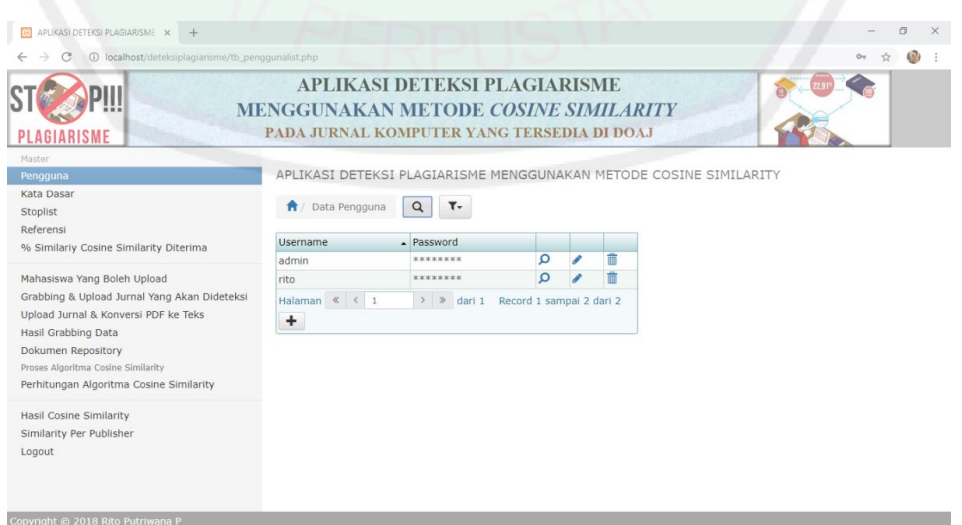

**Gambar 4.2 Tampilan Pengguna**

# 51

#### **3. Tampilan Kata Dasar**

Kata dasar merupakan kata yang menjadi dasar pembentukan suatu kata dan belum mendapat imbuhan. Pada sistem, kata dasar dibutuhkan dalam melakukan proses *preprocessing*. Tampilan kata dasar ini akan menampilkan id kata dasar, kata dasar, dan jenis kata dasar sebanyak 28530 kata. Tampilan kata dasar ditunjukkan pada gambar 4.3.

| <b>AGIARISME</b>                                    | <b>MENGGUNAKAN METODE COSINE SIMILARITY</b><br>PADA JURNAL KOMPUTER YANG TERSEDIA DI DOAJ |                | <b>APLIKASI DETEKSI PLAGIARISME</b>                               |         |  |  |
|-----------------------------------------------------|-------------------------------------------------------------------------------------------|----------------|-------------------------------------------------------------------|---------|--|--|
| Master<br>Pengguna<br><b>Kata Dasar</b><br>Stoplist | the katadasar                                                                             | $Q$ $T -$      | APLIKASI DETEKSI PLAGIARISME MENGGUNAKAN METODE COSINE SIMILARITY |         |  |  |
| Referensi                                           | ID Kata Dasar                                                                             | Kata Dasar     | Tipe Kata Dasar                                                   |         |  |  |
| % Similariy Cosine Similarity Diterima              |                                                                                           | $\overline{a}$ | Nomina                                                            | $\circ$ |  |  |
| Mahasiswa Yang Boleh Upload                         | $\overline{2}$                                                                            | ab             | Nomina                                                            |         |  |  |
| Grabbing & Upload Jurnal Yang Akan Dideteksi        | 3                                                                                         | aba            | Nomina                                                            |         |  |  |
| Upload Jurnal & Konversi PDF ke Teks                | $\ddot{4}$                                                                                | aba-aba        | Nomina                                                            |         |  |  |
| Hasil Grabbing Data                                 | 5                                                                                         | abad           | Nomina                                                            |         |  |  |
| Dokumen Repository                                  | 6                                                                                         | abadi          | Adjektiva                                                         |         |  |  |
| Proses Algoritma Cosine Similarity                  |                                                                                           | abadiah        | Nomina                                                            |         |  |  |
| Perhitungan Algoritma Cosine Similarity             | 8                                                                                         | abah           | Nomina                                                            |         |  |  |
| Hasil Cosine Similarity                             | 9                                                                                         | abai           | Adjektiva                                                         |         |  |  |
| Similarity Per Publisher                            | 10                                                                                        | abaimana       | Nomina                                                            |         |  |  |
| Logout                                              | 11                                                                                        | abaka          | Nomina                                                            |         |  |  |
|                                                     | 12                                                                                        | abaktinal      | Adjektiva                                                         |         |  |  |
|                                                     | 13                                                                                        | abakus         | Nomina                                                            |         |  |  |
|                                                     | 14                                                                                        | abal-abal      | Nomina                                                            |         |  |  |
|                                                     | 15                                                                                        | aban           | Nomina                                                            | Ω       |  |  |

**Gambar 4.3 Tampilan Kata Dasar**

#### **4. Tampilan** *Stoplist*

*Stoplist* merupakan pembuangan kata penghubung atau kata dalam bahasa indonesia yang tidak diperlukan. *Stoplist* merupakan proses yang hanya menyaring kata atau *term* yang dianggap penting. Tampilan *stoplist* ini hanya menampilkan *id stoplist* dan *stoplist* sebanyak 1084 kata. Tampilan *stoplist*  ditunjukkan pada gambar 4.4.

| 1 localhost/deteksiplagiarisme/tb_stoplistlist.php |                                                                                                    |          |          |                |   |  |  |  |
|----------------------------------------------------|----------------------------------------------------------------------------------------------------|----------|----------|----------------|---|--|--|--|
| <b>PLAGIARISME</b>                                 | <b>APLIKASI DETEKSI PLAGIARISME</b><br><b>MENGGUNAKAN METODE COSINE SIMILARITY</b><br>PADA JURNAL KOMPUTER YANG TERSEDIA DI DOAJ |          |          |                |   |  |  |  |
| Master                                             |                                                                                                    |          |          |                |   |  |  |  |
| Pengguna                                           | APLIKASI DETEKSI PLAGIARISME MENGGUNAKAN METODE COSINE SIMILARITY                                                                |          |          |                |   |  |  |  |
| Kata Dasar                                         | th stoplist<br>$\alpha$                                                                                                    | $T -$    |          |                |   |  |  |  |
| <b>Stoplist</b><br>Referensi                       |                                                                                                    |          |          |                |   |  |  |  |
| % Similariy Cosine Similarity Diterima             | <b>ID Stoplist</b>                                                                                                    | Stoplist |          |                |   |  |  |  |
|                                                    |                                                                                                    | yang     | Ω        | 2              | 亩 |  |  |  |
| Mahasiswa Yang Boleh Upload                        |                                                                                                    | mampu    | ρ        | 2              | 音 |  |  |  |
| Grabbing & Upload Jurnal Yang Akan Dideteksi       |                                                                                                    | tentang  | Q        | 2              | 亩 |  |  |  |
| Upload Jurnal & Konversi PDF ke Teks               |                                                                                                    | di       | $\Omega$ | $Q_1$          | 而 |  |  |  |
| Hasil Grabbing Data                                |                                                                                                    | setelah  | Ω        | <b>Ch</b>      | 亩 |  |  |  |
| Dokumen Repository                                 |                                                                                                    | semua    | $\Omega$ | 白              | 而 |  |  |  |
| Proses Algoritma Cosine Similarity                 |                                                                                                    | hampir   | $\Omega$ | $\mathcal{O}1$ | 面 |  |  |  |
| Perhitungan Algoritma Cosine Similarity            | 8                                                                                                    | juga     | $\Omega$ | 2              | 市 |  |  |  |
| Hasil Cosine Similarity                            | Q                                                                                                    | am       | Q        | 色              | 市 |  |  |  |
| Similarity Per Publisher                           | 10                                                                                                    | antara   | $\Omega$ | $\mathcal{O}1$ | 而 |  |  |  |
| Logout                                             | 11                                                                                                    | dan      | $\Omega$ | (2)            | 音 |  |  |  |
|                                                    | 12                                                                                                    | ada      | $\Omega$ | $\mathcal{O}$  | 而 |  |  |  |
|                                                    | 13                                                                                                    | seperti  | $\Omega$ | $\mathcal{O}1$ | 而 |  |  |  |
|                                                    | 14                                                                                                    | jadi     | Ω        | $\mathbb{C}$   | 音 |  |  |  |
|                                                    | 15                                                                                                    | karena   | $\Omega$ | @1             | 而 |  |  |  |

**Gambar 4.4 Tampilan** *Stoplist*

## **5. Tampilan Referensi**

Referensi merupakan rujukan atau sumber suatu informasi. Pada tampilan referensi terdapat url suatu repository jurnal yang digunakan sebagai sumber untuk melakukan proses cek kemiripan. Referensi yang digunakan dalam aplikasi ini yaitu [https://doaj.org.](https://doaj.org/) Tampilan referensi ditunjukkan pada gambar 4.5

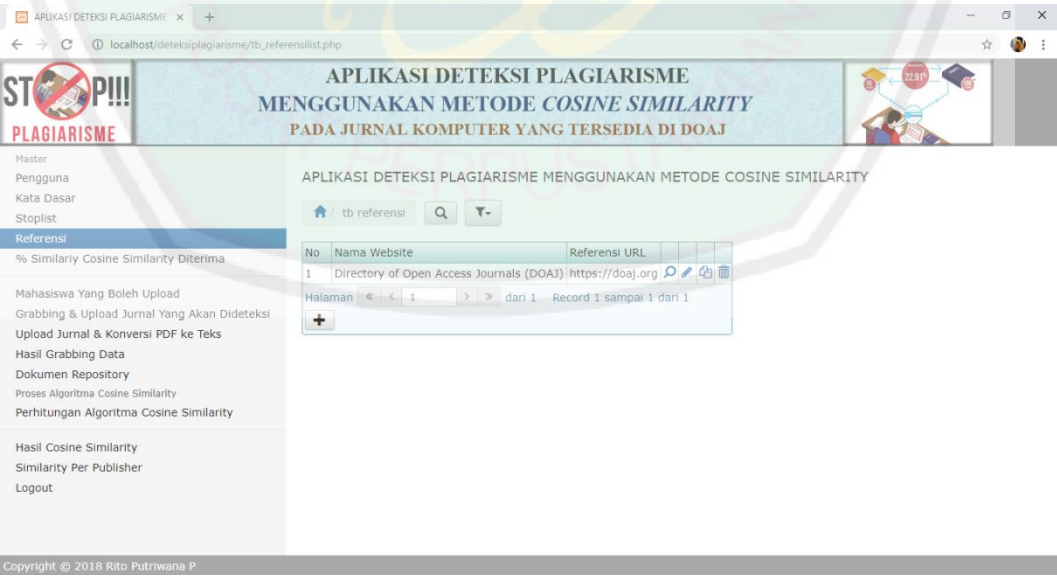

**Gambar 4.5 Tampilan Referensi**

#### **6. Tampilan** *Cosine Similarity* **Diterima**

Halaman ini menampilkan batas ketentuan persentase kemiripan suatu dokumen terhadap dokumen repository yang telah disediakan. Nilai persentase dapat diubah sesuai ketentuan masing-masing pengguna aplikasi.

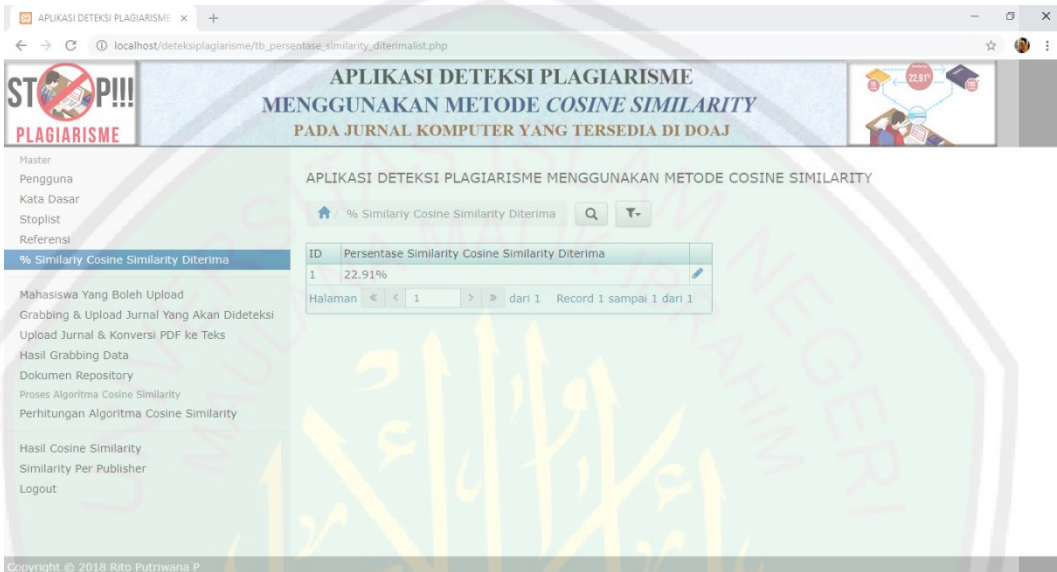

**Gambar 4.6 Tampilan** *Cosine Similarity*

# **7. Tampilan Mahasiswa**

Halaman ini menampilkan data mahasiswa yang sudah meng-*upload* jurnal untuk di hitung nilai *Cosine Similarity* atau nilai kemiripannya. Nilai tersebut didapat dengan cara membandingkan jurnal yang di *upload* dengan dokumen repository yang ada di *database*. Setelah dilakukan perhitungan, akan muncul jumlah persentase kemiripan antar dokumen. tampilan mahasiswa yang boleh *upload* ditunjukkan pada gambar 4.7.

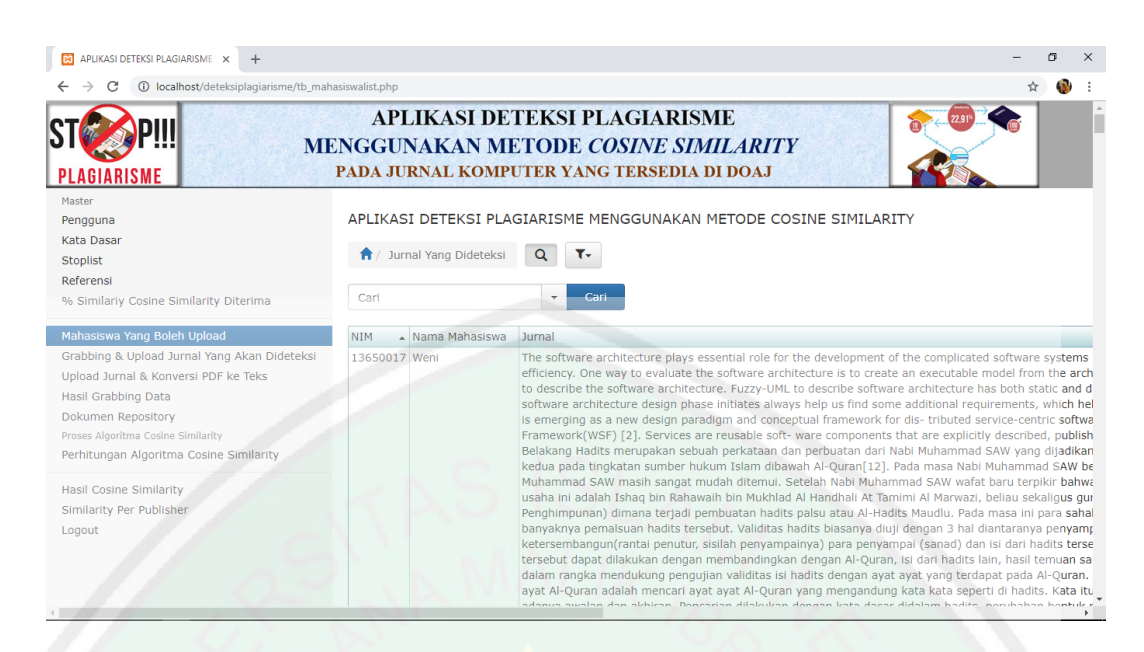

**8. Cambar 4.7 Tampilan Mahasiswa** 

Halaman ini berisi menu-menu yang digunakan untuk upload jurnal yang akan dideteksi serta menu untuk melakukan proses grabbing data. Menu-menu yang terdapat pada halaman ini yaitu menu *home*, menu upload jurnal, menu jurnal yang sudah diupload, menu menghapus jurnal, dna grabbing jurnal.

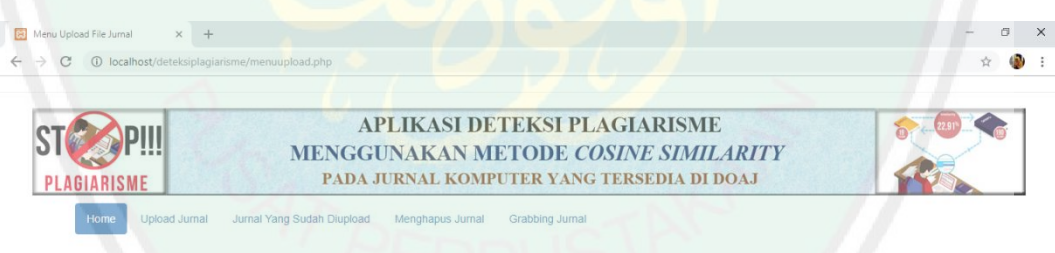

**Gambar 4.8 Tampilan menu** *Grabbing* **&** *Upload* **Jurnal**

## **9. Menu** *Upload* **Jurnal**

Menu ini berisi form yang wajib diisi untuk melakukan upload jurnal. Subyek merupakan nama atau judul jurnal. Jenis file harus berupa file pdf. Nama file yaitu form untuk memilih jurnal yang akan di upload, jurnal bisa didapat dari direktori manapun. Nomor induk mahasiswa diisi dengan NIM yang sudah terdaftar di halaman mahasiswa yang boleh upload.

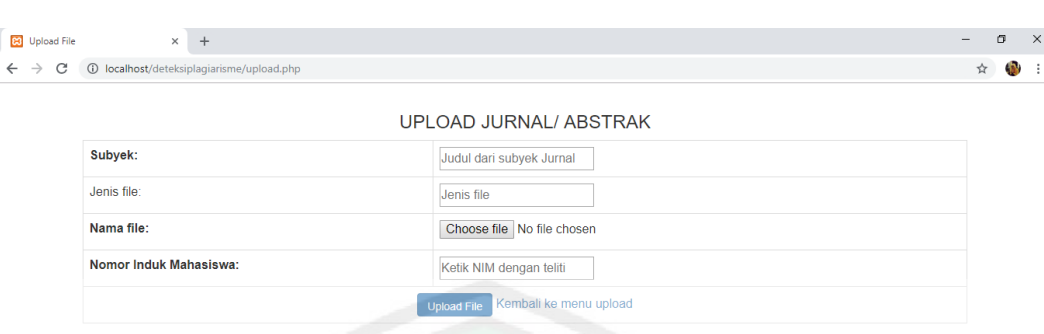

# **Gambar 4. 9 Tampilan menu upload jurnal**

Untuk mengontrol aksi pada *upload* jurnal, dibutuhkan proses yang dinamakan

upload.php. Berikut merupakan *sourcecode* yang digunakan.

## **upload.php**

```
<?php
      mysql_select_db("deteksiplagiarisme", $con);
      $sql = "INSERT INTO tb_upload(nim,subyek,topik,file,teks) VALUES 
      ('".$_POST["nim"]."','".$_POST["sub"]."','".$_POST["pre"]."','".$n
      mfile."','".$msimpan."')";
      if (!mysql query($sql,$con))
      echo('Error : ' . mysql_error());
      else
      $tso = mysql_query("update tb_mahasiswa set Jurnal ='".$msimpan."' 
      where NIM='".$ POST["nim"]."'");
      echo '<script language="javascript">alert("Terima kasih! File
      telah diupload") </script>'; } }
      mysql_close($con); }
?>
```
Jurnal yang sudah di *upload*, jurnal yang sudah ter-*upload* akan di konversi kedalam bentuk teks. Untuk mengkonversi jurnal pdf ke teks, dibutuhkan *sourcecode* seperti dibawah ini.

#### **3pdf\_download.php**

```
<?php
include 'pdf2text.php';
$repo1 = mysql_query("SELECT fulltext_url, title,
nama author, publisher, nama_pdf, Jurnal FROM tb dokumenrepository where
(length(nama_pdf))>0 and length(trim(Proses))=0");
while($dataRepo1 = mysql_fetch_array($repo1)) 
 { $mfulltext_url = $dataRepo1['fulltext_url']; 
      $mtitle = $dataRepo1['title']; 
      $mnama_author = $dataRepo1['nama_author']; 
      $mpublisher = $dataRepo1['publisher'];
      $mnama_pdf = $dataRepo1['nama_pdf'];
      $filedirektori1="c:/xampp5/htdocs/DeteksiPlagiarisme/Repository/".
      trim($mnama_pdf).".pdf";
      $mteks = pdf2text ($filedirektori1);
      $result =str_replace("'", "", $mteks);;<br>$sql = "update tb of
      $sql = "update tb dokumenrepository set
      Jurnal='".$result."',Proses='S' where 
      fulltext url='".$mfulltext url."'";
      mysql_query($sql);
 }
```

```
?>
```
#### **10. Tampilan Menu Jurnal yang Sudah Diupload**

Menu tersebut menampilkan daftar jurnal yang sudah diupload termasuk subyek, jenis file, dan file yang diupload. Jurnal dapat di download melalui link yang sudah disediakan. Tampilan menu jurnal yang sudah di *upload* ditunjukkan pada gambar 4.10.

| 1 localhost/deteksiplagiarisme/display.php |            |     |                                 |
|--------------------------------------------|------------|-----|---------------------------------|
|                                            |            |     | Daftar File Yang Sudah Diupload |
| Subyek                                     | Jenis File |     | File Yang Diupload              |
| Jurnal1                                    |            | pdf | 1016-3521-1-PB.pdf              |
| Jurnal <sub>2</sub>                        |            | pdf | 4625-3022-1-SM.pdf              |
| jurnal3                                    |            | pdf | 129-438-1-PB.pdf                |
| jurnal4                                    |            | pdf | 881-1901-1-SM.pdf               |
| jurnal <sub>5</sub>                        |            | pdf | 113091003_bab1.pdf              |
| jurnal <sub>6</sub>                        |            | pdf | 10.1007%2Fs10726-013-9359-1.pdf |
| jurnal7                                    |            | pdf | alanzi2016.pdf                  |
| jurnal <sub>8</sub>                        |            | pdf | [20] rungsawang.pdf             |

**Gambar 4. 10 Tampilan jurnal yang sudah di upload**
### **11. Menghapus Jurnal**

Pada menu menghapus jurnal, akan ditampilkan kembali jurnal-jurnal yang telah di *upload*, tetapi hanya dapat melakukan proses penghapusan file. Menu menghapus jurnal ditunjukkan pada gambar 4.11.

| C               | 1 localhost/deteksiplagiarisme/delete.php | Ф.<br>☆                            |                                 |         |
|-----------------|-------------------------------------------|------------------------------------|---------------------------------|---------|
|                 |                                           | Menghapus File Yang Sudah Diupload |                                 |         |
| <b>No</b>       | Subyek                                    | Jenis File                         | File                            | Lakukan |
| 1               | Jurnal1                                   | pdf                                | 1016-3521-1-PB.pdf              | Hapus   |
| $\overline{2}$  | Jurnal <sub>2</sub>                       | pdf                                | 4625-3022-1-SM.pdf              | Hapus   |
| 3               | jurnal3                                   | pdf                                | 129-438-1-PB.pdf                | Hapus   |
| $\overline{4}$  | jurnal4                                   | pdf                                | 881-1901-1-SM.pdf               | Hapus   |
| 5               | jurnal5                                   | pdf                                | 113091003_bab1.pdf              | Hapus   |
| $6\phantom{.}6$ | jurnal6                                   | pdf                                | 10.1007%2Fs10726-013-9359-1.pdf | Hapus   |
| $\overline{7}$  | jurnal7                                   | pdf                                | alanzi2016.pdf                  | Hapus   |
| 8               | jurnal <sub>8</sub>                       | pdf                                | [20] rungsawang.pdf             | Hapus   |

**Gambar 4. 11 Tampilan menghapus jurnal**

# **12. Menu** *Grabbing* **Jurnal**

Menu *grabbing* merupakan menu untuk mencari jurnal yang akan digunakan sebagai dokumen repository yang nantinya untuk menguji kemiripan dengan dokumen yang di *upload*. Menu *grabbing* ditunjukkan pada gambar 4.12.

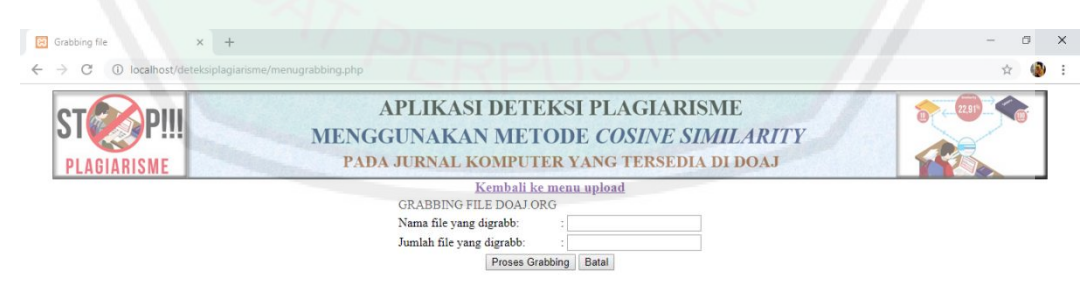

**Gambar 4. 12 Tampilan** *grabbing* **jurnal**

Untuk mengontrol aksi pada halaman *grabbing* jurnal, dibutuhkan proses yang dinamakan grabbing-doaj.php. Berikut merupakan *sourcecode* yang digunakan untuk melakukan *grabbing* data DOAJ.

```
58
```
# **grabbing-doaj.php**

```
<?php
public function doaj(){ $ch = curl int();
      $no = 1;$jml_data = count($data['results']);
      for (si=0;si<\frac{s}{m1}data;\dot{si}++) {
      $title = $data['results'][$i]['bibjson']['title'];
      echo $no.". \$title = ".$title;
      echo "<br/>>";
      $jml_author = count($data['results'][$i]['bibjson']['author']);
      echo "\sin l author = ".$jml author;
      echo "\langle br \rangle";
      \text{Sauthor} = \text{m};
      for ($j=0;$j<$jml_author;$j++){
      if (S_1^+ == 0) {
      $author .=$data['results'][$i]['bibjson']['author'][$j]['name'];
      } else{
      \mathsf{Sauthor} . =",
     ".$data['results'][$i]['bibjson']['author'][$j]['name'];}}
      echo "\sqrt{3}author = ". $author;
      echo "<br/>>";
      $abstract = "".if (isset($data['results'][$i]['bibjson']['abstract'])) {
      $abstract = $data['results'][$i]['bibjson']['abstract'];}
      echo "\$abstract = ".$abstract;
      echo "<br/>>";
      $fulltext_url = $data['results'][$i]['bibjson']['link'][0]['url'];
      echo "\$fulltext_url = ".$fulltext_url;
      echo "\text{br}/\text{F};
      $publisher = 
      $data['results'][$i]['bibjson']['journal']['publisher'];
      echo "\$publisher = ".$publisher;
      echo "\langle br \rangle";
      $sql = "INSERT IGNORE INTO tb_grabbingdata
      (title, nama_author, fulltext_url, publisher) VALUES
      ('".$title."','".$author."','".$fulltext_url."','".$publisher."')"
      ; mysql query($sql);
      $no++;}
      echo "<pre>";
?>
```
Berikut merupakan tampilan hasil proses *grabbing* data DOAJ. Sesuai dengan *sourcecode* yang digunakan, hasil *grabbing* akan menampilkan *title*, jml\_author, *abstract*, *fulltext*, dan *publisher* pada setiap jurnal yang terambil.

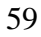

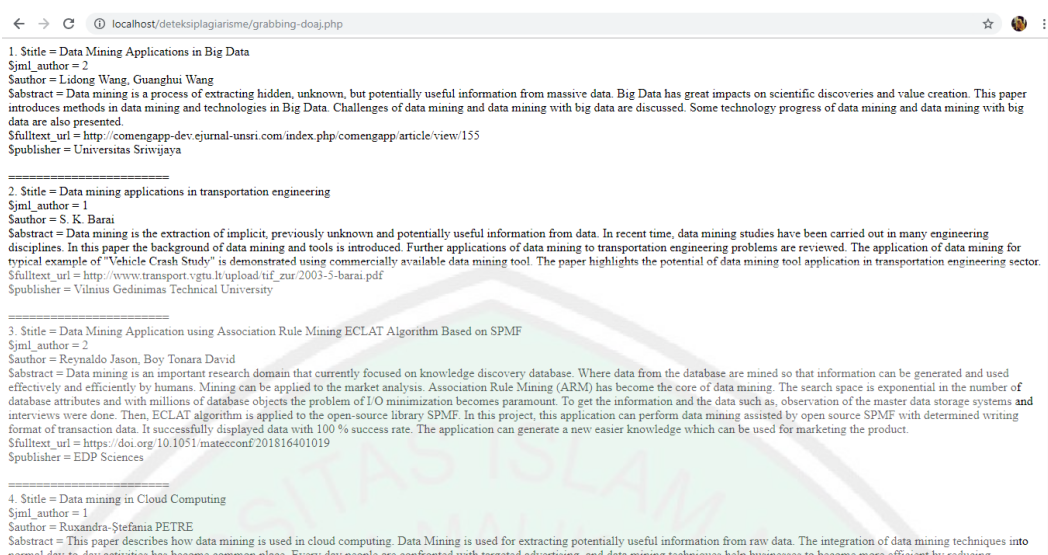

**Gambar 4.13 Dokumen Hasil** *Grabbing* **Data**

# **13. Tampilan** *Upload* **Jurnal & Konversi PDF ke Teks**

Halaman ini berisi data jurnal yang telah di *upload* oleh pengguna. Terdapat

ID, subyek, topik, file, serta aksi-aksi yang digunakan untuk mengolah jurnal.

Jurnal yang di *upload* tidak boleh memiliki nama subyek dan file yang sama.

| APLIKASI DETEKSI PLAGIARISME X +                          |         |                        |       |                                                                                                    |                                  |  |  | 假 | $\times$ |
|-----------------------------------------------------------|---------|------------------------|-------|----------------------------------------------------------------------------------------------------|----------------------------------|--|--|---|----------|
| 10 localhost/deteksiplagiarisme/tb_uploadlist.php<br>C    |         |                        |       |                                                                                                    |                                  |  |  |   |          |
| <b>PLAGIARISME</b>                                        |         |                        |       | <b>APLIKASI DETEKSI PLAGIARISME</b><br><b>MENGGUNAKAN METODE COSINE SIMILARITY</b><br>PADA JURNAL KOMPUTER YANG TERSEDIA DI DOAJ |                                  |  |  |   |          |
| Master<br>Pengguna<br>Kata Dasar<br>Stoplist<br>Referensi |         | the upload             |       | APLIKASI DETEKSI PLAGIARISME MENGGUNAKAN METODE COSINE SIMILARITY<br>$Q$ $T -$                                                   |                                  |  |  |   |          |
| % Similariy Cosine Similarity Diterima                    |         | Subvek                 | Topik | File                                                                                                    |                                  |  |  |   |          |
|                                                           |         | Jurnal1                | pdf   | 1016-3521-1-PB.pdf                                                                                                    | 00 00                            |  |  |   |          |
| Mahasiswa Yang Boleh Upload                               |         | Jurnal <sub>2</sub>    | pdf   | 4625-3022-1-SM.pdf                                                                                                    | 000面                             |  |  |   |          |
| Grabbing & Upload Jurnal Yang Akan Dideteksi              |         | jurnal3                | pdf   | 129-438-1-PB.pdf                                                                                                    | 00 80                            |  |  |   |          |
| Upload Jurnal & Konversi PDF ke Teks                      |         | jurnal4                | pdf   | 881-1901-1-SM.pdf                                                                                                    | 000面                             |  |  |   |          |
| Hasil Grabbing Data                                       |         | jurnal5                | pdf   | 113091003_bab1.pdf                                                                                                    | $Q \neq Q \uparrow$              |  |  |   |          |
| Dokumen Repository                                        |         | jurnal6                | pdf   | 10.1007%2Fs10726-013-9359-1.pdf                                                                                                  | 0/20                             |  |  |   |          |
| Proses Algoritma Cosine Similarity                        |         | jurnal7                | pdf   | alanzi2016.pdf                                                                                                    | $Q \wedge Q \wedge \overline{Q}$ |  |  |   |          |
| Perhitungan Algoritma Cosine Similarity                   | 8       | jurnal8                | pdf   | [20] rungsawang.pdf                                                                                                    | 0/20                             |  |  |   |          |
| <b>Hasil Cosine Similarity</b>                            | $\circ$ | jurnal8                | pdf   | alewiwi2015.pdf                                                                                                    | 0.011                            |  |  |   |          |
| Similarity Per Publisher                                  | 10      | jurnal10 pdf           |       | sejal2017.pdf                                                                                                    | 0/20                             |  |  |   |          |
| Logout                                                    | ۰       | Halaman $\ll$ $\leq$ 1 |       | Record 1 sampai 10 dari 10<br>> > dari 1                                                                                         |                                  |  |  |   |          |

**Gambar 4. 14 Tampilan upload jurnal dan konversi PDF**

**14. Tampilan Hasil** *Grabbing* **Data**

Halaman ini menampilkan seluruh judul jurnal hasil *grabbing* yang telah dilakukan. Dari proses grabbing, akan diperoleh *title*, nama *author*, *fulltext URL*, *publisher*, dan nama pdf. Tidak semua hasil *grabbing* memiliki nama pdf. Tampilan hasil *grabbing* data ditunjukkan pada gambar 4.15.

| AGIARISME                                                                                                    |                                                                                                    |                                                                     | <b>APLIKASI DETEKSI PLAGIARISME</b><br><b>MENGGUNAKAN METODE COSINE SIMILARITY</b><br>PADA JURNAL KOMPUTER YANG TERSEDIA DI DOAJ |                    |                |
|----------------------------------------------------------------------------------------------------|----------------------------------------------------------------------------------------------------|---------------------------------------------------------------------|----------------------------------------------------------------------------------------------------|--------------------|----------------|
| Master<br>Pengguna<br>Kata Dasar<br>Stoplist<br>Referensi                                                                                                    | / Tabel Grabbing Data<br>合                                                                                                    | $T -$<br>$\alpha$                                                   | APLIKASI DETEKSI PLAGIARISME MENGGUNAKAN METODE COSINE SIMILARITY                                                                |                    |                |
| % Similariy Cosine Similarity Diterima                                                                                                    | Title                                                                                                    | - Nama Author                                                       | Fulltext URL                                                                                                    | $\sim$ Publisher   | Nama pdf       |
| Mahasiswa Yang Boleh Upload<br>Grabbing & Upload Jurnal Yang Akan Dideteksi<br>Upload Jurnal & Konversi PDF ke Teks                                                                      | A multi-layered software Sana Guetat,<br>architecture model for<br>building software<br>solutions in an urbanized<br>information system                                         | Salem Dakhll, , ,                                                   | http://www.sciencesphere.org/ijispm/archive/ijispm-<br>010102.pdf                                                                | <b>SciKA</b>       |                |
| <b>Hasil Grabbing Data</b><br>Dokumen Repository<br>Proses Algoritma Cosine Similarity<br>Perhitungan Algoritma Cosine Similarity<br>Hasil Cosine Similarity<br>Similarity Per Publisher | A Trustworthiness<br>Evaluation Method for<br>Software Architectures<br>Based on the Principle of<br>Maximum Entropy<br>(POME) and the Grey<br>Decision-Making Method<br>(GDMM) | Rong Jiang                                                          | http://www.mdpi.com/1099-4300/16/9/4818                                                                                          | MDPT AG            |                |
| Logout                                                                                                    | An evaluation of the<br>software architecture<br>efficiency using the<br>Clichés and behavioral<br>diagrams pertaining to<br>the unified modeling                               | Siamak Khaksar<br>Haghani, Yousef<br>Abbasnetad, All<br>Harounabadi | http://www.growingscience.com/dsl/Vol3/dsl_2014_4.pdf                                                                            | Growing<br>Science | $\overline{a}$ |

**Gambar 4. 15 Tampilan Hasil** *Grabbing* **Data**

# **15. Tampilan Dokumen Repository**

Halaman ini berisi tampilan data jurnal yang akan dijadikan perbandingan antara jurnal yang di *upload* dan dokumen repository. Dokumen repository diperoleh dari hasil grabbing, dan hanya di ambil file pdf yang memiliki nama pdf. Tampilan dokumen repository ditunjukkan pada gambar 4.15.

| <b>P3</b>                                                                                                    | APLIKASI DETEKSI PLAGIARISME X<br>$+$                                                                                    |                    |                              |                                                                                                    |                         |                                                                                    |  |  |
|----------------------------------------------------------------------------------------------------|----------------------------------------------------------------------------------------------------|--------------------|------------------------------|----------------------------------------------------------------------------------------------------|-------------------------|------------------------------------------------------------------------------------|--|--|
| C                                                                                                    | 1 localhost/deteksiplagiarisme/tb_dokumenrepositorylist.php                                                              |                    |                              |                                                                                                    |                         |                                                                                    |  |  |
|                                                                                                    | APLIKASI DETEKSI PLAGIARISME<br><b>ENGGUNAKAN METODE COSINE SIMILARITY</b><br>PADA JURNAL KOMPUTER YANG TERSEDIA DI DOAJ |                    |                              | APLIKASI DETEKSI PLAGIARISME MENGGUNAKAN METODE COSINE SIMILARITY                                                                                                    |                         |                                                                                    |  |  |
| <b>Title</b>                                                                                                    | ← Dokumen Repository<br>- Persen Cosine Similarity                                                                       |                    | Publisher - Persen Publisher | Jurnal                                                                                                    | Nilai Cosine Similarity | nama author - fulltext url                                                         |  |  |
| An<br>evaluation<br>of the<br>software<br>architecture<br>efficiency<br>using the<br>Clichés and<br>behavioral<br>diagrams<br>pertaining<br>to the<br>unified<br>modeling<br>language | 0%                                                                                                    | Growing<br>Science | 0.00                         | * Corresponding author. Tel: +989132839152 E-mail addresses:<br>siamakkh64@yahoo.com (S. Khaksar Haqhani) @ 2014 Growing Science<br>Ltd. All rights reserved. doi: 10.5267/j.dsl.2014.2.002 Decision Science<br>Letters 3 (2014) 411-430 Contents lists available at GrowingScience<br>Decision Science Letters homepage: www.GrowingScience.com/dsl An<br>evaluation of the software architecture efficiency using the Clichés and<br>behavioral diagrams pertaining to the unified modeling language Siamak<br>Khaksar Haghani a*, Yousef Abbasnejad a and Ali Harounabadi b a<br>Department of Computer Science, International Kish Branch, Islamic Azad<br>University, Kish, Iran b Faculty of Computer Science, Central Tehran Branch,<br>Islamic Azad University, Kish, Iran C H R O N I C L E A B S T R A C T Article<br>history: Received October 15, 2014 Accepted January 24, 2014 Available<br>online February 4 2014 The software architecture plays essential role for the<br>development of the complicated software systems and it is important to<br>evaluate the software architecture efficiency. One way to evaluate the<br>software architecture is to create an executable model from the<br>architecture. Unified Modeling Language (UML) diagrams are used to<br>describe the software architecture. UML has made it easy to use and to<br>evaluate the necessary requirements at the software architecture level. It<br>creates an executable model from these diagrams; yet, since the UML is a<br>standard semi-formal language for describing the software architecture,<br>evaluating the software architecture is not directly possible through it.<br>Furthermore, in order to evaluate the software architecture, one needs to<br>turn the actual model into the formal model. In this study, first we describe<br>the models cannot colour that their whose comes are contact to of the scale. | 0.00                    | Siamak Khaksar http://www.grc<br>Haghani, Yousef<br>Abbasnejad, Ali<br>Harounabadi |  |  |

**Gambar 4.16 Tampilan Dokumen Repository**

# **16. Tampilan Perhitungan Algoritma** *Cosine Similarity*

Perhitungan algoritma dilakukan dengan cara membandingkan kemiripan antara dokumen repository dan jurnal yang telah di *ulpoad* oleh pengguna. Hasil dari perhitungan algoritma yaitu berupa persentase kemiripan dan ketentuan apakah jurnal tersebut dapat diterima atau tidak nilai kemiripannya dengan persentase kemiripan yang telah ditentukan.

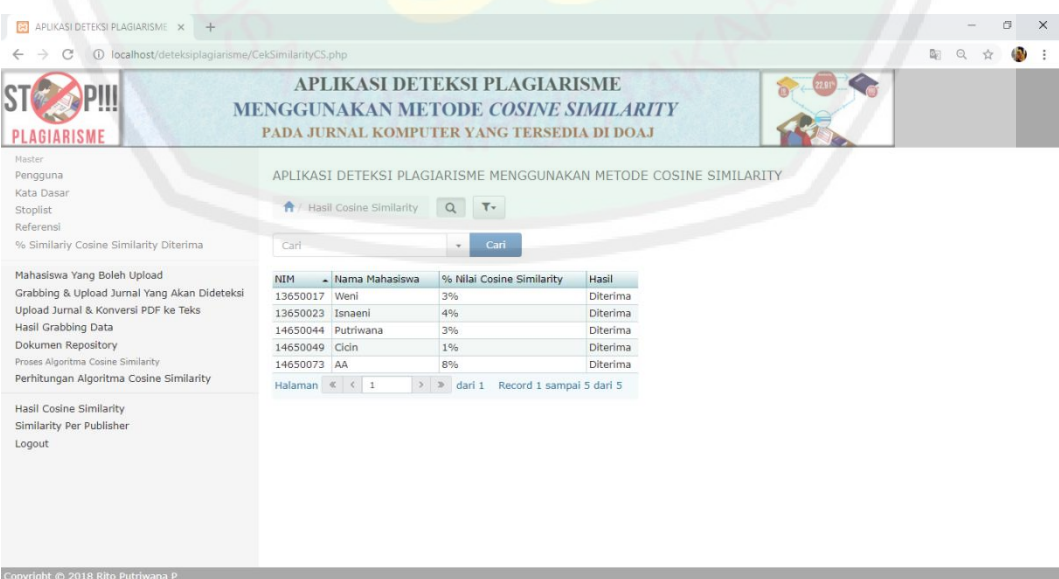

**Gambar 4. 17 Tampilan Perhitungan Algoritma** *Cosine Similarity*

Untuk mengontrol aksi pada perhitungan algoritma *cosine similarity*, dibutuhkan proses yang dinamakan cosinesimilarity.php. Berikut merupakan *sourcecode* yang

digunakan.

#### **Cosinesimilarity.php**

```
<?php
function cosines($a, $b)
{
      $az=buatarray(substr($a,1,1000));
      $ac=count($az);
      $bz=buatarray(substr($b,1,1000));
      $bc=count($bz);
      $is=array_intersect($az, $bz);
      $ic=count($is);
      return $ic / sqrt($ac * $bc); }
function buatarray($str)
      $a=strtolower($str);
      $len=strlen($a);
      for($n=2;$n<$len;$n++)
             for($i=0 ; $i+$n<=$len ; $i++)
                    $arr[]=substr($a,$i,$n);
      return $arr;}
?>
```
Untuk mengetahui jurnal yang di *upload* dapat diterima atau tidak oleh aplikasi

deteksi plagiarisme, maka menggunakan *sourcecode* seperti dibawah ini.

#### **DiterimaDitolak.php**

```
<?php
      $repoPSD = mysql_query("SELECT Id, Persen SimilarityCS_Diterima
                 FROM tb persentase similarity diterima where Id=1");
      $dataRepoPSD = mysql_fetch_array($repoPSD);
      $mProsen = $dataRepoPSD['Persen_SimilarityCS_Diterima']/100;
      $repo = mysql query("SELECT NIM, Nilai CosineSimilarity FROM
      tb_cosinesimilarity");
      while($dataRepo = mysql_fetch_array($repo)) 
            {$mNDC = $dataRepo['Nilai_CosineSimilarity']; 
             $mmIM = $dataRepo['NIM'];
             if ($mNDC<=$mProsen)
             {$tso = mysql_query("update tb_cosinesimilarity set Hasil 
             ='Diterima' where NIM='$mNIM'");
             } else
             {$tso = mysql_query("update tb_cosinesimilarity set Hasil 
             ='Ditolak' where NIM='$mNIM'");}
             $repoMHS = mysql query("SELECT NIM, Nama Mahasiswa FROM
             tb mahasiswa where \overline{N}IM='$mNIM'");
             \overline{s}dataRepoMHS = mysql fetch array($repoMHS);
             $mNM = $dataRepoMHS['Nama_Mahasiswa'];}
```
?>

### **4.2 Pengujian**

Pengujian merupakan bagian penting dalam pembangunan sebuah perangkat lunak. Pengujian ditujukan untuk menemukan kesalahan-kesalahan pada sistem dan memastikan sistem yang dibangun telah sesuai dengan apa yang direncanakan sebelumnya. Pengujian dilakukan untuk menjamin kualitas dan juga mengetahui kelemahan dari perangkat lunak. Tujuan dari pengujian adalah untuk menjamin bahwa aplikasi yang dibangun memiliki kualitas yang handal, yaitu mampu mempresentasikan kajian pokok dari spesifikasi analisis, perancangan dan pengkodean dari perangkat lunak itu sendiri.

# **4.2.1 Kasus dan Hasil Pengujian**

Pada pengujian ini diambil beberapa dokumen uji yang akan dihitung nilai kemiripannya dengan dokumen pembanding yang telah didapat dari hasil pencarian dokumen *repository*, nilai persentase menunjukkan hasil kemiripan antar dokumen yang dihitung menggunakan rumus *cosine similarity*, yaitu

$$
similarity(d_j, q) = \frac{\sum_{i=l}^{t}(w_{ij}, w_{iq})}{\sqrt{\sum_{i=l}^{t} w_{ij}^{2} \cdot \sum_{i=l}^{t} w_{iq}^{2}}}
$$

Dalam pengujian dilakukan pencarian dengan nama file 'data mining'.

## **Perhitungan** *Recall*

#### APLIKASI DETEKSI PLAGIARISME MENGGUNAKAN METODE COSINE SIMILARITY

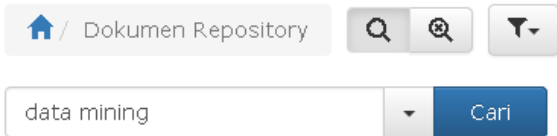

Dari proses pencarian, diperoleh hasil 12 dokumen jurnal yang sesuai dengan nama file yang diinputkan pada proses pencarian dalam tabel dokumen repository.

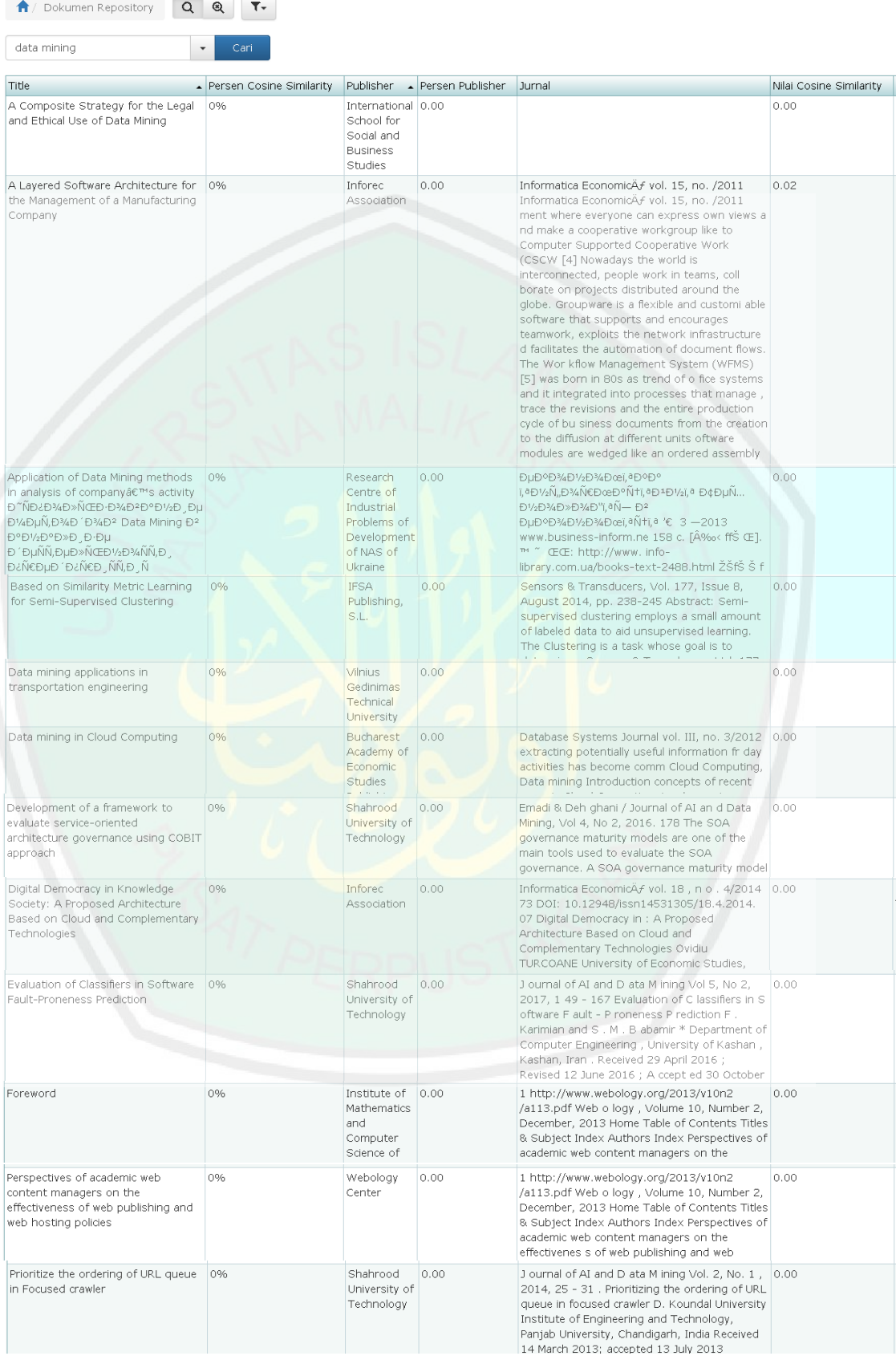

 $|\pmb{\hat{\pi}}|$ 

Based<br>for Set

|<br>Data m<br>transp

Data m

Maedche "Ontology - Focused Crawling of Web Documentsac Proc. the 2003 ACM symposium on applied computing. [14] Cho, J.<br>symposium on applied computing. [14] Cho, J.<br>, H.Garcia - Molina, and L. Page. Efficient 30(17):161172, 1998. [15] Page, L., S. Brin<br>R. Motwani, T. Winograd. "The PageRank Citation Ranking: Bringing Order to the<br>Webâ€, Stanford Digital Library Technologies Pr oject. [16] Ganesh, S., M. Jayaraj, V.<br>Kalyan, and G. Aghila, "Ontology - based Web Crawler, a€ Proc. of the International<br>Conference on Information Technology: Coding ometere om monination recurred and Computing, Las Vegas, NV, USA, pp.337<br>341, 2004. [17] Deepika Koundal, Mukesh<br>Kumar, Re nu Vig, â€cePrioritizing the URLs in<br>Ontology based Crawler†published and presented at International Conference of IEEE - AICC †2009 at Thapar University, Patiala [18] Debashis Hati, Amritesh kumar, 2010. Ar approach for identifying URLs based on Div ision score and link score in focused crawler Islam Islam Inity source in Toulsed under<br>International journal of computer applications<br>Volume 2 â¢" No.3. [19] Debashis Hati,<br>Amritesh Kumar, Lizashree Mishra, 2010. Unvisited URL Relevancy Calculation in Focused Crawling Based on Naïve Bayesian Classification, International Journal of Computer Applications, Volume 3 - No.9 Halaman  $\left| \begin{array}{c} \infty & < \ \end{array} \right|$  $>$   $\gg$  dari 1 Record 1 sampai 12 dari 12 Š.  $\gg$ Halaman ≪ ₹  $\overline{1}$ dari 1 Record 1 sampai 12 dari 12 Dari proses pencarian file 'data mining', diketahui jumlah dokumen relevan yang terambil yaitu ada 12 dokumen jurnal. 1 / Dokumen Repository Cari Cari Halaman  $\ll$  $\gg$ dari 1 Record 1 sampai 91 dari 91

Sedangkan untuk dokumen yang relevan yang ada dalam database yaitu 91 dokumen jurnal.

Dari data dokumen yang diperoleh melalui proses pencarian file 'data mining', dapat dilakukan perhitungan *recall* untuk mengetahui tingkat akurasi suatu sistem. Perhitungan nilai *recall* dilakukan menggunakan rumus seperti dibawah ini.

Recall = 
$$
\frac{\sum \text{dokumen relevant yang terambil}}{\sum \text{dokumen relevant dalam database}}
$$
 x 100%  
=  $\frac{12}{91}$  x 100%  
= 13%

Perhitungan *recall* merupakan parameter untuk mengukur tingkat akurasi suatu sistem berdasarkan dokumen relevan yang terdapat dalam databse. Pada sistem ini, diperoleh nilai *recall* yaitu 13%.

# **Perhitungan** *Precision*

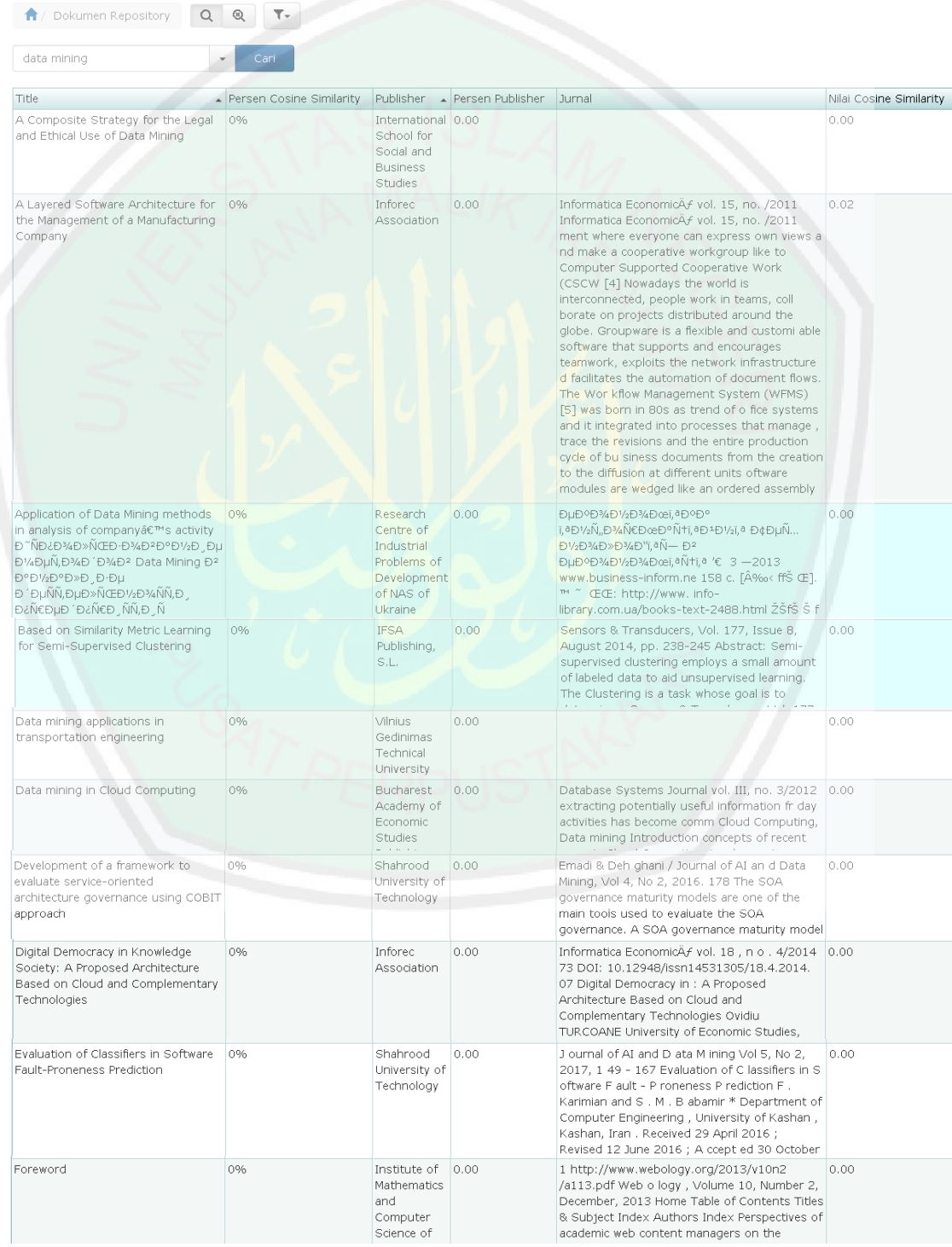

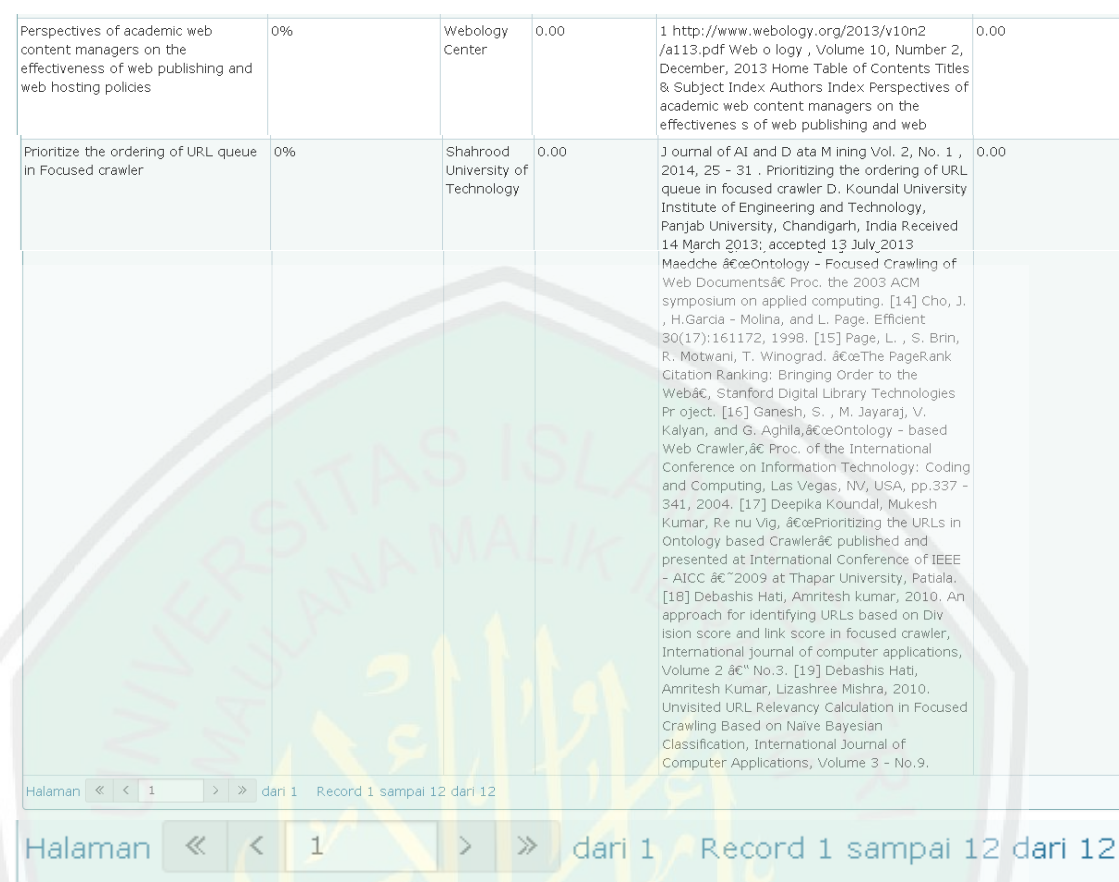

Jumlah dokumen relevan yang terambil pada saat melakukan proses pencarian file

'data mining' yaitu 12 dokumen jurnal.

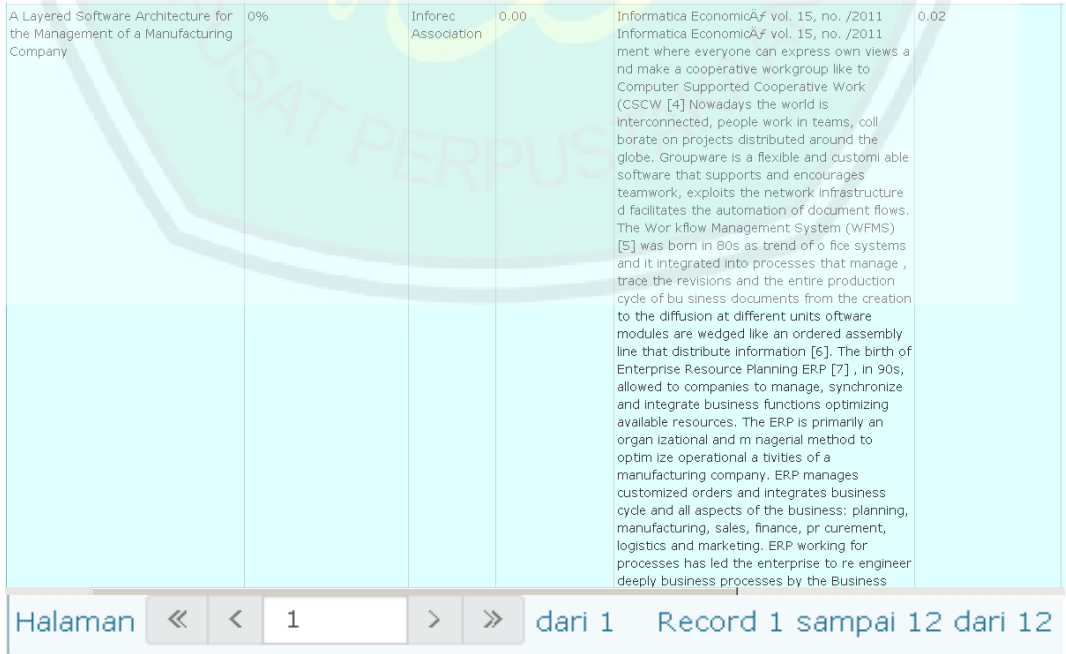

Sedangkan untuk jumlah dokumen yang relevan dalam pencarian diperoleh 1 dokumen jurnal yang sesuai dengan nama file pada proses pencarian 'data mining' dalam dokumen repository dengan nilai *cosine similarity* diatas 0% dari total jurnal dalam pencarian sejumlah 12 file.

Dari data jumlah dokumen jurnal yang diperoleh dari proses pencarian fil e'data mining' seperti dijelaskan diatas, dapat dilakukan perhitungan nilai *precision* dengan menggunakan rumus seperti dibawah ini

 $Precision$ ∑ dokumen relevan yang terambil  $\frac{Z}{Z}$ аокитен генети уану игитын $\frac{Z}{Z}$  x  $100\%$  $=\frac{1}{11}$  $\frac{1}{12}$  x 100%  $= 8\%$ .

Perhitungan *precision* merupakan parameter untuk mengukur tingkat akurasi sebuah sistem berdasarkan dokumen yang relevan pada pencarian yang dilakukan. Pada sistem ini, diperoleh nilai *precision* yaitu 8%.

#### **4.3 Integrasi Islam**

Aplikasi deteksi plagiarisme dibangun untuk membantu mendeteksi tingkat plagiarisme terutama dikalangan akademisi. Perilaku plagiarisme dapat dikatakan sebagai pencurian atau mencuri. Mencuri sendiri mengandung makna mengambil tanpa izin milik orang lain. Plagiarisme merupakan penjiplakan atau pengambilan karangan, pendapat, dan sebagainya dari orang lain dan menjadikannya seolah karangan dan pendapat sendiri. Hal tersebut sesuai dengan firman Allah SWT, dalam Al-Qur'an surat An-Nisa' Ayat 29:

يَا أَيُّهَا الَّذينَ آمَنُوا لَا تَأْكُلُوا أَمْوَالَكُمْ بَيْنَكُمْ بِالْبَاطلِ إِلَّا أَنْ تَكُونَ تجَارَةً عَنْ تَرَاضٍ مِنْكُمْ ۚ وَلَا تَقْتُلُوا أَنْفُسَكُمْ ۚ إِنَّ اللَّهَ كَانَ بَكُمْ رَحِيمًا

*"Hai orang-orang yang beriman, janganlah kamu saling memakan harta sesamamu dengan jalan yang batil, kecuali dengan jalan perniagaan yang berlaku dengan suka sama-suka di antara kamu. Dan janganlah kamu membunuh dirimu; sesungguhnya Allah adalah Maha Penyayang kepadamu."*(*Q.S An-Nisa'* : 29).

Surat An-Nisa' menjelaskan tentang hukum transaksi secara umum, lebih khusus kepada transaksi perdagangan, bisnis jual beli. Dalam ayat ini Allah mengharamkan orang beriman untuk memakan, memanfaatkan, menggunakan harta orang lain dengan jalan yang batil, yaitu yang tidak dibenarkan oleh syariat. Plagiarisme merupakan tindakan yang diharamkan karena memanfaatkan hak dan harta orang lain tanpa izin.

`Ali bin Abi Thalib mengatakan dari Ibnu `Abbas : "Ketika diturunkan oleh Allah: *yaa ayyuHal ladziina aamanuu laa ta'kuluu amwaalakum bainakum bil baathili* ("Hai orang-orang yang beriman janganlah kamu saling memakan harta sesamamu dengan jalan yang bathil,") kaum muslimin berkata, "Sesungguhnya Allah telah melarang kita untuk memakan harta di antara kita dengan bathil. Sedangkan makanan adalah harta kita yang paling utama, untuk itu tidak halal bagi kita makan di tempat orang lain, maka bagaimana dengan seluruh manusia?".

طَبَنَا رَ سُوْلُ اللهِ صَلَّى اللهُ عَلَيْهِ وَ سَلَّمَ فَقَالَ أَلَا وَ لَا يَجِلُّ لِامْرِ ءِ مِنْ مَال أَخِيْهِ شَيْءَ إِلَّا بِطِيْبِ نَفْس (مِنْهُ (ر و اه أحمد في مسنده

*"Rasulullah SAW menyampaikan khotbah kepada kami, sabdanya; "Ketahuilah, tidak halal bagi seseorang sedikitpun dari harta saudaranya kecuali dengan kerelaan hatinya."*(HR. Ahmad).

Ayat dan hadist tersebut mengingatkan agar tidak memakai atau menggunakan hak orang lain, dan tidak pula memakan harta orang lain, kecuali dengan persetujuan. Pelanggaran terhadap hak orang lain termasuk hak cipta bisa termasuk kedalam kategoris *muflis,* yaitu orang yang bangkrut amalnya nanti di akhirat.

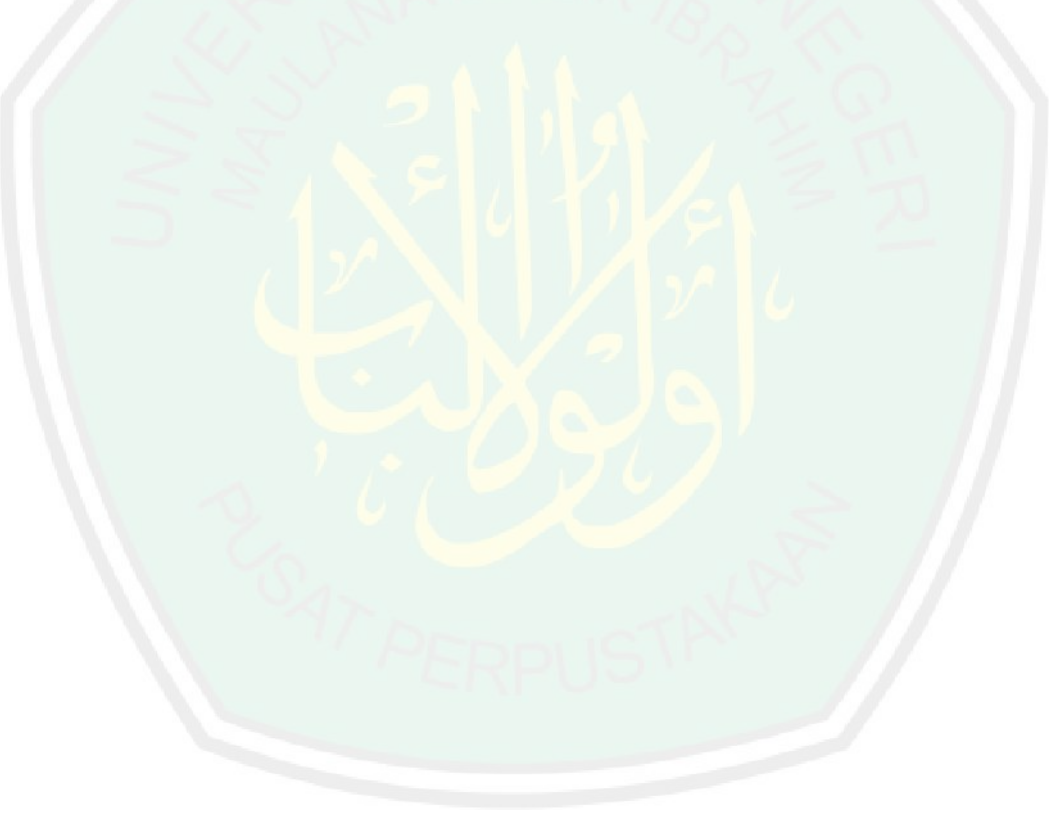

#### **BAB V**

#### **PENUTUP**

#### **5.1 Kesimpulan**

Dari hasil penelitian dan pembahasan tentang aplikasi deteksi plagiarisme menggunakan metode *cosine similarity*, dapat diambil kesimpulan nilai akurasi sistem dengan melakukan perhitungan *recall* dan *precision* dari perhitungan *cosine* dengan mengambil data dan membandingkan dengan repository yang telah ada. Nilai *recall* untuk kasus ini yaitu 13%, diperoleh dari jumlah dokumen relevan yang terambil dibagi dengan jumlah dokumen yang ada dalam database dikali 100%. Sedangkan nilai *precision* yaitu 8%, diperoleh dari jumlah dokumen relevan yang terambil dibagi dengan jumlah dokumen relevan yang ada dalam pencarian dikali 100%.

#### **5.2 Saran**

Berdasarkan pengujian yang telah dilakukan pada aplikasi deteksi plagiarisme menggunakan metode *cosine similarity*, tentunya masih banyak kekurangan dan kelemahan sehingga masih perlu dilakukan pengembangan lebih lanjut. Untuk aplikasi ini diperlukan pengembangan pada proses perhitungan algoritma agar proses perhitungan bisa berjalan lebih cepat.

#### **REFERENSI**

- Alamanda, Rio, Cucu Suhery, Yulrio Brianorman, and Jurusan Sistem Komputer. 2016. "Aplikasi Pendeteksi Plagiat Terhadap Karya Tulis Berbasis Web Menggunakan Natural Language Processing Dan Algoritma Knuth Moriris Pratt." *Jurnal Coding, Sistem Komputer Untan* 4(1).
- Alewiwi, Mahmoud, Cengiz Orencik, and Erkay Savaş. 2016. "Efficient Top-K Similarity Document Search Utilizing Distributed File Systems and Cosine Similarity." *Cluster Computing* 19(1): 109–26.
- Firdaus, Hari Bagus. 2003. "Algoritma Rabin-Karp." *Jurnal Ilmu Komputer dan Teknologi Informasi* III No. 2: 1–5.
- Haiyan, Muhammad Jabir Al. 2017. "PERANCANGAN DAN PEMBUATAN WEB FRAMEWORK LIBRARY."
- Imbar, Radiant Victor et al. 2014. "Implementasi Cosine Similarity Dan Algoritma Smith-Waterman Untuk Mendeteksi Kemiripan Teks." *Jurnal Informatika*: 31–42.
- Ismail, Eka Widhi Yunarso. 2014. "Aplikasi Berbasis Web Pendeteksi Plagiarisme Menggunakan Algoritma Himpunan Kata." *Infotel* 6(2): 2–7.
- Kumar, Manish, Ankit Bindal, Robin Gautam, and Rajesh Bhatia. 2018. "Keyword Query Based Focused Web Crawler." *Procedia Computer Science* 125: 584–90.

[http://linkinghub.elsevier.com/retrieve/pii/S1877050917328399.](http://linkinghub.elsevier.com/retrieve/pii/S1877050917328399)

Kurniawan, Andry, Firdaus Solihin, and Fika Hastarita. 2014. "Perancangan Dan Pembuatan Aplikasi Pencarian Informasi Beasiswa Dengan Menggunakan Cosine Similarity." 4(2): 115–24.

- Nurdiana, Ogie, Jumadi, and Dian Nursantika. 2016. "Perbandingan Metode Cosine Similarity Dengan Metode Jaccard Similarity Pada Aplikasi Pencarian Terjemah Al-Qur'an Dalam Bahasa Indonesia." *Jurnal Online Informatika (JOIN)* 1(1): 59–63.
- Pahlevi, Irfan, Moch Arief Bijaksana, and M Ir Tech. "Perhitungan Kemiripan Dokumen Bahasa Indonesia Menggunakan Metode Cosine Similarity ( Studi Kasus : Abstrak Tugas Akhir Fakultas Informatika Universitas Telkom )."
- Perdana, Khairul. 2014. "Pencarian Dan Perankingan Obat Tradisional Berdasarkan Gejala Penyakit Menggunakan Metode Cosine Similarity Skripsi."
- Prima, Verry, and Anindya Rhosady. 2013. "Rancang Bangun Aplikasi Pengklasifikasian Halaman Web Berdasarkan."
- Rungsawang, Arnon, and Niran Angkawattanawit. 2005. "Learnable Topic-Specific Web Crawler." *Journal of Network and Computer Applications* 28(2): 97–114.
- Rusydi, Ibnu. 2014. "Pemanfaatan E-Journal Sebagai Media Informasi Digital." *Jurnal Iqra'* 8(2): 200–210. [http://oaji.net/articles/2015/1937-](http://oaji.net/articles/2015/1937-1430103772.pdf) [1430103772.pdf.](http://oaji.net/articles/2015/1937-1430103772.pdf)
- Santoso, Hari. 2015. "PENCEGAHAN DAN PENAGGULANGAN PLAGIARISME DALAM PENULISAN KARYA ILMIAH DI LINGKUNGAN PERPUSTAKAAN PERGURUAN TINGGI Oleh : Drs. Hari Santoso, S.Sos. 1." *Perpustakaan UM Malang* (1): 1–23.
- Sugiyamta. 2015. "Sistem Deteksi Kemiripan Dokumen Dengan Algoritma Cosine Similarity Dan Single Pass Clustering." *Dinamika Informatika* 7(2): 7.
- Thada and Jaglan. 2013. "Comparison of Jaccard, Dice, Cosine Similarity Coefficient to Finde Best Fitness Value for Web Retrieved Document Using Genetic Algorithm". India. International Journal of Innbovations in Engineering and Technology (IJIET).
- Wibowo, Adik.2012."Mencegah dan Menanggulangi Plagiarisme di Dunia Pendidikan". Departemen Administrasi dan Kebijakan Kesehatan Fakultas Kesehatan Masyarakat Universitas Indonesia.
- Zainur, Muhammad.2012."Plagiarisme Di Kalangan Mahasiswa Dalam Membuat Tugas-Tugas Perkuliahan Pada Fakultas Tarbiyah Iain Imam Bonjol Padang". Dosen Fakultas Tarbiyah IAIN Imam Bonjol Padang.
- Zuliarso, Eri. 2010. "Aplikasi Web Crawler Berdasarkan Breadth First Search Dan Back-Link." Fakultas Teknologi Informasi, Universitas Stikubank Semarang XV(1): 52–56.

# **3pdf-download.php**

```
<?php
error reporting(0);
ini set('display errors',0);
//error_reporting(E_ALL & ~E_NOTICE);
//error_reporting(E_ALL ^ E_DEPRECATED);
ini set('memory limit', '-1');
ini<sup>-</sup>set('max_execution_time', 30000);
include "koneksi.php";
include 'connection.php';
include ( 'PdfToText.phpclass' ) ;
$repo = mysql_query("SELECT fulltext_url, title,<br>nama_author,publisher,Nama_pdf FROM tb_grabbingdata where
nama_author,publisher,Nama_pdf FROM tb_grabbingdata where
right(fulltext url, 4) ='.pdf'");
$fileke=0;
while($dataRepo = mysql fetch array($repo))
    {
             $mfulltext_url = $dataRepo['fulltext_url']; 
             $mtitle = $dataRepo['title']; 
             $mnama author = $dataRepo['nama author'];
             $mpublisher = $dataRepo['publisher']; 
             $fileke++;
             $nmfile=strval($fileke);
             $path ="c:/xampp5/htdocs/DeteksiPlagiarisme/repository/".$nmfile.".pdf";
             $ch = curl init($mfulltext url);
             curl_setopt($ch, CURLOPT_RETURNTRANSFER, true);
             curl<sup>setopt($ch, CURLOPT REFERER, $mfulltext url);</sup>
             \deltadata = curl exec(\deltach);
             curl close($ch);
             $result = file put contents($path, $data);
             $tso = mysql_query("update tb_grabbingdata set
nama_pdf='$nmfile' where fulltext url='$mfulltext url'");
      }
$tso = mysql_query("INSERT INTO tb_dokumenrepository
(fulltext_url,title,nama_author,publisher,nama_pdf) SELECT fulltext_url, 
title, nama_author,publisher,nama_pdf FROM tb_grabbingdata where
length(nama \overline{pdf})>0");
$repo = mysql_query("SELECT fulltext url, title,
nama_author,publisher, nama_pdf FROM tb_dokumenrepository");
while($dataRepo = mysql fetch array($repo))
     { 
             $mfulltext_url = $dataRepo['fulltext_url']; 
             $mtitle = \frac{1}{2}dataRepo['title'];
             $mnama_author = $dataRepo['nama_author']; 
             $mpublisher = $dataRepo['publisher'];
             $mnama_pdf = $dataRepo['nama_pdf'];
      $filedirektori="c:/xampp5/htdocs/DeteksiPlagiarisme/repository/".$
mnama_pdf.".pdf";
```

```
76
```

```
if (filesize($filedirektori) <= 
10240)
                                        {
                                           unlink($filedirektori);
                                          $tso = mysql_query("update<br>nama_pdf='' where
tb dokumenrepository set nama pdf='' where
fulltext url='".$mfulltext url."'");
                                    }
      }
include 'pdf2text.php';
$repo1 = mysql query("SELECT fulltext url, title,
nama author, publisher, nama_pdf, Jurnal FROM tb_dokumenrepository where
(length(nama_pdf))>0 and length(trim(Proses))=0");
while($dataRepo1 = mysql fetch array($repo1))
 { 
              $mfulltext_url = $dataRepo1['fulltext_url']; 
             $mtitle = $dataRepo1['title']; 
              $mnama_author = $dataRepo1['nama_author']; 
              $mpublisher = $dataRepo1['publisher'];
              $mnama_pdf = $dataRepo1['nama_pdf'];
//$filedirektori="c:/xampp5/htdocs/DeteksiPlagiarisme/upload/".$nmfile;
       $filedirektori1="c:/xampp5/htdocs/DeteksiPlagiarisme/Repository/".
trim($mnama_pdf).".pdf";
                                          $mteks = pdf2text 
($filedirektori1);
                                          //echo $filedirektori;
                                          //$pdf = new PdfToText 
($filedirektori1);
                                          //$fmteks = $pdf -> Text ;
                                          //echo $mteks;
                         $result =str replace("'", "", $mteks);;
                                          //$result = str_replace("'", "", 
$result);
                                          //$result = str replace("[", "",
$result);
                                          //$result = str_replace("]", "", 
$result);
                                          //$result = str replace("~", "",
$result);
                                          $sgl = "update"
tb_dokumenrepository set Jurnal='".$result."',Proses='S' where 
fulltext url='".$mfulltext url."'";
                                         mysql query($sql);
       } 
echo 's a state of the state of the state of the state of the state of the state of the state of the state of the state of the state of the state of the state of the state of the state of the state of the state of the stat
```
href="http://localhost/deteksiplagiarisme/menuupload.php">Kembali ke menu upload</a>';

?>

# **Grabbing-doaj.php**

```
<?php
error reporting(0);
//error_reporting(E_ALL & ~E_NOTICE);
```

```
//error_reporting(E_ALL ^ E_DEPRECATED);
include 'connection.php';
set time limit(0);
ini_set("display_errors",0); 
$con = mysql_connect("localhost","root","");
class GrabbingDOAJ
{ private $host="localhost";
      private $dbname="deteksiplagiarisme";
      private $conn,$url;
      // koneksi ke database mysql
      private $driver="mysql";
      private $user="root";
      private $password="";
      private $port="3306";
      // diload pertama kali
      public function __construct($url)
             $this->url = $url;try
             { if ($this->driver == 'mysql')
                         $this->conn = new PDO("mysql:host=$this-
>host;port=$this->port;dbname=$this->dbname;charset=utf8",$this-
>user,$this->password);
                    } elseif ($this->driver == 'pgsql')
                    { $this->conn = new PDO("pgsql:host=$this-
>host;port=$this->port;dbname=$this->dbname;user=$this-
>user;password=$this->password");
                   }
             } catch (PDOException $e)
             { echo "Koneksi gagal";
             }
       }
      public function doaj()
            $ch = curl\_init();
        curl_setopt ($ch, CURLOPT_URL, $this->url);
        curl_setopt ($ch, CURLOPT_CONNECTTIMEOUT, 5);
       curl setopt ($ch, CURLOPT RETURNTRANSFER, true);
       $respose = curl exec(\frac{6}{3}ch); $data = json_decode($response, true);
        $no = 1; $jml_data = count($data['results']);
        for (si=0;si<\frac{s}{m} data;si++) { $title = $data['results'][$i]['bibjson']['title'];
                     echo $no.". \$title = ".$title;
                    echo "<br/>>";
                    $iml author
count($data['results'][$i]['bibjson']['author']);
                    echo "\sin^{-} author = ".$jml_author;
                    echo "\langle \text{br}/\rangle";
                     $author = ""; 
                    for (\xi j=0; \xi j < \xi jml author; \xi j++)if ( $j == 0) { $author 
.=$data['results'][$i]['bibjson']['author'][$j]['name'];
                            } else
\{ $author \cdot ..., \cdot ..., \cdot".$data['results'][$i]['bibjson']['author'][$j]['name'];
```

```
 }
 }
                   echo "\$author = ".$author;
                   echo "<br/>>";
                    $abstract = "";
if and the set of \mathbf{if}(isset($data['results'][$i]['bibjson']['abstract']))
                    { $abstract = 
$data['results'][$i]['bibjson']['abstract']; 
       }
                   echo "\$abstract = ".$abstract;
                   echo "<br/>br/>";
                  $fulltext url
$data['results'][$i]['bibjson']['link'][0]['url'];
                   echo "\$fulltext_url = ".$fulltext_url;
                   echo "<br/>>";
          $publisher = 
$data['results'][$i]['bibjson']['journal']['publisher'];
          echo "\$publisher = ".$publisher;
         echo "<br/> />";
                   echo "\langle br \rangle ======================= \langle br \rangle";
                    //$query = $this->conn->prepare("INSERT IGNORE INTO 
data (title, author, abstract, fulltext url, publisher) VALUES
(:title,:author,:abstract,:fulltext url,:publisher)");
                    //$query-
>execute(array(':title'=>$title,':author'=>$author,':abstract'=>$abstract
,':fulltext url'=>$fulltext url,':publisher'=>$publisher));
                   //$query = null;
          //ok
         $sql = "INSERT IGNORE INTO tb grabbingdata
(title,nama_author,fulltext_url,publisher) VALUES
('".$title."','".$author."','".$fulltext_url."','".$publisher."')";
          //mysql_query($sql,$con); 
          mysql_query($sql); 
                    $no++;
       //unset($title,$jml_author,$author,$abstract,$fulltext_url);
1999
             echo "<br/>#################################### <br/>";
       echo "<pre>";
       // echo print r($data);
        // echo print_r($data['results']);
        // echo print_r($data['results'][0]['bibjson']);
        // author
        // echo print_r($data['results'][0]['bibjson']['author']);
        // title
        // echo print_r($data['results'][0]['bibjson']['title']);
        // abstract
        // echo print_r($data['results'][0]['bibjson']['abstract']); 
        // fulltext url
 // echo 
print r($data['results'][0]['bibjson']['link'][0]['url']);
        echo "</pre>";
        //unset($ch,$response,$data,$no,$jml_data,$i);
```

```
}
      public function destruct()
      {$this->conn = null;unset($this->url);
      }
}
// catatan
// ubah "Computer software" dengan subject yang ingin dicari
// ubah "pageSize" sesuai dengan jumlah data yang ingin di download
//$url='https://doaj.org/api/v1/search/articles/Computer 
software?pageSize=10';
$con = mysql_connect("localhost","root","");
$sql = "TRUNCATE TABLE to grabbingdata";mysql_query($sql,$con); 
$mnamafile = $_POST['fnamafile'];
$mjmlfile = $_POST['fjmlfile'];
$url='https://doaj.org/api/v1/search/articles/'.$mnamafile.'?pageSize='.$
mjmlfile;
$sql = "TRUNCATE TABLE tb_similarityperpublisher";
mysql_query($sql,$con);<br>$sql = "INSERT INTO
$sql = "INSERT INTO tb_similarityperpublisher (keterangan) VALUES 
('".$mnamafile."')";
mysql_query($sql,$con); 
$aa = new GrabbingDOAJ($url);
$aa->doaj();
include "3pdf-download.php";
echo '<a 
href="http://localhost/deteksiplagiarisme/menuupload.php">Kembali ke menu 
upload</a>';?>
upload.php
<html xmlns="http://www.w3.org/1999/xhtml">
     <head>
      <link rel="stylesheet" href="css/bootstrap.min.css" />
     <style type="text/css">
      #wrapper {
     margin: 0 auto;
      float: none;
      width:70%;
}
.header {
```

```
padding:10px 0;
       border-bottom:1px solid #CCC;
}
.title {
       padding: 0 5px 0 0;
       float:left;
       margin:0;
}
.container form input {
       height: 30px;
}
body
{
     font-size:12;
     font-weight:bold;
}
```

```
</style>
      <meta http-equiv="Content-Type" content="text/html; charset=utf-8" 
/>
     <title>Upload File</title>
        <?php
            error reporting(0);
            //error_reporting(E_ALL & ~E_NOTICE);
            //error reporting(E_ALL \land E_DEPRECATED);
            ini set("display errors", 0);
                   if(!empty($_POST))
                   {
                         include 'connection.php';
                         include ( 'PdfToText.phpclass' ) ;
                         $con = mysql_connect("localhost","root","");
                         if (!$con)
                                echo('Tidak dapat terhubung ke server: ' 
. mysql error());
                         else
                         {
                                if (file exists("upload/
$_FILES["file"]["name"]))
                                {
                                      echo '<script
language="javascript">alert(" Maaf! Nama file tsb. sudah 
//ada!...")</script>';
                                }
                                else
                                {
      move_uploaded_file($_FILES["file"]["tmp_name"],
                                      "upload/"
$ FILES["file"]["name"]) ;
                                      $nmfile=$ FILES["file"]["name"];
$filedirektori="c:/xampp5/htdocs/DeteksiPlagiarisme/upload/".$nmfile;
                                      //echo $filedirektori;
                                      $pdf = new PdfToText 
($filedirektori);
                                      $mteks = $pdf \rightarrow Text ;//echo $mteks;
                       $msimpan =str replace("'", "", $mteks);;
      mysql select db("deteksiplagiarisme", $con);
                                      $sql = "INSERT INTO 
tb_upload(nim,subyek,topik,file,teks) VALUES 
('".$_POST["nim"]."','".$_POST["sub"]."','".$_POST["pre"]."','".$nmfile."
','".$msimpan."')";
                                     if (!mysql_query($sql,$con))
                                            echo('Error :
mysql_error());
                                      else
                                            $tso = mysql_query("update 
tb_mahasiswa set Jurnal ='".$msimpan."' where NIM='".$ POST["nim"]."'");
                                            echo '<script 
language="javascript">alert("Terima kasih! File telah 
diupload")</script>';
                                      }
                         }
                         mysql_close($con);
                   }
        ?>
     </head>
     <body>
```

```
81
```

```
 <div class="container home">
      \langle h r \rangle<h3><center> UPLOAD JURNAL/ ABSTRAK </center> </h3> </font>
         <form id="form3" enctype="multipart/form-data" method="post" 
action="upload.php">
              <table class="table table-bordered"> 
                <tr> <td> <label for="sub">Subyek: </label> </td>
                     <td> <input type="text" name="sub" id="sub" 
class="input-medium" 
                                             required autofocus 
placeholder="Judul dari subyek Jurnal"/> </td>
                \langle/tr\rangle<tr>
                      <td valign="top" align="left">Jenis file:</td>
                    <td valign="top" align="left"><input type="text" 
name="pre" cols="50" rows="10" id="pre" 
                                  placeholder="Jenis file"
                                  class="input-medium" 
required></textarea></td>
                \langle/tr>
                \langle +r \rangle <td><label for="file">Nama file:</label></td>
                     <td><input type="file" name="file" id="file" 
                          title="Klik disini untuk memilih file yang akan 
diupload." required /></td>
                \langle/tr>
                \langle \text{tr} \rangle\langle \text{tr} \rangle<td><label for="nim">Nomor Induk
Mahasiswa:</label></td>
                     <td><input type="text" name="nim" id="nim" 
placeholder="Ketik NIM dengan teliti"
                        title="Ketik NIM dengan teliti" required /></td>
                \langle/tr>
                 <tr> 
                               <td colspan="2" align="center"> 
                               <input type="submit" class="btn btn-
primary" name="upload" id="upload"
                                title="Klik disini untuk mengupload file." 
value="Upload File" /> 
                               \langle ahref="http://localhost/deteksiplagiarisme/menuupload.php"> Kembali ke 
menu upload </a></td>
                \langle/tr>
             </table>
         </form>
              </div>
     </body>
```

```
</html>
```
# **Cosinesimilarity.php**

```
<?php
error reporting(0);
ini set('memory limit', '-1'); //utk mengubah batas ukuran memory menjadi
tidak terhingga
ini set('post max size', '200M');
\overline{ini}set('upload max filesize', '200M');
ini set('max input \overline{t}ime', 1000);
ini set('session.gc maxlifetime', 1200);
ini_set('max_excution_time', 86400);
```

```
set_time_limit(86400);
function cosines($a, $b)
{
      $az=buatarray(substr($a,1,1300));
      $ac=count($az);
      $bz=buatarray(substr($b,1,1300));
      $bc=count($bz);
      $is=array_intersect($az, $bz);
      $ic=count(sis);
      return $ic / sqrt($ac * $bc);
}
function buatarray($str)
{
      $a=strtolower($str);
      $len=strlen($a);
       for($n=2;$n<$len;$n++)
             for($i=0; $i+$n<=$len; $i++)
                    $arr[]=substr($a,$i,$n);
      return $arr;
}
?>
```